## PLTMG: A Software Package for Solving Elliptic Partial Differential Equations Users' Guide 11.0

Randolph E. Bank

Department of Mathematics University of California at San Diego La Jolla, California 92093-0112

June, 2012

Copyright (c) 2012, by the author.

This work was supported by the National Science Foundation under grants DMS-0915220 and MRI-0821816.

This software is made available for research and instructional use only. You may copy and use this software without charge for these non-commercial purposes, provided that the copyright notice and associated text is reproduced on all copies. For all other uses (including distribution of modified versions), please contact the author. This software is provided "as is", without any expressed or implied warranty. In particular, the author does not make any representation or warranty of any kind concerning the fitness of this software for any particular purpose.

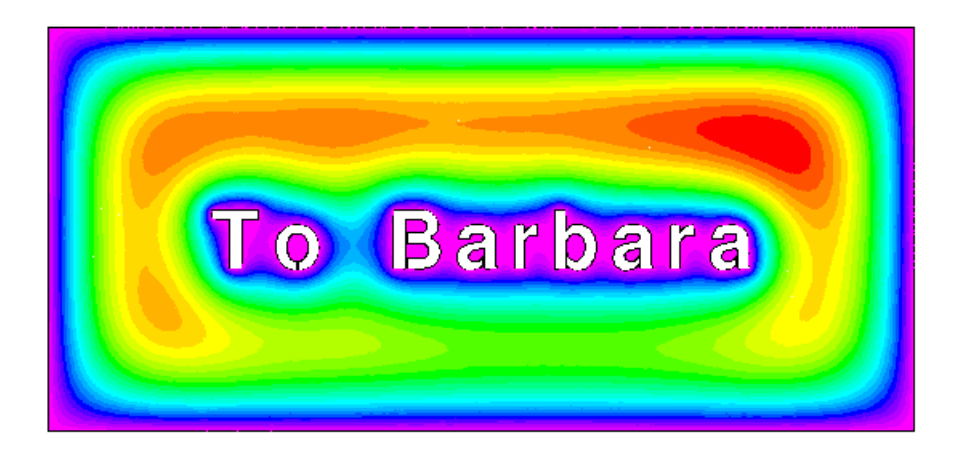

# **Contents**

### [Preface](#page-8-0) ix

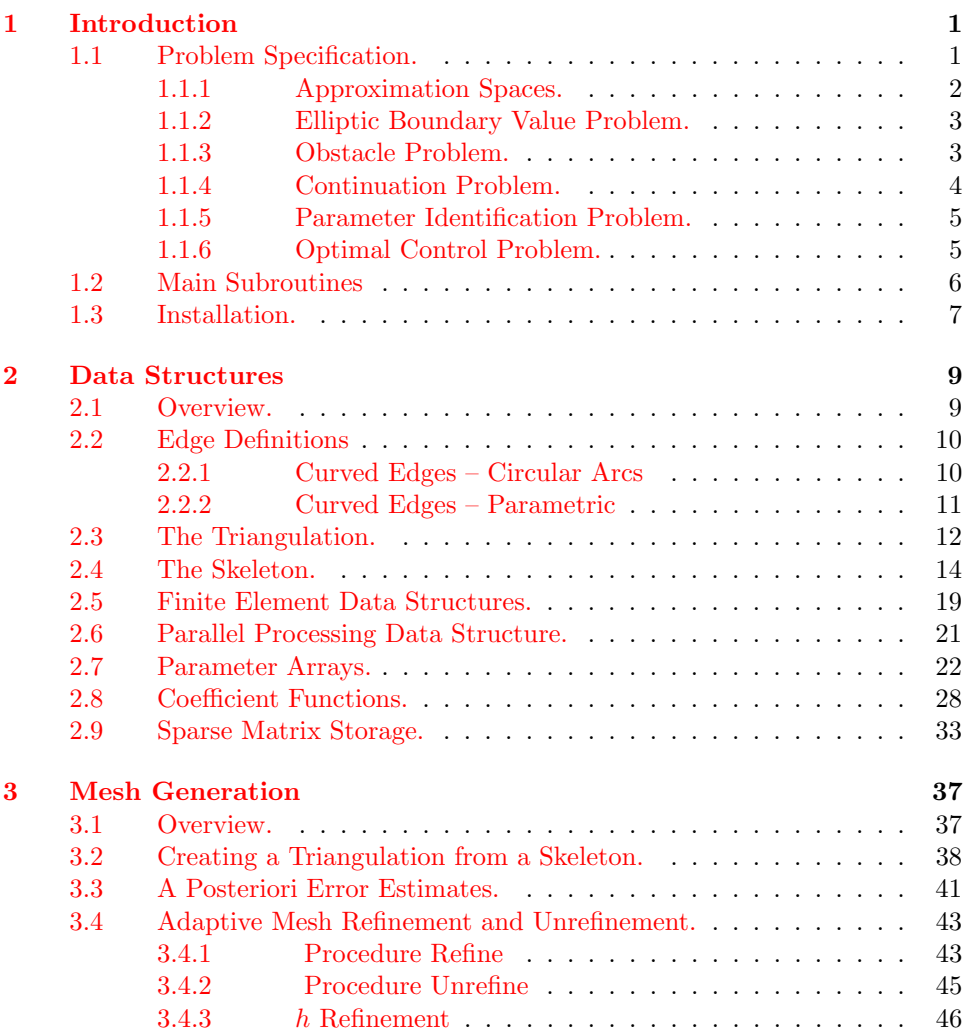

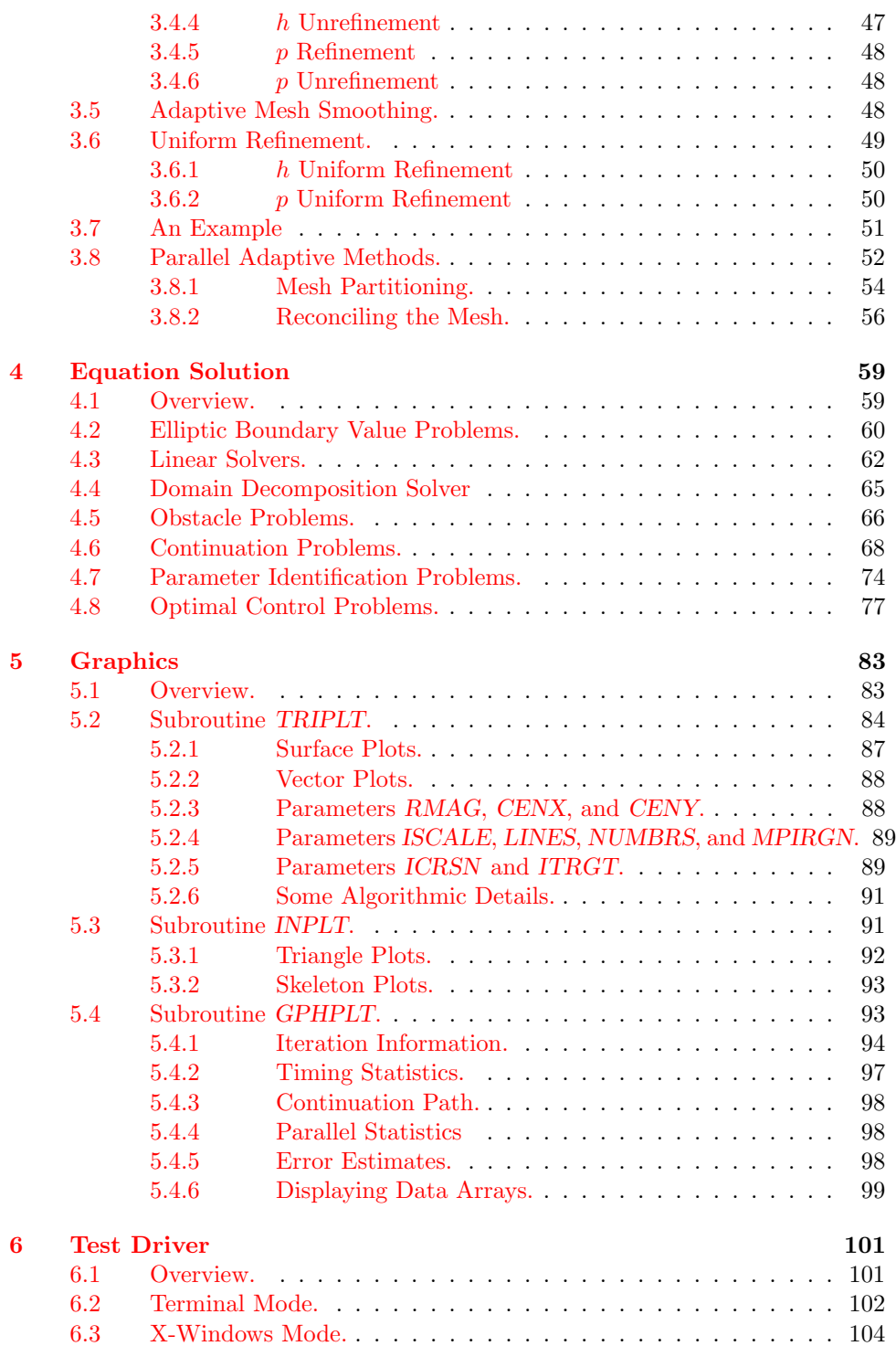

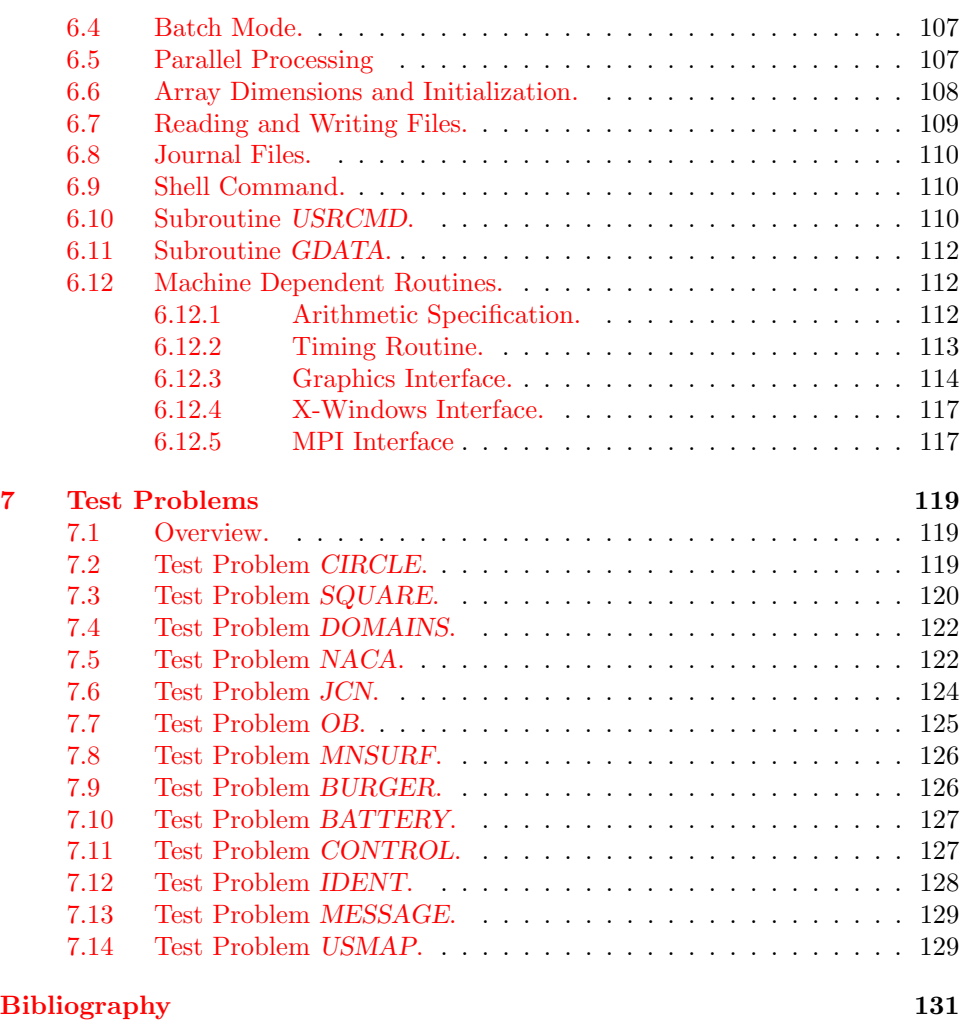

[Index](#page-140-0) 137

## <span id="page-8-0"></span>Preface

Many people have made contributions to the development of this version of  $PLTMG$ ; I am indebted to them all for their help. The original grid refinement algorithms used in PLTMG were derived in 1976 as joint work with Todd Dupont of the University of Chicago. The approximate Newton strategies incorporated in the present version of PLTMG represent joint work with Donald J. Rose of Duke University. The gradient recovery and a posteriori error estimation procedures are joint work with Jinchao Xu and Bin Zheng of Pennsylvania State University. The algorithms used in the pseudo-arclength continuation procedures are joint work with Tony Chan of the University of California at Los Angeles and Hans Mittelmann of Arizona State University. The interior point algorithms used in the optimization problems treated in this version are joint work with Philip Gill of University of California at San Diego. The adaptive mesh smoothing algorithms are joint work with R. Kent Smith. The *hp* refinement algorithms and associated data structures are joint work with Hieu Nguyen of the University of California at Davis. The X-Windows interface and many of the graphics enhancements were jointly developed with Michael Holst of the University of California at San Diego. The parallel adaptive paradigm is joint work with Michael Holst. The parallel domain decomposition solver is joint work with Shaoying Lu of the University of Illinois and Panayot Vassilevski of Lawrence Livermore National Laboratory. The dual function used for parallel adaptive meshing is joint work with Jeffrey Ovall of the University of Kentucky. Many people made contributions to the test problems, reported bugs and suggested improvements that have been incorporated in the current version.

This version of PLTMG was supported by the National Science Foundation through grant DMS-0915220 (University of California at San Diego). The UCSD CCoM group Beowulf cluster was built using funds provided by the National Science Foundation through MRI-0821816.

University of California at San Diego Randolph E. Bank June, 2012

## <span id="page-10-0"></span>Chapter 1 Introduction

## <span id="page-10-1"></span>1.1 Problem Specification.

Consider the elliptic boundary value problem

<span id="page-10-2"></span>
$$
-\nabla \cdot a(x, y, u, \nabla u, \lambda) + f(x, y, u, \nabla u, \lambda) = 0 \quad \text{in } \Omega,
$$
\n(1.1)

with boundary conditions

<span id="page-10-3"></span>
$$
u = g_2(x, y, \lambda) \qquad \text{on } \partial\Omega_2,
$$
  
\n
$$
a \cdot n = g_1(x, y, u, \lambda) \qquad \text{on } \partial\Omega_1,
$$
  
\n
$$
u, a \cdot n \qquad \text{continuous} \qquad \text{on } \partial\Omega_0.
$$
\n(1.2)

Here  $\Omega$  is a bounded region in  $\mathcal{R}^2$ , n is the unit normal, a is the vector  $(a_1, a_2)^t$ ,  $a_1, a_2, f, g_1$ , and  $g_2$  are scalar functions.  $\partial\Omega_0$  is a portion of  $\partial\Omega$  where periodic boundary conditions are applied. In some problems solved by PLTMG, the parameter  $\lambda$  is not used, while in others  $\lambda \in \mathcal{R}$  is a scalar parameter or  $\lambda \in \mathcal{H}^1(\Omega)$ , where  $\mathcal{H}^1(\Omega)$  denotes the usual Sobolev space. Let

$$
\mathcal{H}_p^1 = \{ \phi \in \mathcal{H}^1(\Omega) \mid \phi \text{ is continuous on } \partial \Omega_0 \},
$$
  

$$
\mathcal{H}_g^1 = \{ \phi \in \mathcal{H}_p^1 \mid \phi = g_2 \text{ on } \partial \Omega_2 \},
$$
  

$$
\mathcal{H}_e^1 = \{ \phi \in \mathcal{H}_p^1 \mid \phi = 0 \text{ on } \partial \Omega_2 \}.
$$

Then the weak form of  $(1.1)-(1.2)$  $(1.1)-(1.2)$  is: find  $u \in \mathcal{H}_g^1$  such that

<span id="page-10-4"></span>
$$
a(u, v) = 0 \qquad \text{for all } v \in \mathcal{H}_e^1,\tag{1.3}
$$

where

$$
a(u,v) = \int_{\Omega} a(u, \nabla u, \lambda) \cdot \nabla v + f(u, \nabla u, \lambda) v \, dx \, dy - \int_{\partial \Omega_1} g_1(u, \lambda) v \, ds. \tag{1.4}
$$

In some problems solved by PLTMG, a functional  $\rho(u, \lambda)$  plays an important role. Functionals we consider are of the form

<span id="page-11-3"></span>
$$
\rho(u,\lambda) = \int_{\Omega} p_1(x, y, u, \nabla u, \lambda) dx dy + \int_{\Gamma} p_2(x, y, u, \nabla u, \lambda) ds, \quad (1.5)
$$

where  $p_1$  and  $p_2$  are scalar functions. Here  $\Gamma = \partial \Omega \cup \Gamma_0$ , where  $\Gamma_0$  consists of certain internal curves specified by the user.

This version of the PLTMG package addresses five major problem classes. These are briefly described below.

### <span id="page-11-0"></span>1.1.1 Approximation Spaces.

PLTMG is based on a family of conforming  $C^0$  finite element spaces. Let  $\mathcal T$  denote a triangulation of  $\Omega$  and let M be the space of  $C^0$  piecewise polynomials associated with  $\mathcal{T}$ . In this version of PLTMG, the degree of the polynomial can vary element by element. The maximum degree allowed at present is  $p = 9$ , a condition imposed by the availability of suitable quadrature formulas.<sup>[1](#page-11-1)</sup> PLTMG represents such a piecewise polynomial using the standard Lagrange nodal basis; a function can then be specified by giving its values at the principle lattice points of the element, as illustrated in Figure [1.1](#page-11-2) for the cases  $1 \leq p \leq 3$ .

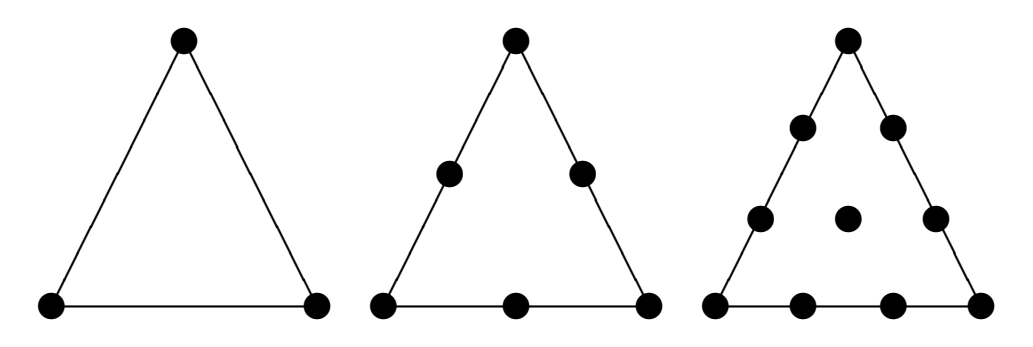

<span id="page-11-2"></span>Figure 1.1. Nodal degrees of freedom for the continuous piecewise linear element,  $p = 1$  (left), the continuous piecewise quadratic element,  $p = 2$  (middle), and the continuous piecewise cubic element,  $p = 3$  (right).

When two elements of different degrees share a common edge, the element of lower degree becomes a transition element. If such a element is of degree p, sharing an edge with an element of degree  $q > p$ , the element contains all polynomials of degree  $p$  plus some additional polynomials of degree  $q$ , which allow the overall finite element space to remain conforming. In particular, along the shared edge, the degrees of freedom correspond to those of the higher degree element. Some examples are given in Figure [1.2.](#page-12-2) Finally, PLTMG allows the use of isoparametric versions

<span id="page-11-1"></span> $1$ PLTMG uses quadrature formulas given in Zhang, Cui, and Liu  $[55]$ .

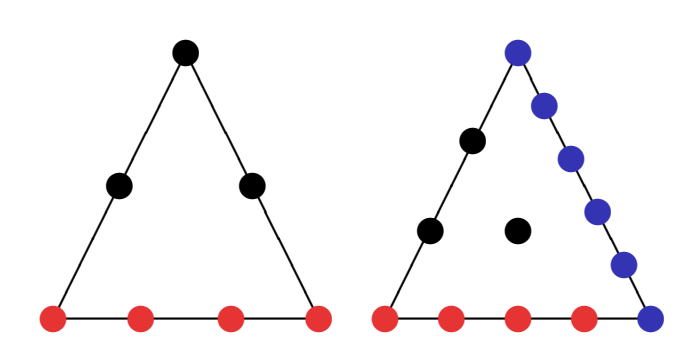

<span id="page-12-2"></span>Figure 1.2. Nodal degrees of freedom for the a quadratic transition element with a cubic edge (left), and a cubic transition element with one edge of degree four and one edge of degree five (right).

of this family of Lagrange elements to address problems with curved boundaries or interfaces.

### <span id="page-12-0"></span>1.1.2 Elliptic Boundary Value Problem.

For this problem, PLTMG solves a discrete analog of [\(1.3\)](#page-10-4). The parameter  $\lambda$  does not play a role in this problem. Let  $\mathcal{I}: \mathcal{H}^1(\Omega) \to \mathcal{M}$  denote continuous piecewise polynomial interpolation operator that interpolates at the degrees of freedom of  $\mathcal{T}$ . Then

$$
\mathcal{M}_p = \{ \phi \in \mathcal{M} \mid \phi \text{ is continuous on } \partial \Omega_0 \},
$$
  

$$
\mathcal{M}_g = \{ \phi \in \mathcal{M}_p \mid \phi = \mathcal{I}(g_2) \text{ on } \partial \Omega_2 \},
$$
  

$$
\mathcal{M}_e = \{ \phi \in \mathcal{M}_p \mid \phi = 0 \text{ on } \partial \Omega_2 \}.
$$

The discrete equations solved by PLTMG are formulated as follows: find  $u_h \in \mathcal{M}_d$ such that

$$
a(u_h, v) = 0 \qquad \text{for all } v \in \mathcal{M}_e.
$$
 (1.6)

### <span id="page-12-1"></span>1.1.3 Obstacle Problem.

The second class of problems addressed by PLTMG are the subset of variational inequalities known as obstacle problems. Let

$$
\mathcal{K} = \{ \phi \in \mathcal{H}_g^1 \, | \, \underline{u} \le \phi \le \overline{u} \}.
$$

The obstacle problem is formulated as

$$
\min_{u \in \mathcal{K}} \rho(u) \tag{1.7}
$$

where  $\rho$  is a functional of the form [\(1.5\)](#page-11-3). The parameter  $\lambda$  is not used in this problem. Implicit in our formulation of this problem is an assumption that the Frechet derivative of  $\rho$  corresponds to an elliptic boundary problem of the form [\(1.3\)](#page-10-4). We also assume that the bound constraints are consistent with the boundary conditions.

The discrete form of this problem is as follows. Let

$$
\mathcal{K}_h = \{ \phi \in \mathcal{M}_g \, | \, \mathcal{I}(\underline{u}) \le \phi \le \mathcal{I}(\overline{u}) \}.
$$

We then seek  $u_h \in \mathcal{K}_h$  that satisfies

$$
\min_{u_h \in \mathcal{K}_h} \rho(u_h) \tag{1.8}
$$

### <span id="page-13-0"></span>1.1.4 Continuation Problem.

Continuation problems addressed by  $PLTMG$  are all of the form  $(1.3)$ , where the parameter  $\lambda \in \mathcal{R}$ . Continuation problems also require a functional  $\rho$  as in [\(1.5\)](#page-11-3). Solutions of  $(1.3)$ – $(1.5)$  in general define a family of curves on the  $(\lambda, \rho)$  plane. Typical curves are shown in Figure [1.3.](#page-13-1)

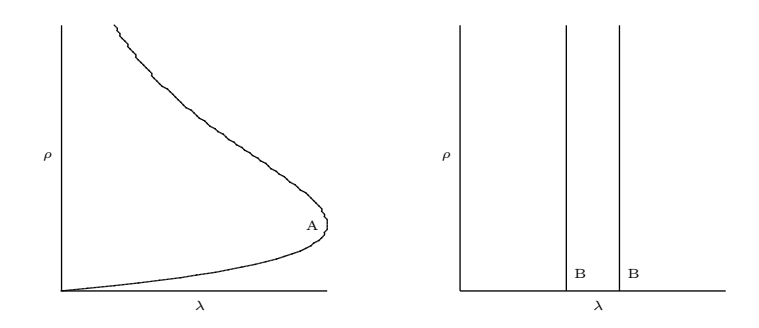

<span id="page-13-1"></span>**Figure 1.3.** Continuation curves  $\rho = \rho(\lambda)$ .

The singular point labeled "A" in the figure on the left is a limit (turning) point, and those labeled "B" in the figure on the right are bifurcation points (this figure corresponds to the special case of a linear eigenvalue problem). The purpose of the continuation process is to compute solutions  $(u, \lambda)$  corresponding to points on these curves.

PLTMG provides a suite of options for solving continuation problems. Among them are options for following a solution curve to a target value in  $\lambda$  or  $\rho$ , locating limit and bifurcation points, and switching branches at bifurcation points. Because some problems might have more than one parameter of interest, PLTMG also has options for switching parameters and functionals (changing the definitions of  $\lambda$  and  $\rho$ ) during the calculation, as a means of exploring higher dimensional spaces.

#### <span id="page-14-0"></span>1.1.5 Parameter Identification Problem.

In this problem, a partial differential equation of the form  $(1.3)$  appears as a constraint in an optimization problem. Here we seek  $\lambda \in \mathcal{R}$  and  $u \in \mathcal{H}_q$  that satisfy

<span id="page-14-3"></span>
$$
\min \rho(u, \lambda) \tag{1.9}
$$

subject to the constraint  $(1.3)$  and the simple bounds

<span id="page-14-2"></span>
$$
\underline{\lambda} \le \lambda \le \lambda. \tag{1.10}
$$

We define the Lagrangian

$$
L(u, v, \lambda) = \rho(u, \lambda) + a(u, v), \qquad (1.11)
$$

where  $v \in \mathcal{H}_e$  is a Lagrange multiplier. We can solve the optimization problem by seeking stationary points of  $L(u, v, \lambda)$  constrained by the simple bounds [\(1.10\)](#page-14-2).

In the discretized problem, we seek  $u_h \in \mathcal{M}_g$ , a discrete Lagrange multiplier  $v_h \in \mathcal{M}_e$ , and  $\lambda_h \in \mathcal{R}$  that correspond to a stationary point of  $L(u_h, v_h, \lambda_h)$ , constrained by the simple bounds

$$
\underline{\lambda} \le \lambda_h \le \overline{\lambda}.\tag{1.12}
$$

As in the case of continuation problems, a problem of the form  $(1.9)$ – $(1.10)$ may involve more than one parameter of interest. At present, PLTMG does not allow  $\lambda$  to be a vector of parameters, but it does allow parameter switching (redefining the meaning on  $\lambda$ ) during the course of the calculation. Thus one can sequentially minimize  $(1.9)$  with respect to one of the parameters, holding the others fixed.

#### <span id="page-14-1"></span>1.1.6 Optimal Control Problem.

This problem is very similar to the parameter identification problem, except now  $\lambda \in \mathcal{H}^1(\Omega)$  (or perhaps some weaker space where pointwise values of [\(1.14\)](#page-14-4) below are defined). Thus we seek  $u \in \mathcal{H}_g$  and  $\lambda \in \mathcal{H}^1(\Omega)$  that satisfy

$$
\min \rho(u, \lambda) \tag{1.13}
$$

subject to the constraint  $(1.3)$  and the simple bounds

<span id="page-14-4"></span>
$$
\underline{\lambda}(x, y) \le \lambda \le \overline{\lambda}(x, y) \tag{1.14}
$$

for  $(x, y) \in \Omega$ . As before, we define the Lagrangian

$$
L(u, v, \lambda) = \rho(u, \lambda) + a(u, v), \qquad (1.15)
$$

where  $v \in \mathcal{H}_e$  is a Lagrange multiplier. We seek stationary points of  $L(u, v, \lambda)$ constrained by the simple bounds [\(1.14\)](#page-14-4).

In the discretized problem, we seek  $u_h \in \mathcal{M}_q$ , a discrete Lagrange multiplier  $v_h \in \mathcal{M}_e$ , and  $\lambda_h \in \mathcal{M}$  that correspond to a stationary point of  $L(u_h, v_h, \lambda_h)$ . constrained by the simple bounds

<span id="page-14-5"></span>
$$
\mathcal{I}(\underline{\lambda}) \le \lambda_h \le \mathcal{I}(\lambda). \tag{1.16}
$$

Inequalities [\(1.16\)](#page-14-5) are imposed only at the nodes of each element in the mesh.

### <span id="page-15-0"></span>1.2 Main Subroutines

The software package consists of five primary subroutines. These main routines and their functions are summarized in Table [1.1.](#page-15-0) The package uses two basic data structures to specify the domain  $\Omega$ : the triangulation and the skeleton. Loosely speaking, a triangulation specifies the domain  $\Omega$  as the union of triangles. A skeleton specifies the domain as the union of one or more subdomains and requires only a description of the boundary of each subdomain. The user can specify the domain as either a triangulation or a skeleton. Specifying a triangulation generally requires less data only for simple domains that can be triangulated with very few triangles. If the domain has a complicated geometry or has internal interfaces that the user would like the triangulation to respect, then it is usually easier to specify the domain as a skeleton. Both data structures are documented in Chapter [2.](#page-18-0)

| Subroutine    | Main Function                        |
|---------------|--------------------------------------|
| <b>TRIGEN</b> | Mesh generation and modification     |
| <b>PLTMG</b>  | Solve partial differential equation  |
| <b>TRIPLT</b> | Display solution or related function |
| <b>INPLT</b>  | Display input data                   |
| <b>GPHPLT</b> | Display performance statistics       |

Table 1.1. The main subroutines in the package.

Subroutine TRIGEN is mainly concerned with transforming the data structures defining the domain. TRIGEN also provides a posteriori error estimates for the solution in the  $\mathcal{H}^1(\Omega)$  and  $\mathcal{L}^2(\Omega)$  norms. TRIGEN provides options for creating a triangulation from a skeleton, and adaptively modifying the triangulation data structure. Options for h,  $p$  and h $p$  adaptive refinement and coarsening, as well as mesh moving (r adaptivity) are provided. TRIGEN also provides options for various tasks related to parallel processing, namely partitioning the mesh, broadcasting a given mesh to all processors, and reconciling a fine mesh distributed among several processors. TRIGEN is documented in Chapter [3.](#page-46-0)

Subroutine PLTMG uses finite element discretizations based on family of nodal  $C<sup>0</sup>$  piecewise polynomial spaces described above, and includes algorithms to address each of the five problem classes. In the case of parallel processing, PLTMG includes a domain decomposition solver for each problem class. PLTMG is described in detail in Chapter [4.](#page-68-0)

Subroutine TRIPLT provides graphical displays of the solution and other grid functions. Three-dimensional color surface/contour plots with shading and an arbitrary viewing perspective are available. Subroutine INPLT provides a graphical display of the mesh data (triangulation or skeleton) defining  $\Omega$ . Subroutine GPH-PLT provides a variety of graphical displays of convergence histories, statistical data, and other interesting output from PLTMG. These routines are described in detail in Chapter [5.](#page-92-0)

An elementary interactive test driver, ATEST, is described in Chapter [6.](#page-110-0) AT-

#### 1.3. Installation. 7

EST provides options for calling each of the main routines, as well as other useful functions such as writing and reading data files, resetting parameters, and executing problem specific subroutines provided by the user. Several short machine dependent routines are required for timing, graphics, and specifying the precision of the floating point number system. These are also described in Chapter [6.](#page-110-0) In Chapter [7,](#page-128-0) the example problem data sets included with the source code are briefly described.

PLTMG was originally conceived as a prototype program to study the theoretical and practical aspects of the multigrid iterative method, adaptive grid refinement and error estimation procedures, and their interaction. As such, PLTMG was designed to (formally) handle a wide class of elliptic operators and reasonably general domains. The boundary of the problem class has expanded as problems were encountered that required its enlargement to be solved. The problem class addressed by this version of PLTMG should not be interpreted as the limit of the class of problems that could be successfully solved by the techniques embodied by this package. Conversely, one should not assume that every problem (formally) within this class can be solved using the existing code.

As with other versions of the package, time efficiency is a secondary consideration to robustness, versatility, and ease of maintenance. While PLTMG is probably not the fastest code that could be used for any particular problem, we believe that it will deliver reasonable execution times in most environments.

### <span id="page-16-0"></span>1.3 Installation.

This version of PLTMG is provided as a single version that can be compiled in either single or double precision, depending on the machine dependent module MTHDEF. MTHDEF and other machine dependent routines are documented in detail in Section [6.12.](#page-121-1) The majority of the code is machine independent and written to the specifications of Fortran 90. In particular, it will no longer compile using Fortran 77. Several parts of the package are written to the specifications of ANSI C. The source code is contained in several files as indicated in Table [1.2.](#page-16-0) The X-Windows interface is based on the Motif widget set and can be used only on systems which support X-Windows. Certain X-Windows libraries must be loaded along with the PLTMG software. The OpenGL graphics program SG of Michael Holst has been integrated as one of several available graphics devices. SG is available elsewhere, and its MALOC library must be loaded along with the PLTMG software. Finally, the parallel processing options in PLTMG are based on MPI, and the MPI library must also be loaded in order to resolve all external names.

In MPI is not available or not desired, one can substitute the supplied *stub* interface routines. The stub routines are a set of MPI interface routines with all calls to MPI library functions and subroutines deleted. By using the stub routines in place of the regular interface, one can create an executable with no unresolved external references without loading the MPI library. In this case, however, all the parallel options of PLTMG are disabled.

In a similar fashion, if SG is not available or not desired, one can use the stub routines in place of standard interface routines. If the stub routines are used, the

| Contents                      |
|-------------------------------|
| sets floating point precision |
| most source code              |
| MPI interface                 |
| SG interface                  |
| X-Windows interface           |
| XDR interface                 |
| test driver program           |
|                               |
| test problem data sets        |
|                               |
|                               |

Table 1.2. Files in the basic distribution.

MALOC library is not needed, but the SG OpenGL and BH file graphics devices are disabled. Finally, if the X-Windows libraries are not available, one can replace the X-Windows interface with stub routines. In this case, the graphical user interface and the corresponding X-Windows graphics devices are all disabled, but the X-Windows libraries are not needed.

## <span id="page-18-0"></span>Chapter 2 Data Structures

## <span id="page-18-1"></span>2.1 Overview.

In this chapter, we define the data structures used in the PLTMG package. There are two basic data structures that define the domain  $\Omega$ : the skeleton and the triangulation. Basic to both data structures is the concept of an edge. The various subregions that define a skeleton are described by a sequence of edges that traverse its boundary in a counter clockwise fashion. In the case of a triangulation, edges on the boundary  $\partial\Omega$  need to be explicitly defined in order to assign boundary conditions. Additional internal edges can be defined if they have some attribute of interest; e.g., they are curved. Other internal edges are defined implicitly by the definitions of the triangles that comprise the triangulation. In the case of parallel processing, PLTMG explicitly defines edge data structures for all edges lying on the internal interface system generated by the partitioning of  $\Omega$  among the processors. The edge related data structures are defined in Section [2.2.](#page-19-0) The triangulation and skeleton are defined in Sections [2.3](#page-21-0) and [2.4,](#page-23-0) respectively.

The next few sections define several internal data structures used by PLTMG. The user is never asked to provide data for these structures; they are all computed internally by various routines in the package. However, their contents may still be of interest to the user. Data structures that track degrees of freedom associated with individual elements, as well as the solution and other finite element functions, are described in Section [2.5.](#page-28-0) The IPATH data structure describes relationships between the subdomains associated with different processors in a parallel adaptive calculation. It is described in Section [2.6.](#page-30-0)

The arrays IP, RP, and SP contain many scalar parameters, switches, control variables, flags, and pointers, some that must be specified by the user and others that are internally computed but may be of interest to the user. These are described in Section [2.7.](#page-31-0) Finally, the coefficient functions defining the differential operator and functional  $\rho$  in [\(1.1\)](#page-10-2)–[\(1.3\)](#page-10-4), and the optional function QXY used by TRIGEN and TRIPLT, are described in Section [2.8.](#page-37-0)

## <span id="page-19-0"></span>2.2 Edge Definitions

In this section, we define geometry data structures common to both the triangulation and the skeleton. In both cases, the domain is described by a list of vertices  $v_i$ ,  $1 \leq i \leq NVF$ , and edges  $b_i$ ,  $1 \leq i \leq NBF$ . In the case of of a triangulation, the  $v_i$ enumerate all vertices of all triangles that comprise the triangulation. In the case of a skeleton, the  $v_i$  enumerate the vertices of all regions that comprise the skeleton. In both cases, the  $(x, y)$  coordinates of the vertices are given in the arrays VX and VY. In particular,

$$
v_I = (x_I, y_I) = (VX(I), VY(I)),
$$
  $1 \le I \le NVF.$ 

Edges are defined in terms of the integer array IBNDRY of size  $7 \times \text{NBF}$ and the real array SF of size  $2 \times NBF$ . The latter is used only for curved edges. Curved edges can be described as circular arcs (as in previous versions of PLTMG) or parametrically through the function SXY provided by the user. The definitions of IBNDRY is given in Table [2.1.](#page-20-1)

Column I of the IBNDRY array contains information about edge  $b_I$ . The first two entries a pointers to the VX and VY arrays and denote the two vertices that form the endpoints of the edge. The third entry is used to indicate if the edge is curved, and is described more fully below.

Entry  $IBNDRY(4,I)$  describes the type of boundary conditions to be applied, or if the edge is internal to  $\Omega$ . A fourth type of edge is a linked edge. Linked edges occur only in pairs. If  $b_I$  and  $b_J$  are a pair of linked edges, then IBNDRY(4,I) = −J and  $IBNDRY(4,J) = -I$ . Linked edges  $b_I$  and  $b_J$  must be geometrically congruent. That is,  $b_I$  must be mapped to  $b_J$  using a translation and orthogonal rotation. Continuity of the solution  $u_h$  and weak continuity of  $a \cdot n$  is imposed on linked edge pairs. Thus if  $b_I$  and  $b_J$  are boundary edges, this is equivalent to imposing periodic boundary conditions. In the course of parallel processing, PLTMG creates edges of types  $3-5$ . Entries IBNDRY(5,I) and IBNDRY(6,I) are used internally by PLTMG for parallel processing.

Entry  $IBNDRY(7,I)$  contains an integer label for the edge; this user defined label can be used to uniquely identify a particular edge, or to associate some property with the edge.

### <span id="page-19-1"></span>2.2.1 Curved Edges – Circular Arcs

If a triangle has a curved edge, it can be specified as a circular arc or given a parametric definition. In the case of a circular arc, one should set  $IBNDRY(3,I) = 1$ . The arc passes through the edge endpoints specified in  $IBNDRY(1,I)$  and  $IBNDRY(2,I)$ and its center  $(x_c, y_c)$  is specified in the array SF as

$$
(x_c, y_c) = (SF(1,I), SF(2,I)).
$$

Because there are generally two such arcs for every pair of endpoints, the shorter arc is taken to be the correct edge; therefore, one must specify arcs that subtend (strictly) less than  $\pi$  of arc;  $\pi/4$  is a reasonable upper bound.

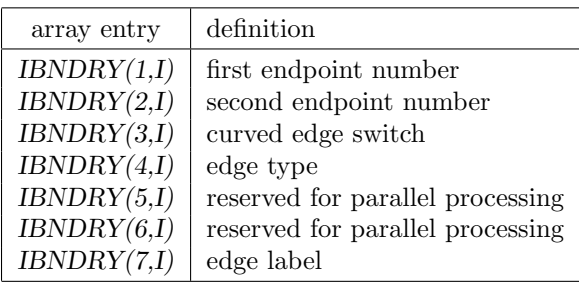

IBNDRY definition.

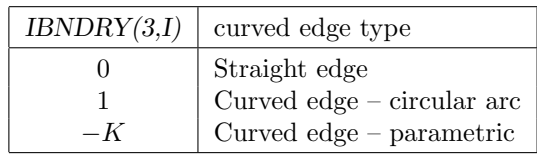

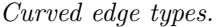

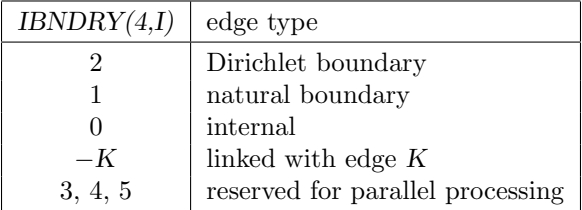

<span id="page-20-1"></span>Edge type definitions.

Table 2.1. Boundary definitions and data structures.

To simplify data entry, we provide the routine CENTRE for computing the center of a circle given three points on its boundary. CENTRE is called using the statement

Call CENTRE( X1, Y1, X2, Y2, X3, Y3, XC, YC )

Here  $(X1, Y1)$  and  $(X2, Y2)$  are the endpoints of an arc of the circle, and  $(X3, Y3)$ is a third point on the arc (e.g., the midpoint). CENTRE returns the center of the circle in (XC,YC).

### <span id="page-20-0"></span>2.2.2 Curved Edges – Parametric

A second way to specify a curved edge is through a parametric representation. Since there may be several parametric curves, they are indexed by the user. In particular, if IBNDRY(3,I) =  $-K$ , then the parametric function  $(q<sub>K</sub>, r<sub>K</sub>)$  is used to define the edge, where

$$
\begin{pmatrix} x(s) \\ y(s) \end{pmatrix} = \begin{pmatrix} q_K(s) \\ r_K(s) \end{pmatrix}, \quad s_1 \le s \le s_2.
$$

The point  $s = s_1$  corresponds to the first endpoint and  $s = s_2$  corresponds to the second. In this case, the values in column I of the array SF are given by

$$
(s_1, s_2) = (SF(1,I), SF(2,I)).
$$

The parameterization itself is defined by the user in routine SXY. Subroutines SXY, has calling sequence

Call SXY( RL, S, ITAG, VALUES )

Here  $RL = \lambda$  is an input value giving the current value of the parameter  $\lambda$ , if that parameter is associated with the problem. The parameter  $s_1 \leq S \leq s_2$  is input specifying the point where  $(q_K(S), r_K(S))$  is required. ITAG = K, where K is the input index of the functional, originally provided by the the user as  $BNDRY(3,I) = -K$ .

The output is provided in the array VALUES, of length 12. To simplify this process, PLTMG supplies a labeled common block

### common /VAL4/ JX, JY, JXS, JYS, JXL, JYL, JXSS, JYSS, JXLL, JYLL, JXSL, JYSL, JXLS, JYLS

containing a predefined list of integer pointers mapping function and derivative values to particular entries in the VALUES array. The details of this mapping are given in Table [2.2.](#page-22-0) At present only the function values  $(JX \text{ and } JY)$  are used by PLTMG; the derivative values have been implemented in anticipation of future extensions of PLTMG.

It is important to emphasize that the parameterization is assumed to roughly correspond to arc length along the curved edge. For example, when the edge is bisected, the "midpoint"  $(x_m, y_m)$  is computed from

$$
\begin{pmatrix} x_m \\ y_m \end{pmatrix} = \begin{pmatrix} q_K((s_1 + s_2)/2) \\ r_K((s_1 + s_2)/2) \end{pmatrix}.
$$

Nodes for isoparametric basis functions are computed using a similar formula. The quality of such calculations is thus dependent on these user defined parameterizations.

## <span id="page-21-0"></span>2.3 The Triangulation.

In this section, we define the triangulation data structure. Let  $\mathcal T$  denote the triangulation consisting of triangles  $t_i$ ,  $1 \leq i \leq NTF$ , vertices  $v_i$ ,  $1 \leq i \leq NVF$ , and edges  $b_i$ ,  $1 \leq i \leq \text{NBF}$ . Triangles may have curved edges, as described in Sec-tion [2.2.](#page-19-0) Curved edges may be on the boundary or in the interior of the region  $\Omega$ .

| pointer   | index          | function               |
|-----------|----------------|------------------------|
| JX        | 1              | $q_K$                  |
| JY.       | $\mathfrak{D}$ | $r_K$                  |
| JXS.      | 3              | $q_{K,s}$              |
| JYS.      | 4              | $r_{K,s}$              |
| JXL.      | 5              | $q_{K,\lambda}$        |
| JYL.      | 6              | $r_{K,\lambda}$        |
| JXSS.     | 7              | $q_{K,ss}$             |
| JYSS.     | 8              | $r_{K,ss}$             |
| JXLL      | 9              | $q_{K,\lambda\lambda}$ |
| JYLL.     | 10             | $r_{K,\lambda\lambda}$ |
| JXSL=JXLS | 11             | $q_{K,s\lambda}$       |
| JYSL=JYLS | 12             | $r_{K,s\lambda}$       |

<span id="page-22-0"></span>Table 2.2. VALUES array for subroutine SXY.

| array entry | definition                       |
|-------------|----------------------------------|
| ITNODE(1,I) | first vertex number              |
| ITNODE(2,I) | second vertex number             |
| ITNODE(3,I) | third vertex number              |
| ITNODE(4,I) | reserved for parallel processing |
| ITNODE(5,I) | element label                    |

<span id="page-22-1"></span>Table 2.3. ITNODE definition for a triangulation.

The ITNODE data structure is a  $5 \times NTF$  integer array that defines triangles that comprise  $\mathcal T$ . The details of this data structure are given in Table [2.3.](#page-22-1)

A given triangle  $t_I \in \mathcal{T}$  is specified by giving an accounting of its three vertices and by specifying an integer label or tag. The Ith column of the ITNODE array contains information about  $t_I$ . The first three entries of ITNODE contain the three vertex numbers of triangle  $t_I$ . ITNODE(J,I) = K, for  $1 \le J \le 3$ , means  $(VX(K), VY(K))$  is the J<sup>th</sup> vertex of  $t_I$ . The ordering of the vertices of a given trian-gle is arbitrary and independent of the other triangles.<sup>[2](#page-22-2)</sup> Entry ITNODE(4,I) is used internally by  $PLTMG$  in parallel processing, denoting the processor that "owns"  $t_i$ ; one can simply initialize  $ITNODE(4,I) = 0$ . Entry  $ITNODE(5,I)$  contains any user provided label for  $t<sub>I</sub>$ . Such labels are provided strictly for the convenience of the user and can be used to identify differing regions or material properties associated with the element.

For example, consider the circle of radius one with a crack along the positive x-axis. This domain can be triangulated using  $NTF = 8$  triangles,  $NVF = 10$ 

<span id="page-22-2"></span> $\rm ^2PLTMG$  reorders vertices as necessary to ensure a counterclockwise orientation for elements.

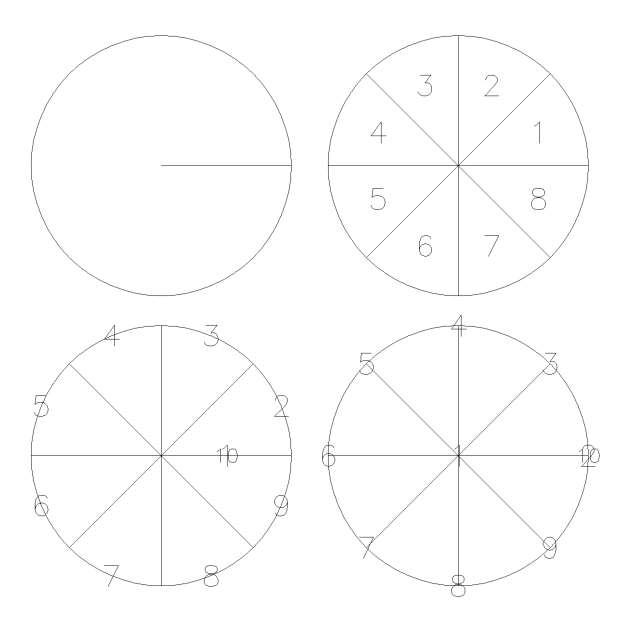

<span id="page-23-1"></span>Figure 2.1. Clockwise, from upper left: example domain; triangle numbers; vertex numbers; edge numbers.

vertices, and  $NBF = 10$  boundary edges, 8 of which are curved, as illustrated in Figure [2.1.](#page-23-1) Vertices  $v_2$  and  $v_{10}$  have the same  $(x, y)$  coordinates, but  $v_2$  is "above" the crack and  $v_{10}$  is "below." Similarly, edge  $b_1$  is the top of the crack, while edge  $b_{10}$  is the bottom. The ordering of vertices, triangles, and edges is arbitrary. In this example, we will define the curved edges using the parameterization

$$
\begin{pmatrix} x \\ y \end{pmatrix} = \begin{pmatrix} q_1(s) \\ r_1(s) \end{pmatrix} = \begin{pmatrix} \cos(s) \\ \sin(s) \end{pmatrix}.
$$

The data for our example is shown in Table [2.4.](#page-24-0) In this example, we have chose to label the triangles in  $ITNODE(5,I)$  by the quadrant in the Euclidean plane in which they lie. In our example, we impose Dirichlet boundary conditions on the outer boundary of the circle, and also along the top of the crack, and Neumann boundary conditions on the bottom of the crack. The outer boundary of the circle is labeled 0, the top of the crack 2, and the bottom of the crack 1.

Several routines in the package check triangulation data structures for common errors in the data. If found, such errors are reported by setting the parameter IFLAG as described in Table [2.9.](#page-30-1)

### <span id="page-23-0"></span>2.4 The Skeleton.

The skeleton data structure is often the easiest data structure for the user to specify by hand, especially if the domain has complicated geometry, symmetry, or internal interfaces. In the skeleton data structure, the domain  $\Omega$  is viewed as the union

2.4. The Skeleton. 15

|  |  |  |  | $\begin{array}{ c ccccccccccc }\n\hline\nI & 1 & 2 & 3 & 4 & 5 & 6 & 7 & 8 & 9 & 10\n\end{array}$                                                                                               |  |
|--|--|--|--|----------------------------------------------------------------------------------------------------|--|
|  |  |  |  | $\begin{array}{ c ccccccccccc }\hline VX(I)&0&1&1/\sqrt{2}&0&-1/\sqrt{2}&-1&-1/\sqrt{2}&0&1/\sqrt{2}&1\\ VY(I)&0&0&1/\sqrt{2}&1&1/\sqrt{2}&0&-1/\sqrt{2}&-1&-1/\sqrt{2}&0\\ \hline \end{array}$ |  |
|  |  |  |  |                                                                                                    |  |

|             |                | $\mathfrak{D}$ | 3              |                | 5              | 6              |                | 8              | 9        | 10 |
|-------------|----------------|----------------|----------------|----------------|----------------|----------------|----------------|----------------|----------|----|
| IBNDRY(1,I) |                | $\overline{2}$ | 3              | $\overline{4}$ | 5              | 6              |                | 8              | 9        | 10 |
| IBNDRY(2,I) | $\overline{2}$ | 3              |                | 5              | 6              |                | 8              | 9              | 10       |    |
| IBNDRY(3,I) | $\overline{0}$ | $-1$           | $-1$           | - 1            | -1             |                |                | $-1$           | -1       |    |
| IBNDRY(4,I) | $\overline{2}$ | $\overline{2}$ | $\mathfrak{D}$ | $\mathfrak{D}$ | $\mathfrak{D}$ | $\mathfrak{D}$ | $\overline{2}$ | $\overline{2}$ | 2        |    |
| IBNDRY(5,I) | $\Omega$       | $\theta$       |                |                | 0              | 0              | 0              | $\theta$       |          |    |
| IBNDRY(6,I) | $\Omega$       | $\theta$       | $\Omega$       |                |                | 0              |                | 0              | $\Omega$ |    |
| IBNDRY(7,I) | $\overline{2}$ | 0              | $\Omega$       |                |                | 0              | 0              |                |          |    |
| SF(1,I)     |                |                | $\pi/4$        | $\pi/2$        | $3\pi/4$       | $\pi$          | $5\pi/4$       | $3\pi/2$       | $7\pi/4$ |    |
| SF(2,I)     |                | '4             | $\pi/2$        | $3\pi/4$       | $\pi$          | $5\pi/4$       | $3\pi/2$       | $7\pi/4$       | $2\pi$   |    |

The VX and VY arrays.  $NVF = 10$ .

The IBNDRY and SF arrays.  $NBF = 10$ .

|             |   |   |             |              | 5.           | 6.  |   |    |
|-------------|---|---|-------------|--------------|--------------|-----|---|----|
| ITNODE(1,I) |   |   |             | $\mathbf{1}$ |              |     |   |    |
| ITNODE(2,I) | 2 | 3 | 4           | $5 -$        |              | 6 7 | 8 |    |
| ITNODE(3,I) | 3 | 4 | 5.          |              | 6 7          | 8   | 9 | 10 |
| ITNODE(4,I) |   |   |             | $\theta$     | $\theta$     | 0   |   |    |
| ITNODE(5,I) |   |   | $2^{\circ}$ | $2^{\circ}$  | $\mathbf{3}$ | 3   |   |    |

<span id="page-24-0"></span>The ITNODE array.  $NTF = 8$ .

Table 2.4. Data structures for a triangulation.

of NTF simply connected subregions  $\Omega_i$ ,  $1 \leq i \leq NTF$ . The regions need not be convex, and the case  $NTF = 1$  is not excluded. A shared boundary between two subregions (an internal interface) will be respected by the triangulation process in TRIGEN; that is, the interface will be represented as one or more triangle edges in the triangulation.

The boundary of each  $\Omega_i$  should be a simple closed curve that does not intersect itself. Thus, for example, if  $\Omega$  has a hole, adding a single cut between the outer boundary and the hole will not be adequate. At least two subregions will be required in this case.

Having decomposed the domain into NTF subregions, we decompose the boundaries of the subregions into NBF edges  $b_i$ ,  $1 \leq i \leq$  NBF. Each edge has two endpoints  $\nu_i^j$ ,  $1 \leq j \leq 2$ , and if it is a curved edge, it will have a circle center or some parameterization. Globally, the vertices are labeled  $v_k$ ,  $1 \leq k \leq NVF$ , and

| array entry | definition                       |
|-------------|----------------------------------|
| ITNODE(1,I) | first vertex number              |
| ITNODE(2,I) | first edge number                |
| ITNODE(3,I) | congruent region number          |
| ITNODE(4,I) | reserved for parallel processing |
| ITNODE(5,I) | region label                     |

**Table 2.5.** ITNODE definition for a skeleton.

curved edges are indicated as described in Section [2.2.](#page-19-0) The intersection of any two edges should be at most one common endpoint.

As an example, we consider the square region with a hole illustrated in Fig-ure [2.2.](#page-25-0) In this example, we decompose the region into 2 subregions  $(NTF = 2)$ , using 10 vertices ( $NVF = 10$ ), and 12 edges ( $NBF = 12$ ) as shown.

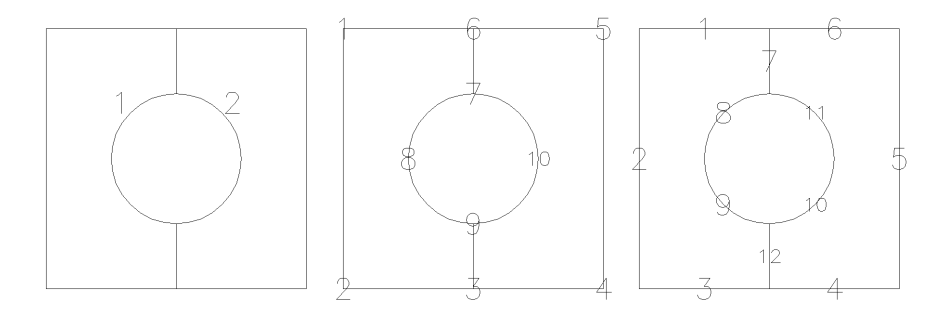

<span id="page-25-0"></span>Figure 2.2. Example domain decomposed into two subregions (left); vertex numbers (middle); edge numbers (right).

Global numbering of the subregions, edges, and vertices is arbitrary. These arrays for our example domain are shown in Table [2.6.](#page-26-0) Edges are specified in IBNDRY as in the case of the triangulation. Descendants of Dirichlet, natural, and linked edges are included in the output IBNDRY array when  $\Omega$  is triangulated using TRIGEN. Descendants of internal edges are retained only if they separate regions with different labels. Descendant edges inherit the label of the original edge. In our example, we will assign Dirichlet boundary conditions to the left and right sides and the bottom of the domain, and natural boundary conditions elsewhere. The four curved edges are defined by circular arcs of a circle with its center at the origin. The IBNDRY and SF arrays then have the form given in Table [2.6.](#page-26-0)

A subregion  $\Omega_i$ ,  $1 \leq i \leq NTF$ , is defined by an ordered sequence of edges (at least three) that form its boundary. The sequence is ordered such that the boundary of  $\Omega_i$  is traversed in a counterclockwise direction (thus providing notions of "inside" and "outside"). Each edge in the sequence shares exactly one endpoint with the edge that precedes it and the edge that follows it in the sequence; the first and last

2.4. The Skeleton. 17

| $\begin{array}{ c ccccccccccc }\n\hline\nI & 1 & 1 & 2 & 3 & 4 & 5 & 6 & 7 & 8 & 9 & 10\n\end{array}$                        |  |  |  |  |  |
|----------------------------------------------------------------------------------------------------|--|--|--|--|--|
| $\begin{array}{ c ccccccccccccccc }\hline VX(I)&-2&-2&0&2&2&0&0&-1&0&1\\ VY(I)&2&-2&-2&-2&2&2&1&0&-1&0\\ \hline \end{array}$ |  |  |  |  |  |
|                                                                                                    |  |  |  |  |  |

|             |                | $\mathcal{D}_{\mathcal{L}}$ | 3              | 4        | 5             | 6             | 7        | 8        | 9        | 10       | $\perp$  | 12       |
|-------------|----------------|-----------------------------|----------------|----------|---------------|---------------|----------|----------|----------|----------|----------|----------|
| IBNDRY(1,I) | 6              |                             | 2              | 3        | 4             | 5             | 6        |          | 8        | 9        | 7        | 9        |
| IBNDRY(2,I) | 1              | $\mathcal{D}_{\mathcal{L}}$ | 3              | 4        | 5             | 6             | 7        | 8        | 9        | 10       | 10       | 3        |
| IBNDRY(3,I) | $\theta$       | $\left( \right)$            | $\theta$       | $\Omega$ | $\theta$      | $\theta$      | $\theta$ |          |          |          |          | 0        |
| IBNDRY(4,I) | 1              | 2                           | $\overline{2}$ | 2        | $\mathcal{D}$ | 1             | $\Omega$ |          |          |          |          | 0        |
| IBNDRY(5,I) | 0              | 0                           |                | 0        | 0             | 0             | $\theta$ |          | 0        |          | 0        | $\theta$ |
| IBNDRY(6,I) | 0              | $\theta$                    | $\theta$       | $\Omega$ | $\Omega$      | $\theta$      | $\Omega$ | $\Omega$ | $\Omega$ | $\Omega$ | $\Omega$ | $\Omega$ |
| IBNDRY(7,I) | $\overline{2}$ | 1                           | 3              | 3        | 1             | $\mathcal{D}$ | 0        | Δ        |          |          |          | $\Omega$ |
| SF(1,I)     |                |                             |                |          |               |               |          |          | $\Omega$ | $\Omega$ | 0        |          |
| SF(2,I)     |                |                             |                |          |               |               |          |          | $\Omega$ | $\Omega$ | $\Omega$ |          |

The VX and VY arrays.  $NVF = 10$ .

The IBNDRY and SF arrays. NBF  $= 12$ .

| ITNODE(1,I) |  | ITNODE(1,I) |  |
|-------------|--|-------------|--|
| ITNODE(2,I) |  | ITNODE(2,I) |  |
| ITNODE(3,I) |  | ITNODE(3,I) |  |
| ITNODE(4,I) |  | ITNODE(4,I) |  |
| ITNODE(5,I) |  | ITNODE(5,I) |  |

The ITNODE array for mapping by rotation (left) and by reflection (right).  $NTF = 2.$ 

<span id="page-26-0"></span>Table 2.6. Skeleton data structures.

edges in the sequence also share one endpoint. A particular edge can appear only once in the sequence.

The array ITNODE is used to define the subregions. Column I of ITNODE corresponds to the region  $\Omega_I$ . Entry ITNODE(1,I) is a global vertex number for one of the vertices on the boundary of  $\Omega_I$ . Unless ITNODE(3,I)  $\neq 0$  (see below) the choice of vertex is arbitrary. The second entry,  $ITNODE(2,I)$ , is the global edge number of the first edge in a counterclockwise traversal of  $\Omega_I$ , beginning at vertex  $v_K$ , where ITNODE(1,I) = K.

Entry  $ITNODE(3,I)$  is used to specify certain symmetries the user may wish to impose on the triangulation. Two subregions are congruent if one can be mapped onto the other using an affine transformation consisting of a translation, an orthogonal rotation, and perhaps a simple reflection. If this mapping also induces one-to-one correspondences between the edges and vertices used to define the regions, then the user can specify that the two regions be triangulated in a similar fashion.

ITNODE(3,I) = 0 specifies that  $\Omega_I$  can be triangulated independently of other regions. ITNODE(3,I) = J, 0 < J < I, specifies that  $\Omega_I$  can be mapped onto  $\Omega_J$  using just a translation and rotation. ITNODE(3,I) = −J, 0 < J < I, specifies that  $\Omega_I$  can be mapped onto  $\Omega_J$  using a translation, rotation, and a reflection. If  $ITNODE(3,I) = \pm J$ , then  $ITNODE(1,I)$  must correspond to the vertex on  $\partial \Omega_I$  which is mapped to the vertex corresponding to ITNODE(1,J) on  $\partial \Omega_J$ . If ITNODE(3,I)  $\neq 0$ , TRIGEN will map the triangulation generated for  $\Omega_J$  onto  $\Omega_I$ , ensuring the desired symmetry properties of the overall triangulation. Note that this is not a symmetric relation;  $ITNODE(3,I) = J$  does not mean  $ITNODE(3,J) = I$ . In particular, if  $| TNODE(3,I) | \geq I$ , TRIGEN will return in an error condition.

In our example,  $\Omega_2$  can be mapped onto  $\Omega_1$  by either rotation or reflection. We can ensure the triangulation for  $\Omega_2$  will be similar to that for  $\Omega_1$ , either under rotation or reflection. The resulting triangulations may be different in the two cases.<sup>[3](#page-27-0)</sup> ITNODE arrays for the two situations are illustrated in Table  $2.6$ . Entry ITNODE $(4,I)$  is used by PLTMG in parallel processing. Entry ITNODE $(5,I)$  is a label for the region; all the triangles created in  $\Omega_I$  inherit this label.

We provide the utility subroutine SKLUTL to aid in the creation of the skeleton data structures. Subroutine SKLUTL is called using the statement

#### Call SKLUTL( ISW, VX, VY, SF, ITNODE, IBNDRY, IP, RP, IFLAG, SXY )

This routine takes as input a skeleton data structure defined VX, VY, SF, IBNDRY, (except when  $ISW = 0$ ) ITNODE, and the routine SXY, called if curved edges are defined by a parameterization. The integers NTF, NBF, and (except when ISW = 0) NTF should be specified in the IP array, and  $\lambda = RL$  should be specified in RP if SXY is to be called. The integer ISW specifies the task, as indicated in Table [2.7.](#page-27-1)

| <b>ISW</b> | task                        |
|------------|-----------------------------|
| $\cup$     | create ITNODE array         |
|            | refine long circular arcs   |
| $\Omega$   | determine congruent regions |

<span id="page-27-1"></span>Table 2.7. The values of ISW.

If  $ISW = 0$ , *SKLUTL* computes all entries of the ITNODE array, given the remaining arrays in the skeleton data structure  $(VX, VY, SF, and IBNDRY)$ , and the parameters NVF, and NBF in the IP array. The value of NTF is returned in

<span id="page-27-0"></span><sup>&</sup>lt;sup>3</sup> We could ensure greater symmetry in the triangulation by decomposing  $\Omega$  into 4 or 8 congruent regions instead of 2 and then setting ITNODE(3,I) appropriately.

the IP array. The regions are labeled with ITNODE(5,I) = I for  $1 \le I \le NTF$ , although these labels can subsequently be reset by the user. Also  $ITNODE(3,I) = 0$ for  $1 \le I \le NTF$ . If ISW = 1, SKLUTL accepts as input a complete skeleton description, and divides curved edges defined as circular arcs as necessary to ensure that all such edges subtend less than  $\pi/4$  of arc. New edges and vertices are added as necessary, and the relevant skeleton parameters updated. New values of NBF and NVF are returned in the IP array. If  $ISW = 2$ ,  $SKLUTL$  accepts as input a complete skeleton description, and finds congruent regions. The values of  $ITNODE(3,I)$  (and possibly ITNODE $(1,I)$  and ITNODE $(2,I)$  are reset as necessary. If two regions are congruent but the congruence is not unique, as in our example, an arbitrary choice is made from among the possibilities. Errors are returned in the integer IFLAG as described in Table [2.9.](#page-30-1)

Several other routines in the package check skeleton data structures for common errors in the data. If found, such errors are reported by setting the parameter IFLAG as described in Table [2.9.](#page-30-1)

### <span id="page-28-0"></span>2.5 Finite Element Data Structures.

Several data structures in PLTMG define and maintain the finite element functions associated with a particular problem. In particular, the  $8 \times NTF$  integer array ITDOF contains information about polynomial spaces on each element, the real array GF contains the numerical values of the solution and other finite element functions, and the real array E contains information about the a posteriori error estimates in each element. These data structures are not defined or initialized by the user, but it may be of interest for a user to understand their contents.

PLTMG uses local notation to define certain quantities related to a given element in the mesh. See Figure [2.3.](#page-28-1) For example, each element locally has vertices labeled  $\nu_k$ ,  $1 \leq k \leq 3$ . From this viewpoint, the *ITNODE* array contains a mapping for these locally defined vertices to globally defined vertices, with  $\nu_K$  corresponding to ITNODE $(K, \cdot)$  for  $1 \leq K \leq 3$ . Edges are locally labeled as in Figure [2.3,](#page-28-1) with edge  $\epsilon_k$  opposite vertex  $\nu_k$ ,  $1 \leq k \leq 3$ .

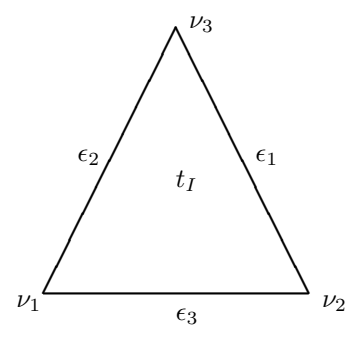

<span id="page-28-1"></span>Figure 2.3. Local notation for element  $t_I$ .

| array entry | definition                                          |
|-------------|-----------------------------------------------------|
| ITDOF(1,I)  | degree of freedom for vertex $\nu_1$                |
| ITDOF(2,I)  | degree of freedom for vertex $\nu_2$                |
| ITDOF(3,I)  | degree of freedom for vertex $\nu_3$                |
| ITDOF(4,I)  | $\pm$ first degree of freedom for edge $\epsilon_1$ |
| ITDOF(5,I)  | $\pm$ first degree of freedom for edge $\epsilon_2$ |
| ITDOF(6,I)  | $\pm$ first degree of freedom for edge $\epsilon_3$ |
| ITDOF(7,I)  | first interior degree of freedom for element $t_I$  |
| ITDOF(8,I)  | polynomial degrees for element $t_I$                |
|             |                                                     |

Table 2.8. ITDOF definition.

In the ITDOF array, column I contains information related to element  $t_I$ . The first three entries give the global indices for the degrees of freedom associated with the three vertices of the the element. If the element has an edge with degree  $p \geq 2$  there are  $p-1$  degrees of freedom (bump functions) associated with that edge. In PLTMG these degrees of freedom are given consecutive global indices, that either increase or decrease with a counter clockwise traversal of that edge. Entries 4–6 in column I provide the starting degree of freedom for each edge, with a sign that indicates whether they increase or decrease. If the element has degree  $p \geq 3$  there are  $(p-1)(p-2)/2$  degrees of freedom (bubble functions) associated with the element interior. These are also given consecutive global indices. The lowest numbered corresponds to the interior node closest to vertex  $\nu_1$ ; subsequently they are numbered "row-by-row;" within each row, degrees of freedom are numbered "left-to-right" with the lowest number for that row corresponding to the node closest to edge  $\epsilon_3$ . The global index for the lowest numbered interior degree of freedom is given in  $ITDOF(7,I)$ .

Entry  $ITDOF(8,I)$  contains information about the degree of the polynomials associated with element  $t_I$ . Let the element itself have degree  $p_0$ . Each edge  $\epsilon_k$  can have a different degree  $p_k \geq p_0$ ,  $1 \leq k \leq 3$ . In PLTMG, elements and edges can have degree at most nine.<sup>[4](#page-29-0)</sup> These degrees are encoded in  $ITDOF(8,I)$  as

$$
ITDOF(8,I) = p_0 + 16p_1 + 16^2p_2 + 16^3p_3.
$$

The total number of degrees of freedom associated with the finite element space is NDF. Values for finite element functions are stored in the array GF, with  $MAXD \geq NDF$  rows and  $1 \leq I \leq 7$  columns, depending on the problem, with each column associated with a specific finite element function. The definitions for each problem are given in Table [2.9.](#page-30-1)

The first column of  $GF$  always contains the finite element solution  $u$ . If the problem is solved via parallel computation, then the last column of GF contains the function  $\omega$ , which is a locally computed dual function that indicates the influence

<span id="page-29-0"></span><sup>&</sup>lt;sup>4</sup>This constraint is due to limitations of available quadrature rules, given by Zhang, Cui, and Liu in [\[55\]](#page-144-0), and not to any intrinsic constraint on the spaces themselves.

| problem                  |                  |                     |                           |             |          |    |          |
|--------------------------|------------------|---------------------|---------------------------|-------------|----------|----|----------|
| simple pde               | $\boldsymbol{u}$ | $u_d$               | $\omega$                  |             |          |    |          |
| obstacle problem         | $\boldsymbol{u}$ | $\omega'$           |                           |             |          |    |          |
| continuation problem     | $\boldsymbol{u}$ | $u_0$               | $\boldsymbol{\mathit{u}}$ | $\dot{u}_0$ | $\psi_r$ | Vε | $\omega$ |
| parameter identification | $\boldsymbol{u}$ | $\boldsymbol{v}$    | $u_{\lambda}$             | $\omega$    |          |    |          |
| distributed control      | $\boldsymbol{u}$ | $\boldsymbol{\eta}$ |                           | $\omega$    |          |    |          |

<span id="page-30-1"></span>**Table 2.9.** GF data structure definitions. Columns labeled  $I, 1 \leq I \leq 7$ , refer to the function stored in  $GF(\cdot, I)$ . Functions appearing within parentheses are computed only in certain situations.

of the regions outside of the give processor's assigned domain on that domain. For simple pde equations, the user can also specify a functional computed from the user supplied function  $\rho$ . For continuation problems, the tangent vector  $\dot{u}$ , as well as  $u_0$  and  $\dot{u}_0$  from the previous step, are stored. The vectors  $\psi_r$  and  $\psi_\ell$  are the right and left singular vectors, respectively, associated with the smallest singular value of the Jacobian (stiffness) matrix; these are used in the determination of limit and bifurcation points, among other things. Parameter identification and optimal control problems require a Lagrange multiplier function  $v$ , and the optimal control problem has the distributed control function  $\lambda$  as well.

The array E contains information about a posteriori error estimates. It has  $MAXT \geq NTF$  rows and two columns. The first column contains the local error indicator  $\eta_I$  for element  $t_I$ , and the second column contains a normalization constant used in the decision process in hp refinement. We note that information in the  $E$ array is typically modified by various adaptive algorithms in TRIGEN, and the output from TRIGEN should be considered unreliable except in the case when TRIGEN is called to only compute error estimates.

## <span id="page-30-0"></span>2.6 Parallel Processing Data Structure.

When PLTMG solves a problem using parallel processing, it partitions the domain  $\Omega$  into NPROC subdomains  $\Omega_I$  if NPROC processors are used. This creates an internal interface system Γ; PLTMG creates internal edges as needed such that every edge in the internal interface system is represented in the IBNDRY array. At the conclusion of the adaptive process, the global conforming finite element space needs to be created, and corresponding edges and degrees of freedom on different processors need to be linked in order to carry out the domain decomposition solve that computes the final finite element solution on the global mesh.

The integer array IPATH is a data structure jointed computed by all of the processors; each processor provides a block of data within the IPATH array that describes its part of the global interface system. In particular, each processor begins its adaptive enrichment starting from the same interface system, consisting of so-called *root* edges. Root edges my be bisected  $(h$ -refined) or have their degree increased ( $p$ -refined) in potentially arbitrary combinations. The data in the IPATH array provides a binary tree for each root edge, as well as pointers that indicate the global edge numbers and degrees of freedom for that edge in that processors own data structures. Data for different types of nodes in the tree is given in Table [2.10.](#page-31-1)

| array entry | root     | root/leaf  | internal | leaf       |
|-------------|----------|------------|----------|------------|
| IPATH(1,I)  | neighbor | neighbor   | neighbor | neighbor   |
| IPATH(2,I)  | child    | $-e$ dge   | child    | $-e$ dge   |
| IPATH(3,I)  |          | vertex 1   |          | vertex 1   |
| IPATH(4,I)  |          | vertex 2   |          | vertex 2   |
| IPATH(5,I)  |          | $\pm$ edge |          | $\pm$ edge |
| IPATH(6,I)  |          | degree     |          | degree     |

<span id="page-31-1"></span>Table 2.10. IPATH definition – tree section.

The IPATH array has six rows. For all edges in the tree, the first entry (neighbor) is a pointer to the row in IPATH that contains the same edge, but for the neighbor processor; this is the key that identifies the same physical edge on different processors. The second entry identifies the (first) child for non-leaf edges in the tree; these are just pointers to other rows in the IPATH array. The two children of a bisected edge appear in consecutive rows in IPATH. Leaf entries have a pointer (-edge) that points to the location of that edge in the given processors IBNDRY array; the negative sign is to distinguish it from a child pointer.

In the domain decomposition solve, interface information corresponding to all nodes lying on the global interface system must be exchanged via MPI. This is done using a transient data structure, with blocks of data provided by each processor. Entries 3–6 in the IPATH array for leaf edges provide pointers that indicate the location in the transient data structure for data corresponding to the two endpoints, and if the edge degree  $p \geq 2$ , the edge data. The fifth location is stored as  $\pm$ edge, with the sign indicating a increase or decrease in index with a counter clockwise traversal.

The first  $NPROC + 2$  rows of the IPATH data structure contain pointers, one row for each processor, one row for the global mesh and one row for the coarse part of the interface of the given processor. These pointers indicate the blocks of the IPATH array and the shared array for the domain decomposition solver that are used by the given processor. Note that after the basic IPATH array is computed jointly by all of the processors, each processor appends a tree section for the coarse part of its interface to the end of the IPATH array. This information is different on every processor and is used by the domain decomposition solver.

## <span id="page-31-0"></span>2.7 Parameter Arrays.

IP, RP, and SP are integer, real, and CHARACTER\*80 arrays, respectively, of length 100 containing various user specified parameters, and internally generated

| <b>IFIRST</b> | option                                           |
|---------------|--------------------------------------------------|
| $\theta$      | no initialization                                |
|               | initialize for piecewise linear elements         |
| 2             | initialize for piecewise quadratic elements      |
| 3             | initialize for piecewise cubic elements          |
| 4             | initialize for piecewise quartic elements        |
| 5             | initialize for piecewise quintic elements        |
| 6             | initialize for piecewise polynomials of degree 6 |
| 7             | initialize for piecewise polynomials of degree 7 |
| 8             | initialize for piecewise polynomials of degree 8 |
|               | initialize for piecewise polynomials of degree 9 |

<span id="page-32-1"></span>Table 2.11. The values of IFIRST.

parameters, switches, flags, and pointers. A list of the currently used locations, their names, and brief definitions appears in Tables [2.12](#page-32-0)[–2.14.](#page-36-0) Parameters marked "u" should be supplied by the user.

The parameter IFIRST is an initialization switch specifying the degree of the finite element space to be used, as indicated in Table [2.11.](#page-32-1) If  $IFIRST = 0$ , no initialization takes place. If  $IFIRST = p, 1 \leq p \leq 9$ , triangulation data structures are checked, and various arrays are initialized for piecewise polynomial elements of degree p. Array entry  $IP(25)$  is the error flag IFLAG. A summary of the possible values for IFLAG is given in Table [2.15.](#page-38-0)

<span id="page-32-0"></span>

| I              | IP(I)                | u            | definition                            |
|----------------|----------------------|--------------|---------------------------------------|
| 1              | <b>NTF</b>           | u            | number of triangles / regions         |
| $\mathfrak{D}$ | <b>NVF</b>           | $\mathbf{u}$ | number of vertices                    |
| 3              | <b>NBF</b>           | u            | number of edges                       |
| $\overline{4}$ | <b>NDF</b>           | u            | number of degrees of freedom          |
| 5              | <b>IFIRST</b>        | $\mathbf{u}$ | initialization switch                 |
| 6              | <b>IPROB</b>         | u            | problem type                          |
| 7              | <b>ITASK</b>         | u            | problem task                          |
| 8              | <i><b>ISPD</b></i>   | u            | symmetric / nonsymmetric switch       |
| 9              | <b>METHOD</b>        | u            | preconditioner options                |
| 10             | <i>MXCG</i>          | u            | maximum conjugate gradient iterations |
| 11             | <b>MXNWTT</b>        | u            | maximum damped Newton iterations      |
| 12             | ISING                | u            | switch for singular Neumann problem   |
| 18             | <i><b>IRTYPE</b></i> | u            | refinement / coarsening options       |
| 19             | IERRSW               | u            | error recovery switch                 |
| 20             | <b>IADAPT</b>        | u            | mesh generation option switch         |
| 21             | <b>IREFN</b>         | u            | uniform refinement control            |

Table 2.12: IP array definitions. (Continued next page.)

| Ι      | IP(I)                           | u | definition                                      |
|--------|---------------------------------|---|-------------------------------------------------|
| 22     | <b>NDTRGT</b>                   | u | target value for number of vertices             |
| 24     | <b>MFLAG</b>                    |   | parallel error flag                             |
| 25     | <b>IFLAG</b>                    |   | error flag                                      |
| 27     | <b>NEWNTF</b>                   |   | number of elements owned by processor           |
| 28     | <b>NEWNVF</b>                   |   | number of vertices owned by processor           |
| 29     | NEWNBF                          |   | number of edges owned by processor              |
| $30\,$ | <b>NEWNDF</b>                   |   | number of degrees of freedom owned by processor |
| 31     | NVV                             |   | number of interface vertices                    |
| 32     | NBB                             |   | number of interface edges                       |
| 33     | <b>NDD</b>                      |   | number of interface degrees of freedom          |
| 34     | <b>NVI</b>                      |   | number of coarse interface vertices             |
| 35     | NBI                             |   | number of coarse interface edges                |
| 36     | $\ensuremath{NDI}\xspace$       |   | number of coarse degrees of freedom             |
| $37\,$ | $NTG$                           |   | global number of elements                       |
| $38\,$ | <b>NVG</b>                      |   | global number of vertices                       |
| 39     | NBG                             |   | global number of edges                          |
| 40     | NDG                             |   | global number of degrees of freedom             |
| 41     | <b>IUSRSW</b>                   | u | USRCMD switch                                   |
| 42     | MODE                            | u | ATEST mode switch                               |
| 43     | NGRAPH                          | u | number of graphics windows                      |
| 44     | <b>FDEVCE</b>                   | u | TRIPLT graphics device                          |
| 45     | <b>GDEVCE</b>                   | u | GPHPLT graphics device                          |
| 46     | JDEVCE                          | u | INPLT graphics device                           |
| 47     | <b>MPIRGN</b>                   | u | region for printing and graphics                |
| 48     | MPISW                           | u | MPI switch                                      |
| 49     | <b>NPROC</b>                    |   | number of processes                             |
| $50\,$ | <b>IRGN</b>                     |   | individual process number                       |
| 51     | <b>MXCOLR</b>                   | u | maximum number of colors                        |
| $52\,$ | <b>IFUN</b>                     | u | alternate function switch for TRIPLT            |
| $53\,$ | $\it{INPLSW}$                   | u | alternate graph switch for INPLT                |
| $54\,$ | <b>IGRSW</b>                    | u | alternate graph switch for GPHPLT               |
| $56\,$ | <b>NCON</b>                     | u | number of contours                              |
| $57\,$ | <b>ICONT</b>                    | u | continuity switch                               |
| 58     | <b>ISCALE</b>                   | u | scale option switch                             |
| $59\,$ | $\ensuremath{\textit{LINES}}$   | u | line drawing option switch                      |
| 60     | <b>NUMBRS</b>                   | u | numbering option switch                         |
| 61     | $N\!X$                          | u |                                                 |
| 62     | $\boldsymbol{N} \boldsymbol{Y}$ | u | (NX, NY, NZ)                                    |
| $63\,$ | $N\!Z$                          | u | is the viewing perspective for TRIPLT           |
| $64\,$ | $M\!X$                          | u |                                                 |
| 65     | ${\cal M}{\cal Y}$              | u | (MX, MY, MZ)                                    |

Table 2.12: IP array definitions. (Continued next page.)

## 2.7. Parameter Arrays. 25

| $\overline{I}$ | IP(I)         | u        | definition                                                  |
|----------------|---------------|----------|-------------------------------------------------------------|
| 66             | MZ            | u        | is the viewing perspective for GPHPLT                       |
| 68             | <b>ICRSN</b>  | u        | graphics coarsening switch                                  |
| 69             | <b>ITRGT</b>  | <b>u</b> | target size of graphics mesh                                |
| 71             | <b>NVDD</b>   |          | total number of interface vertices                          |
| 72             | <b>LIPATH</b> |          | length of IPATH array                                       |
| 76             | <b>NEF</b>    |          | number of error functions                                   |
| $77\,$         | NGF           |          | number of grid functions                                    |
| 78             | <b>NDL</b>    |          | order of error recovery systems                             |
| 79             | <b>IEVALS</b> |          | number of function evaluations on last call                 |
| 80             | <b>ITNUM</b>  |          | number of Newton iterations on last call                    |
| 82             | <b>MAXPTH</b> | u        | number of columns in the array IPATH                        |
| 83             | $\it{MAXT}$   | u        | number of columns in the array ITNODE                       |
| 84             | <i>MAXV</i>   | u        | length of the arrays VX and VY                              |
| 85             | <b>MAXD</b>   | u        | length of grid function arrays                              |
| 86             | <b>MAXB</b>   | u        | number of columns in the array $\emph{IBNDRY}$              |
| 90             | <b>NDF</b>    |          | order of the linear system                                  |
| 91             | NB            |          | number of blocks in the linear system                       |
| 92             | <b>LENJA</b>  |          | length of JA array                                          |
| 93             | <b>LENAD</b>  |          | length of diagonal part A array                             |
| 94             | <b>LENAOD</b> |          | length of upper $\prime$ lower triangular $A$ array         |
| 95             | <b>LENJU</b>  |          | maximum length of $JU$ array                                |
| 96             | <b>LENUOD</b> |          | maximum length of upper $\prime$ lower triangular $U$ array |
| 97             | LENJU0        |          | length of JU array                                          |
| 98             | LENU0         |          | length of $U$ array                                         |
| 99             | LENJA0        |          | length of JA for HB decomposition                           |
| 100            | <b>LENJUC</b> |          | length of $JU$ for HB decomposition                         |

Table 2.12: IP array definitions.

|                | RP(I)                  | u  | definition                                  |
|----------------|------------------------|----|---------------------------------------------|
|                | RLTRGT                 | u  | target value for $\lambda$                  |
| $\overline{2}$ | $\operatorname{RTRGT}$ | u  | target value for $\rho(u, \lambda)$         |
| 3              | RMTRGT                 | u  | target value for $\mu$                      |
| 4              | <i>RLLWR</i>           | 11 | lower bound for $\lambda$                   |
| 5              | <b>RLUPR</b>           | u  | upper bound for $\lambda$                   |
| 6              | <b>DTOL</b>            | u  | drop tolerance for incomplete factorization |
| 7              | <b>HBTOL</b>           | u  | drop tolerance for HB factorization         |
| 8              | <b>SMIN</b>            | u  | lower limit for contour colors              |
| 9              | SMA X                  | u  | upper limit for contour colors              |

Table 2.13: RP array definitions. (Continued next page.)

| Ι          | RP(I)               | u | definition                                                                                        |
|------------|---------------------|---|---------------------------------------------------------------------------------------------------|
| 10         | $\overline{RMAG}$   | u | window magnification factor                                                                       |
| 11         | CENX                | u | (CENX, CENY) are the window center coordinates                                                    |
| 12         | <b>CENY</b>         | u |                                                                                                   |
| 15         | <b>HMAX</b>         | u | approximate largest element size                                                                  |
| 16         | <b>GRADE</b>        | u | largest growth factor for adjacent elements                                                       |
| 17         | <b>HMIN</b>         | u | approximate smallest edge length                                                                  |
| 21         | RL                  |   | current value of $\lambda_h$                                                                      |
| 22         | $\boldsymbol{R}$    |   | current value of $\rho(u_h, \lambda_h) = \rho_h$                                                  |
| 23         | <b>RLDOT</b>        |   | current value of $\lambda_h$                                                                      |
| 24         | RDOT                |   | current value of $\dot{\rho}_h$                                                                   |
| 25         | <b>SVAL</b>         |   | current value of smallest singular value                                                          |
| ${\bf 26}$ | $RLSTRT$            |   | starting value for $\lambda_h$                                                                    |
| 27         | <b>RSTRT</b>        |   | starting value for $\rho(u_h, \lambda_h)$                                                         |
| $31\,$     | RLO                 |   | previous value of $\lambda_h$                                                                     |
| $32\,$     | $_{R0}$             |   | previous value of $\rho(u_h, \lambda_h) = \rho_h$                                                 |
| 33         | <b>RL0DOT</b>       |   | previous value of $\lambda_h$                                                                     |
| 34         | RODOT               |   | previous value of $\dot{\rho}_h$                                                                  |
| 35         | SVAL0               |   | previous value of smallest singular value                                                         |
| 37         | ENORM1              |   | estimate for $  u - u_h  _{\mathcal{H}^1(\Omega)}$                                                |
| $38\,$     | UNORM1              |   | the norm $  u_h  _{\mathcal{H}^1(\Omega)}$                                                        |
| 39         | ENORM2              |   | estimate for $  u - u_h  _{\mathcal{L}^2(\Omega)}$                                                |
| 40         | UNORM2              |   | the norm $  u_h  _{\mathcal{L}^2(\Omega)}$                                                        |
| 52         | ${STEP}$            |   | damping step $s$ for Newton's method                                                              |
| $53\,$     | RELER0              |   | relative size of solution error $  e_h  _{\mathcal{H}^1(\Omega)}/  u_h  _{\mathcal{H}^1(\Omega)}$ |
| 54         | <b>RELERR</b>       |   | relative size of Newton update $\ \delta U\ /\ U\ $                                               |
| 55         | <b>ANORM</b>        |   | maximum diagonal entry in Jacobian matrix                                                         |
| 56         | $\color{red}RELRES$ |   | the relative residual $\ \mathcal{G}_k\ /\ \mathcal{G}_0\ $                                       |
| $57\,$     | <b>BRATIO</b>       |   | the relative residual $\ \mathcal{G}_k\ /\ \mathcal{G}_{k-1}\ $                                   |
| $58\,$     | <b>DNEW</b>         |   | the discrete inner product $-\langle G_u \delta U, G \rangle$                                     |
| $59\,$     | BNORMO              |   | scaling factor $\ \mathcal{G}_0\ $                                                                |
| 60         | BMNRM0              |   | scaling factor for $\rho$                                                                         |
| 63         | RMU                 |   | current value of $\mu$                                                                            |
| 64         | REG                 |   | internal regularization parameter                                                                 |
|            |                     |   |                                                                                                   |
| 67         | <b>SCLEQN</b>       |   | current value of scalar equation $N - \sigma$                                                     |
| 68         | SCALE               |   | scaling factor for scalar equation                                                                |
| 69         | THETAL              |   | $(2 - \theta)\lambda_h$ in scalar equation                                                        |
| 70         | <b>THETAR</b>       |   | $\theta \dot{\rho}_h$ in scalar equation                                                          |
| 71         | <b>SIGMA</b>        |   | the step $\sigma$ for scalar equation                                                             |
| 72         | <b>DELTA</b>        |   | Newton update for $\lambda_h$                                                                     |
| 73         | <b>DRDRL</b>        |   | the value of $\partial \rho / \partial \lambda$                                                   |

Table 2.13: RP array definitions. (Continued next page.)
| Ι  | RP(I)         | u | definition                                                                                            |
|----|---------------|---|----------------------------------------------------------------------------------------------------|
| 74 | <b>SEQDOT</b> |   | the value of $N$                                                                                      |
| 76 | QUAL          |   | target element quality                                                                                |
| 77 | <i>ANGMN</i>  |   | target minimum angle                                                                                  |
| 78 | DIAM          |   | approximate diameter of $\Omega$                                                                      |
| 79 | <b>BEST</b>   |   | value of TRIGEN quality function                                                                      |
| 80 | AREA          |   | area of $\Omega$                                                                                      |
| 82 | <b>SFAVE</b>  |   | average scale factor                                                                                  |
| 83 | <b>SFVAR</b>  |   | scale factor variance                                                                                 |
| 84 | <b>SFMIN</b>  |   | minimum scale factor                                                                                  |
| 85 | <i>SFMAX</i>  |   | maximum scale factor                                                                                  |
| 86 | <b>RELERP</b> |   | relative size of solution error $  e_h  _{\mathcal{H}^1(\Omega_I)}/  u_h  _{\mathcal{H}^1(\Omega_I)}$ |
| 87 | EAVE2         |   | average of $  e_h  ^2_{\mathcal{H}^1(t)}$                                                             |
| 89 | <b>XMIN</b>   |   |                                                                                                    |
| 90 | <i>XMAX</i>   |   | $\Omega \subset (XMIN, XMAX) \times (YMIN, YMAX)$                                                     |
| 91 | <b>YMIN</b>   |   |                                                                                                    |
| 92 | <b>YMAX</b>   |   |                                                                                                    |
| 95 | $N_{0}$       |   | degrees of freedom for region $\Omega_I$                                                              |
| 96 | E0            |   | error for region $\Omega_I$                                                                           |
| 97 | NF            |   | global degrees of freedom                                                                             |
| 98 | ΕF            |   | global error                                                                                          |

Table 2.13: RP array definitions.

<span id="page-36-0"></span>

| I              | SP(I)         | u | definition                                    |
|----------------|---------------|---|-----------------------------------------------|
| 1              | <b>ITITLE</b> | u | title for <i>INPLT</i>                        |
| $\mathfrak{D}$ | <b>FTITLE</b> | u | title for TRIPLT                              |
| 3              | <b>GTITLE</b> | u | title for <i>GPHPLT</i>                       |
| 5              | <b>SHCMD</b>  | u | string for shell command                      |
| 6              | <b>RWFILE</b> | u | save file for read/write commands             |
| 7              | <b>JRFILE</b> | u | read file for journal command                 |
| 8              | <i>JWFILE</i> | u | write file for journal command                |
| 9              | <b>BFILE</b>  | u | output file                                   |
| 10             | <b>JTFILE</b> | u | temporary file for journal command            |
| 11             | <b>IOMSG</b>  |   | error message string                          |
| 12             | <b>CMD</b>    |   | current command string                        |
| 13             | <b>LOGO</b>   | u | logo for X-Windows display                    |
| 14             | <b>BGCLR</b>  | u | background color for X-Windows display        |
| 15             | <b>BTNBG</b>  | u | button background color for X-Windows display |

Table 2.14: SP array definitions. (Continued next page.)

|                | SP(I)                                    | u                      | definition                                                                          |
|----------------|------------------------------------------|------------------------|-------------------------------------------------------------------------------------|
| 18<br>19<br>20 | PSFILE<br><i>XPFILE</i><br><i>BHFILE</i> | $\mathbf{u}$<br>u<br>u | root name for PostScript files<br>root name for xpm files<br>root name for bh files |
| 21             | <b>SGHOST</b>                            | u                      | host name for SG display                                                            |

Table 2.14: SP array definitions.

PLTMG has seven labeled *common* blocks:

```
common /pltmg1/ic(3,363),jc(12)
common /pltmg2/c(2,78),wt(78),np1(13)
common /pltmg3/c(3,746),wt(746),np2(22)
common /pltmg4/fc(2541),ishift(7)
common /pltmg5/cb(65,65),cd(12,65),cs(12,45),iptr(12),jptr(12)
common /pltmg6/path(101,6)
common /pltmg7/time(3,50),hist(22,30)
```
Common block PLTMG1 contains basic definitions of the family of finite elements. Blocks PLTMG2 and PLTMG3 contain definitions of quadrature rules for one dimensional integrals on intervals (Gauss Quadrature), and two dimensional integrals on triangles, from Zhang, Cui, and Liu, [\[55\]](#page-144-0). Block PLTMG4 contains information used in the two level HB solver described in Section [4.3.](#page-71-0) Block PLTMG5 contains information used in the evaluation of basis functions on transition elements. Block PLTMG6 collects data on various aspects of continuation problems,  $IPROB = 3$  (See Section [4.6\)](#page-77-0). Block PLTMG7 collects statistical data on various aspects of the calculation.

## <span id="page-37-0"></span>2.8 Coefficient Functions.

Several routines in the package require knowledge of the partial differential equation  $(1.1)$ , the boundary conditions  $(1.2)$ , the functional  $\rho$  in  $(1.3)$ , and, on occasion, an alternate function of the solution. This information is provided by the user through subroutines A1XY, A2XY, FXY, GNXY, GDXY, P1XY, P2XY, and QXY.

Subroutines A1XY, A2XY, FXY, and P1XY have identical argument lists.

 $Call A1XY(X, Y, U, UX, UY, RL, ITAG, VALUES),$  $Call A2XY( X, Y, U, UX, UY, RL, ITAG, VALUES ),$ Call P1XY( X, Y, U, UX, UY, RL, ITAG, VALUES ), Call  $FXY($  X, Y, U, UX, UY, RL, ITAG, VALUES  $).$ 

In these subroutines, all of the arguments except VALUES are provided as

# 2.8. Coefficient Functions. 29

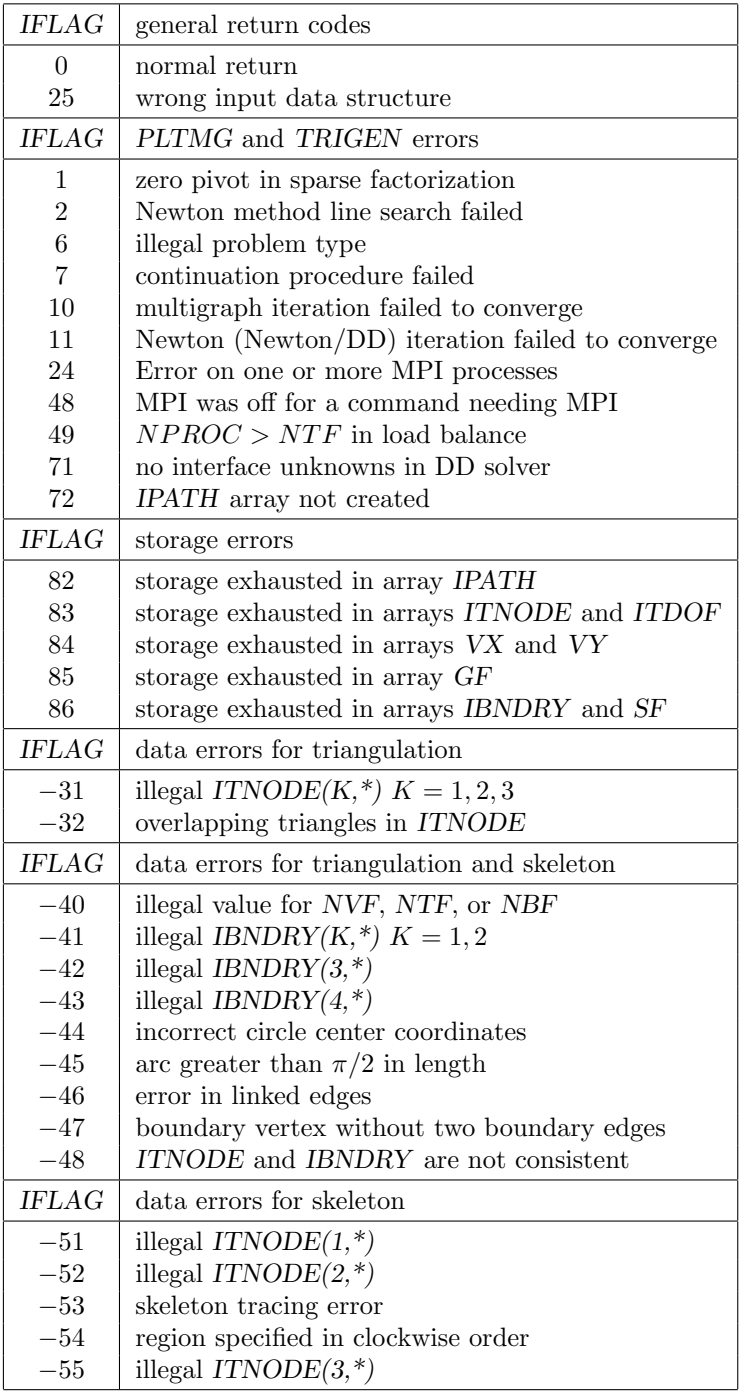

input. In particular  $(X, Y) \in \Omega$  is the evaluation (quadrature) point, and

$$
U = u_h(X, Y),
$$
  
\n
$$
UX = \frac{\partial u_h}{\partial x}(X, Y),
$$
  
\n
$$
UY = \frac{\partial u_h}{\partial y}(X, Y),
$$
  
\n
$$
RL = \lambda_h,
$$

 $(RL = \lambda_h(X, Y)$  when  $\lambda_h \in S)$ . The parameter ITAG=ITNODE(5,I) is the user specified label associated with element  $\tau_I \in \mathcal{T}$  containing  $(X, Y)$ . From this input data, the user provides values of the given function and its derivatives in the array VALUES. This array is of size 15. All entries are initially set to zero by the calling routine; thus the user need supply only nonzero values.

To simplify this process, PLTMG supplies a labeled common block

## common /VAL0/ K0, KU, KX, KY, KL, KUU, KUX, KUY, KUL, KXU, KXX, KXY, KXL, KYU, KYX, KYY, KYL, KLU, KLX, KLY, KLL

containing a predefined list of integer pointers mapping function and derivative values to particular entries in the VALUES array. The details of this mapping are given in Table [2.16](#page-39-0) for the case of f; the identical mapping is used for  $a_1$ ,  $a_2$  and  $p_1$ .

| pointer    | index          | function             |
|------------|----------------|----------------------|
| K0         | 1              | f                    |
| KU         | $\overline{2}$ | $f_u$                |
| KX         | 3              | $f_{u_x}$            |
| KY         | 4              | $f_{u_y}$            |
| KL         | 5              | $f_{\lambda}$        |
| KUU        | 6              | $f_{uu}$             |
| <b>KXX</b> | 7              | $f_{u_xu_x}$         |
| <b>KYY</b> | 8              | $f_{u_yu_y}$         |
| $KUX=KXU$  | 9              | $f_{uu_x}$           |
| KUY=KYU    | 10             | $f_{uu_y}$           |
| $KXY=KYX$  | 11             | $f_{u_xu_y}$         |
| KUL=KLU    | 12             | $f_{u\lambda}$       |
| $KXI=KLX$  | 13             | $f_{u_x\lambda}$     |
| KYL=KLY    | 14             | $f_{u_y\lambda}$     |
| KLL        | 15             | $f_{\lambda\lambda}$ |

<span id="page-39-0"></span>Table 2.16. VALUES array for subroutine FXY.

For example, if

$$
f = \lambda \frac{\partial u}{\partial x} + u^2,
$$

then the following code fragment would be included in Subroutine FXY.

VALUES(K0)= RL \* UX + U\*\*2  $VALUES(KX)=RL$ VALUES(KU)= 2.  $*$  U  $VALUES(KL) = UX$  $VALUES(KUU) = 2.$  $VALUES(KLX) = 1.$ 

The subroutine corresponding to  $p_2$  is P2XY and is called using

Call  $P2XY(X, Y, DX, DY, U, UX, UY, RL, ITAG, JTAG, VALUES)$ .

The arguments are a superset of those of the previous subroutines, and all arguments with the same name serve the same purpose. This routine is called only with points  $(X, Y)$  lying on some edge  $e_J \in \Gamma$ . The additional arguments  $(DX, DY)$ are the unit normal direction for the edge, and  $JTAG=IBNDRY(7, J)$  is the user specified label for the given edge. The mapping given in Table [2.16](#page-39-0) is used here as well.

The subroutine corresponding to  $g_1$  is  $GNXY$  and is called using

Call GNXY $(X, Y, U, RL, ITAG, VALUES)$ .

This routine is called only for points  $(X, Y) \in \partial \Omega_1$ , and as in the previous cases, all arguments except the array VALUES are input. In this case  $ITAG = IBNDRY(7,I)$ is the user supplied label for the edge, and VALUES is an array of size 6. Here the labeled common block

common /VAL1/ K0, KU, KL, KUU, KUL, KLU, KLL

assists in mapping function and derivative values to particular entries in the VAL-UES array. The details of the mapping are given in Table [2.17.](#page-41-0)

The subroutine corresponding to  $g_2$  is  $GDXY$  and is called using

Call GDXY(X, Y, RL, ITAG, VALUES).

This routine also supplies the upper and lower bounds for the inequality constraints on  $u_h$  for the obstacle problem, bounds on  $\lambda_h$  in the case that  $\lambda = \lambda(x, y)$ , and the initial guess  $u_0$ , for the solution  $u_h$ . For parameter identification problems, the Lagrange multiplier can be initialized using  $v_0$ , and for optimal control problems the Lagrange multiplier can be initialized with  $v_0$  and  $\lambda(x, y)$  can be initialized with  $\lambda_0$ . When called to supply a Dirichlet boundary condition,  $(X, Y) \in \partial \Omega_2$  and  $ITAG=IBNDRY(7,I)$  is an edge label. When called in regard to inequality con-

| pointer | index          | function             |
|---------|----------------|----------------------|
| K0      |                | g                    |
| KU      | $\overline{2}$ | $g_u$                |
| KL      | 3              | $g_{\lambda}$        |
| KUU     | 4              | $g_{uu}$             |
| KUL=KLU | 5              | $g_{u\lambda}$       |
| KLL     | 6              | $g_{\lambda\lambda}$ |

<span id="page-41-0"></span>Table 2.17. VALUES array for subroutine GNXY.

straints and the initial guess,  $(X, Y) \in \Omega$  and  $ITAG=ITNODE(5,I)$  is the element label supplied by the user. Similar to the other routines, VALUES is an output array of size 8. It's entries can be conveniently accessed through pointers provided in the labeled common block

common /VAL2/ K0, KL, KLL, KLB, KUB, KIC, KIM, KIL

The details are provided in Table [2.18.](#page-41-1)

| pointer    | index          | function                             |
|------------|----------------|--------------------------------------|
| K0         | 1              | $\overline{g}$                       |
| KL         | $\overline{2}$ | $g_{\lambda}$                        |
| KLL        | 3              | $g_{\lambda\lambda}$                 |
| KLB        | $\overline{4}$ | $\underline{u}, \underline{\lambda}$ |
| KUB        | 5              | $\overline{u}, \overline{\lambda}$   |
| <b>KIC</b> | 6              | $u_0$                                |
| KIM        | 7              | $v_0$                                |
| KIL        |                |                                      |

<span id="page-41-1"></span>Table 2.18. VALUES array for subroutine GDXY.

Subroutine QXY is

Call QXY( X, Y, U, UX, UY, RL, ITAG, VALUES)

This routine provides the alternate function to display in TRIPLT and the alternate function for adaptive algorithms in TRIGEN. The arguments are defined as in the other coefficient functions. The output array VALUES has dimension 4; It's entries can be conveniently accessed through pointers provided in the labeled common block

common /VAL3/ KF, KF1, KF2, KAD

whose entries are documents in Table [2.19.](#page-42-0)

| pointer         |             | index   function                                               |
|-----------------|-------------|----------------------------------------------------------------|
| K0              |             | alternate scalar function for TRIPLT                           |
| KF1             | $2^{\circ}$ | first component of vector function for $\operatorname{TRIPLT}$ |
| KF <sub>2</sub> | 3           | second component of vector function for TRIPLT                 |
| KAD             | 4           | alternate function for adaptive algorithms in TRIGEN           |

<span id="page-42-0"></span>Table 2.19. VALUES array for subroutine QXY

In the case of a singular Neumann problem (e.g.,  $a_1 \equiv u_x, a_2 \equiv u_y, f \equiv 0$ , and  $\partial\Omega_1 = 0$  in [\(1.1\)](#page-10-0)), the solution u is determined only up to an arbitrary constant. In this situation, the solution is not unique, and is determined only up to an additive constant. Setting the switch  $ISING = 1$  causes both right hand sides and solutions in all linear systems to be orthogonalized with respect to constants, in effect computing least squares solutions in the orthogonal complement subspace. In other situations, one should set  $ISING = 0$ .

# 2.9 Sparse Matrix Storage.

Although sparse matrices are presently generated internally within PLTMG, it may still be of interest to understand the data structures involved. This version of PLTMG uses two variants of a basic sparse matrix data structure  $-$  a point version, where matrix elements are simple scalar values, and a block version where matrix elements are allowed to be blocks of arbitrary size. The block version is of interest, since the degrees of freedom associated with a single edge or element interior form a so-called clique within the graph of the matrix. These correspond to dense blocks within the sparse matrix if all members of a clique are ordered consecutively, which is the case here. Taking advantage of these dense blocks can reduce the integer overhead and indirect addressing associated with processing those cliques.

We begin discussion with the point version of the data structure. Here matrices are stored in the sparse matrix format described in [\[3\]](#page-140-0) using an integer array JA and a real array A. As an example, consider the  $4 \times 4$  matrix given by

<span id="page-42-1"></span>
$$
A = \begin{pmatrix} a_{11} & a_{12} & a_{14} \\ a_{21} & a_{22} & a_{23} & a_{24} \\ a_{32} & a_{33} & a_{34} \\ a_{41} & a_{42} & a_{44} \end{pmatrix}.
$$
 (2.1)

This matrix is stored in JA and A as illustrated in Table [2.20.](#page-43-0) All nonzeros are stored in the array A. First the diagonal entries are stored, followed by the upper triangular entries, stored row by row. If the matrix is nonsymmetric, this is followed by the lower triangular entries, stored column by column. Symmetric and nonsymmetric storage is governed by the parameter ISPD as indicated in Table [2.20.](#page-43-0)

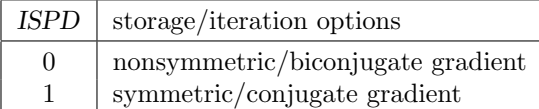

#### <span id="page-43-0"></span>Table 2.20. The values of ISPD.

The first  $NDF + 1$  entries of JA are pointers. In particular, entries  $JA(I)$ to  $JA(I+1)-1$  of the JA array contain column indices for nonzeros in row I of the strict upper triangle. As illustrated in Table [2.21,](#page-43-1) the column indices stand in correspondence to the nonzeros of the upper triangle stored in the array A. If nonsymmetric storage is used, entries of the transposed lower triangle are stored in the same order as the upper triangle.

| $\begin{array}{ c ccccccccccc }\n\hline\nI & 1 & 1 & 2 & 3 & 4 & 5 & 6 & 7 & 8 & 9 & 10 & 11 & 12 & 13\n\end{array}$ |  |  |  |  |  |  |  |
|----------------------------------------------------------------------------------------------------|--|--|--|--|--|--|--|
| $J(A(I) \begin{array}{ l } 6 & 8 & 10 & 10 & 10 & 2 & 4 & 3 & 4 \end{array}$                                         |  |  |  |  |  |  |  |
| $A(I)$ $a_{11}$ $a_{22}$ $a_{33}$ $a_{44}$ - $a_{12}$ $a_{14}$ $a_{23}$ $a_{24}$ $a_{21}$ $a_{41}$ $a_{32}$ $a_{42}$ |  |  |  |  |  |  |  |

<span id="page-43-1"></span>Table 2.21. Sparse matrix data structures. JA has 9 entries. A has 9 entries if  $ISPD = 1$  or 13 entries if  $ISPD = 0$ .

Now suppose the elements  $a_{ii}$  in [\(2.1\)](#page-42-1) are  $k_i \times k_i$  square matrices. Then the off-diagonal blocks  $a_{i,j}$  are  $k_i \times k_j$  rectangular blocks. Suppose that there are NB blocks, where

$$
NDF = \sum_{i=1}^{NB} k_i
$$

The JA array for the block case is identical to the point case, except that now entries refer to block rows and columns rather than individual elements. This could be much smaller that the point version of the JA array. For example, a mesh with NVF vertices and all elements of degree p will have approximately NDF  $\approx p^2NVF$ degrees of freedom and a point JA array with  $O(p^4 NVF)$  entries. On the other hand, for this case  $NB \approx 6 \times NVF$ , and the corresponding block JA array will have about  $39 \times NVF$  entries.

Additionally we need an array IBS of size NB to indicate the sizes of the diagonal blocks

$$
IBS(I) = k_I \qquad \qquad 1 \le I \le NB.
$$

The A array in this case is more complicated. Following the pattern of the scalar case, we store the diagonal blocks first, followed by the upper triangular blocks, stored (block) row-wise. If  $\text{ISPD}=0$ , the upper triangle is followed by the lower triangular block, stored (block) column-wise. The individual diagonal blocks are stored in the same pattern; the diagonal stored first, followed by the upper

triangle, stored row-wise, and if  $\text{ISPD} = 0$ , this is followed by the lower triangle stored column-wise. The upper triangular blocks are stored row-wise, and the lower triangular blocks, if present, are stored column-wise.

To access this data, we need an additional integer array JAP of pointers, where  $JAP(I)$  indicates the location in the A array where the block corresponding to  $JA(I)$  begins. This array is the same size as  $JA$  (plus one for convenience).

For the case  $\text{ISPD} = 1$ ,  $\text{JAP}(1) = 1$  and

$$
JAP(I+1) = JAP(I) + {IBS(I) \times (IBS(I) + 1)}/2,
$$

while for  $\text{ISPD} = 0$ 

$$
JAP(I+1) = JAP(I) + IBS(I)^{2},
$$

for  $1 \leq I \leq NB$ . Note that the value of  $JAP(NB+1)$  is defined. For the upper triangle, we have  $JAP(NB+2) = JAP(NB+1)$ . For  $I = 1, 2, \ldots NB$  and  $JA(I) \leq$  $K \leq JA(I+1)-1$ , we have

$$
JAP(K+1) = JAP(K) + IBS(I) \times IBS(JA(K)).
$$

The array JAP can be computed once and saved, but we prefer to compute it as needed from the IBS and JA arrays. Some of our problem classes involve several sparse matrices, some symmetric and some nonsymmetric. For this case, one instance of the IBS and JA arrays can be used for all sparse matrices, independent of their symmetry, and routines that need  $JAP$  (e.g, a routine to compute a matrixvector multiply) can compute it based on the symmetry status of the particular matrix involved.

Data structures JU and U are analogous to JA and A, respectively, and contain the (incomplete)  $A \approx LDU$  factorization, where D is (block) diagonal, U is unit (block) upper triangular, and L is unit (block) lower triangular, with  $L^t = U$ if  $A^t = A$ .

# Chapter 3 Mesh Generation

# 3.1 Overview.

Subroutine TRIGEN creates or adaptively modifies the data structures defining the region  $Ω$ . There are options to generate a triangulation from a skeleton, adaptively refine or unrefine a triangulation, uniformly refine a triangulation, and adaptively smooth the vertices of a triangulation. TRIGEN also has several options for partitioning and mesh management in parallel computation environments. The parameter IADAPT specifies various options for TRIGEN, summarized in Table [3.1.](#page-47-0)

TRIGEN is called using the statement

## Call TRIGEN( VX, VY, SF, ITNODE, IBNDRY, ITDOF, IPATH, E, IP, RP, SP, IU, RU, SU, GF, QXY, SXY )

Except for the case  $IADAPT = 5$ , on input the arrays VX, VY, SF, ITNODE, and IBNDRY should define a triangulation. For  $IADAPT = 5$ , the input should be a skeleton. The arrays IU, RU, and SU are broadcast and received in MPI communication steps, but are not directly used in TRIGEN. When TRIGEN is used to adaptively modify an existing triangulation the procedures generally rely on local a posteriori error estimates for the finite element approximation, although some options are provided for adaptation based on other functions.

If IADAPT =  $-K$  for  $1 \leq k \leq 3$ , the refinement and/or unrefinement or adaptive mesh smoothing processes are carried out using interpolation errors for the function QXY in place of the a posteriori error estimates. In particular, for a given element t of degree p, let  $q_{p+1}$  denote the interpolating polynomial for  $QXY$ of degree  $p+1$ , characterized by nodes at the usual Lagrange lattice points of t. In this situation, we can use the (constant) derivatives of order  $p + 1$  of  $q_{p+1}$  in place of the corresponding recovered derivatives for  $u_h$ . Once this substitution is made, the adaptive algorithms proceed in the usual fashion.

We do not anticipate that this option will be used much; it was originally implemented to allow subroutine TRIGEN to be debugged independently of subrou-

| <b>IADAPT</b>  | mesh generation option                      |
|----------------|---------------------------------------------|
| 0              | error estimates only                        |
| 1              | refine <i>or</i> unrefine mesh using $u_h$  |
| $-1$           | refine <i>or</i> unrefine mesh using $QXY$  |
| $\overline{2}$ | unrefine <i>and</i> refine mesh using $u_h$ |
| $-2$           | unrefine <i>and</i> refine mesh using $QXY$ |
| 3              | smooth mesh points using $u_h$              |
| $-3$           | smooth mesh points using $QXY$              |
| 4              | uniform mesh refinement                     |
| -4             | uniform degree refinement                   |
| 5              | skeleton $\rightarrow$ triangulation        |
| 6              | load balance (MPI)                          |
|                | reconcile mesh (MPI)                        |

<span id="page-47-0"></span>**Table 3.1.** Some options use a posteriori error estimates for the computed solution  $u_h$  or interpolation errors for the alternative function QXY. Other options require MPI for parallel communication.

tine PLTMG. On the other hand, there may be special cases where some functional other than the a posterior error estimate for  $\|\nabla(u - u_h)\|_{\mathcal{L}^2(t)}$  should be optimized. Note that if TRIGEN is called before a solution  $u<sub>h</sub>$  is computed by PLTMG, values of the arguments  $U, UX, UY$ , and  $RL$  provided by TRIGEN to  $QXY$  are arbitrary and should be ignored.

# 3.2 Creating a Triangulation from a Skeleton.

When  $IADAPT = 5$ , on input the arrays VX, VY, SF, ITNODE, and IBNDRY should define a skeleton as described in Section [2.4.](#page-23-0) TRIGEN triangulates the subregions defining the skeleton in the order that they are given in ITNODE, taking into account shared internal boundaries and the symmetry requirements.

Let t be a triangle with area a and side lengths  $h_1$ ,  $h_2$ , and  $h_3$ . The quality of  $t, q(t)$ , is measured using the formula

<span id="page-47-2"></span>
$$
q(t) = 4\sqrt{3}a/(h_1^2 + h_2^2 + h_3^2). \tag{3.1}
$$

The function  $q(t)$  is normalized to equal one for an equilateral triangle and to approach zero for triangles with small angles. In attempting to compute a high quality triangulation, TRIGEN uses

<span id="page-47-1"></span>
$$
q(t) \geq .6 \tag{3.2}
$$

as a test for acceptability of a triangle (sufficiently small interior angles on the boundaries of the subregions  $\Omega_i$  could cause [\(3.2\)](#page-47-1) to be violated).

The triangulation process for those regions for which  $ITNODE(3, I) \neq 0$  is simple and is carried out by generating the appropriate affine mapping. The triangulation process for subregions with  $ITNODE(3, I) = 0$  is somewhat complicated but embodies three straightforward heuristics.

Given a subregion viewed as a polygon (possibly with curved edges, and interior angles of size  $\pi$  or greater), TRIGEN first tries to reduce the order of the polygon by one by "chopping" off a triangle using a vertex with small interior angle. Inequality [\(3.2\)](#page-47-1) and several less obvious conditions must be satisfied for a successful chop. When the chopping strategy is no longer successful, TRIGEN checks to see if the remaining polygon is convex with six or fewer sides. If it is, TRIGEN tries to triangulate the entire remaining subregion by adding the centroid as a vertex and connecting it to each boundary vertex. All the resulting triangles must satisfy [\(3.2\)](#page-47-1) and some other conditions for this strategy to be successful.

If the second strategy fails or is inapplicable, TRIGEN tries to break the polygon into two smaller polygons by connecting two nonadjacent vertices by a straight line. TRIGEN excludes many potential cuts as geometrically infeasible or otherwise undesirable. From the remaining possibilities TRIGEN picks the cut that maximizes the minimum of the four interior angles the cut creates. TRIGEN then applies the three strategies to the two newly created polygons in recursive fashion. After the region has been successfully triangulated, TRIGEN tries to improve the triangulation by (locally) rearranging edges and adjusting vertex locations such that the criterion  $(3.2)$  is optimized.

The user can control the triangulation process to some extent through the parameters HMAX and GRADE. Element size is controlled by HMAX. Normally, one should choose  $0 < HMAX \leq 1$ . TRIGEN then attempts to create triangles with edges shorter than  $HMAX \cdot \text{diam}(\Omega)$ . If  $HMAX \leq 0$  or  $HMAX > 1$ , TRIGEN will reset  $HMAX = 1$ . Setting  $HMAX$  only places an upper bound on triangle sizes; the sizes of the triangles actually generated depend strongly on the geometry of the  $\Omega_i$  and may not achieve the bound.

GRADE is (approximately) the largest ratio of sizes of elements sharing a common edge  $(1/GRADE)$  is the smallest ratio). GRADE should be set on the interval  $1.5 \leq \text{GRADE} \leq 2.5$ ; values outside this interval are set to the appropriate end point. Generally speaking, smaller values of GRADE result in smoother transitions from regions of large elements to those of small elements, and a higher overall quality measured by  $(3.1)$ . On the other hand, larger values of GRADE tend to produce meshes with fewer elements, more rapid transitions in element size, and lower overall quality. One may have to experiment to achieve the proper balance between these conflicting objectives.

For example, consider the domain pictured in Figure [3.1,](#page-49-0) top left. The remaining pictures in Figure [3.1](#page-49-0) show triangulations generated by TRIGEN for various values of HMAX and GRADE, illustrating their effect on the resulting triangulation.

The pictures are made by INPLT (see Section [5.3\)](#page-100-0), which draws the mesh with elements colored according to the quality measure  $q(t)$  in [\(3.1\)](#page-47-2). In the pictures, and element is "good" if  $q(t) \geq \sqrt{3}/2$ , "fair" if  $0 \leq q(t) < \sqrt{3}/2$ , and "poor" if  $q(t) < 0.6$ . This is an interesting region to triangulate because the two narrow subregions at

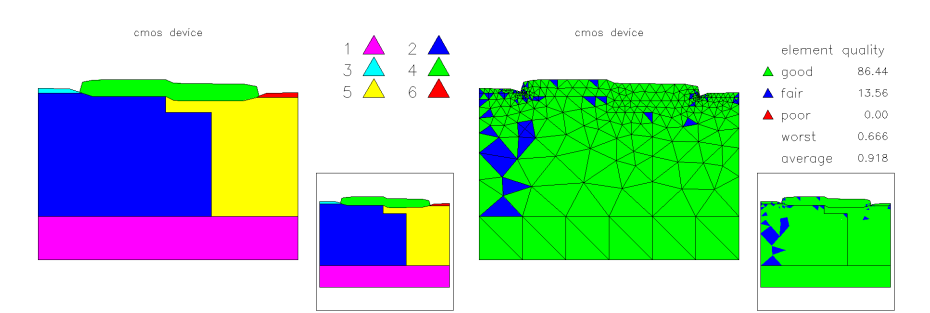

A skeleton with NTF = 6, NVF = 30, NBF = 35 (left). The triangulation for HMAX = 0,  $GRADE = 1.5$  has  $NTF = 509$ ,  $NVF = 292$  (right).

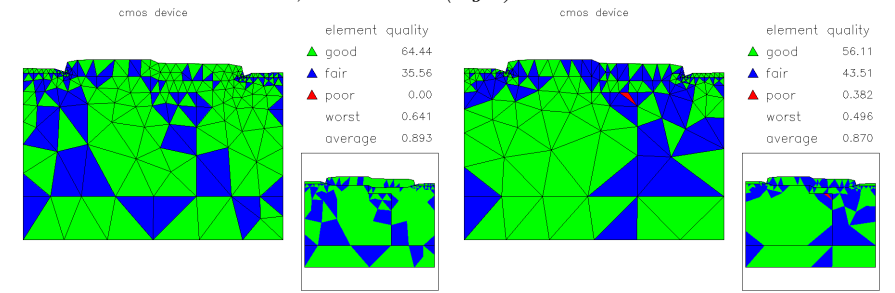

The triangulation for  $HMAX = 0$ ,  $GRADE = 2.0$  has  $NTF = 329$ ,  $NVF = 199$  (left). The triangulation for  $HMAX = 0$ ,  $GRADE = 2.5$  has  $NTF = 262$ ,  $NVF = 163$  (right).

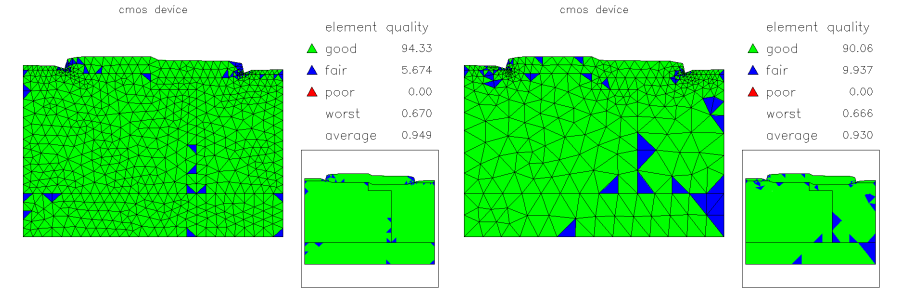

The triangulation for HMAX = .03, GRADE = 1.5 has NTF = 1269, NVF = 695 (left). The triangulation for  $HMAX = .06$ ,  $GRADE = 1.5$  has  $NTF = 634$ ,  $NVF = 361$  (right).

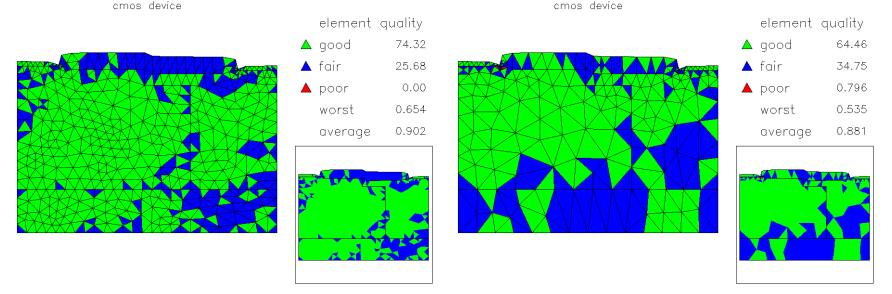

<span id="page-49-0"></span>The triangulation for HMAX = .03, GRADE = 2.5 has NTF = 849, NVF = 480 (left). The triangulation for  $HMAX = .06$ ,  $GRADE = 2.5$  has  $NTF = 377$ ,  $NVF = 227$  (right).

the top require small elements. TRIGEN tries to use larger elements in the larger subregions, but is constrained by the choices of HMAX and GRADE. Decreasing HMAX or GRADE tends to improve the overall quality of the triangulation, at the expense of introducing more elements.

# 3.3 A Posteriori Error Estimates.

Of central importance to the adaptive procedures is the computation of a posteriori local error estimates  $\left[2, 1, 52, 54\right]$  $\left[2, 1, 52, 54\right]$  $\left[2, 1, 52, 54\right]$  $\left[2, 1, 52, 54\right]$  $\left[2, 1, 52, 54\right]$ . In the case of piecewise polynomials of degree p, our a posteriori error estimate is based on a superconvergent approximation of the derivatives of u of order  $p$  [\[29,](#page-142-0) [30,](#page-142-1) [31\]](#page-142-2). In particular, given the finite element function  $u_h$ , we compute the piecewise linear vector functions  $S_h^m Q_h \partial_x^k \partial_y^{p-k} u_h$ , for  $0 \leq k \leq p$ , where  $Q_h$  is the  $\mathcal{L}^2$  projection from the space of discontinuous piecewise constant functions into the space of continuous piecewise linear polynomials, and  $S_h$  is a smoothing operator based on the discrete Laplace operator; in PLTMG, we take  $m = 1$ . See [\[29,](#page-142-0) [30,](#page-142-1) [31\]](#page-142-2) for details. For meshes with variable p, we recover derivatives patchwise, processing all elements of the same degree in the same patch.

The switch IERRSW allows the user to control the continuity of the recovered derivatives. The options are specified in [3.2.](#page-50-0) In some problems, one expects the gradient or higher derivatives of the solution to be discontinuous, typically due to discontinuities in the coefficient functions. If  $IERRSW = 1$ , a patchwise continuous recovery is made. The user defines the patch boundaries by specifying different values of  $ITNODE(5,*)$  for different patches. The parameter NDL is the combined order of the (block diagonal) linear systems that are used in the recovery.

| IERRSW   | error recovery option         |
|----------|-------------------------------|
| $\theta$ | globally continuous recovery  |
|          | patchwise continuous recovery |

<span id="page-50-0"></span>**Table 3.2.** Patches are defined using element labels ITNODE $(5, *)$ .

Using these recovered derivatives, we compute a local error estimate  $\epsilon_t$  for  $t \in \mathcal{T}$ . Suppose the finite element space consists of continuous piecewise polynomials of degree p, and denote by  $u_p$  the usual Lagrange interpolant. Our estimate is motivated by noting that under certain circumstances,  $\|\nabla(u_{p+1} - u_p)\|_{\mathcal{L}^2(\Omega)}$  is an asymptotically exact estimate of  $\|\nabla(u - u_h)\|_{\mathcal{L}^2(\Omega)}$ . This is known for the cases  $p = 1$  and  $p = 2$  [\[30,](#page-142-1) [31\]](#page-142-2). Since the usual interpolation points for  $u_p$  and generally not a subset of those for  $u_{p+1}$ , on each individual element t, we replace  $u_{p+1}$  by  $\hat{u}_{p+1} = u_p + e_{p+1}$ , where  $e_{p+1}$  is a locally defined polynomial of degree  $p+1$  that is zero at the interpolation points for the polynomial of degree  $p$  and has the same (constant) derivatives of order  $p + 1$  as  $u_{p+1}$  (see Figure [1.1\)](#page-11-0). Such polynomials form a (local) vector space of dimension  $p + 2$ . For example,  $e_2$  is a locally defined quadratic polynomial with value zero at all vertices of the mesh. On a given element  $t, e_2$  can be expressed as a linear combination of three quadratic "bump functions"

 $q_k$  associated with the edge midpoints of t,

<span id="page-51-0"></span>
$$
e_2 = \sum_{k=1}^{3} \ell_k^2 t_k^t M_t \mathbf{t}_k q_k(x, y) \tag{3.3}
$$

where  $\ell_k$  is the length of edge k,  $t_k$  is the unit tangent, and

$$
M_t = -\frac{1}{2} \begin{pmatrix} \frac{\partial_{xx} u_2}{\partial_{yx} u_2} & \frac{\partial_{xy} u_2}{\partial_{yy} u_2} \end{pmatrix}.
$$

is the Hessian matrix. All terms on the right hand side of  $(3.3)$  are known except for the second derivatives appearing in the Hessian matrix  $M_t$ . In our local error indicator, we simply approximate the second derivatives in the Hessian matrix  $M_t$ using derivatives of  $S^m Q_h \nabla u_h$ . In particular, let

$$
\tilde{M}_t = -\frac{1}{2} \begin{pmatrix} \partial_x S^m Q_h \partial_x u_h & \partial_x S^m Q_h \partial_y u_h \\ \partial_y S^m Q_h \partial_x u_h & \partial_y S^m Q_h \partial_y u_h \end{pmatrix},
$$
\n
$$
\tilde{M}_t = \frac{\alpha_t}{2} (\tilde{M}_t + \tilde{M}_t^t),
$$
\n
$$
\epsilon_t = \sum_{k=1}^3 \ell_k^2 t_k^t \bar{M}_t t_k q_k(x, y).
$$
\n(3.4)

The normalization constant  $\alpha_t$  is chosen such that the local error indicator  $\eta_t$  satisfies

$$
\eta_t \equiv \|\nabla \epsilon_t\|_{\mathcal{L}^2(t)} = \|(I - S^m Q_h)\nabla u_h\|_{\mathcal{L}^2(t)}.
$$

Normally we expect that  $\alpha_t \approx 1$ , which is likely to be the case in regions where the Hessian matrix for the true solution is well defined. Near singularities,  $u$  is not smooth and we anticipate difficulties in estimating the Hessian. For elements near such singularities,  $\alpha_t$  provides a heuristic for partly compensating for poor approximation. For the cases  $e_{p+1}$ ,  $p > 1$ , more complicated formulas of similar nature are used. In particular,  $\epsilon_t$  is expressed in terms of parameters describing the geometry of t, and the derivatives of order  $p + 1$  in t, which are obtained from  $\partial_x S_h^m Q_h \partial_x^k \partial_y^{p-k} u_h$ , and  $\partial_y S_h^m Q_h \partial_x^k \partial_y^{p-k} u_h$ , for  $0 \le k \le p$ , in a fashion analogous to the case  $p = 1$  described above. Global a posteriori estimates  $||\epsilon_t||_{\mathcal{L}^2(\Omega)}$  and  $\|\nabla \epsilon_t\|_{\mathcal{L}^2(\Omega)}$  are stored as the parameters ENORM2 and ENORM1, respectively.

In the case of parameter identification problems, the error in the Lagrange multiplier  $\tilde{\epsilon}_t$  is computed by the a similar procedure to that described above. The local error indicator is given by

$$
\eta_t = \left\{ \|\nabla \epsilon_t\|_{\mathcal{L}^2(t)}^2 + \|\nabla \tilde{\epsilon}_t\|_{\mathcal{L}^2(t)}^2 \right\}^{1/2}
$$

.

In the case of optimal control problems, errors in both the Lagrange multiplier  $\tilde{\epsilon}_t$ and the control  $\hat{\epsilon}_t$  are computed, and the local error indicator is given by

$$
\eta_t = \left\{ \|\nabla \epsilon_t\|_{\mathcal{L}^2(t)}^2 + \|\nabla \tilde{\epsilon}_t\|_{\mathcal{L}^2(t)}^2 + \|\nabla \hat{\epsilon}_t\|_{\mathcal{L}^2(t)}^2 \right\}^{1/2}.
$$

In both the cases, the definitions of ENORM1 and ENORM2 are similarly modified.

Local error estimates are stored in the array E. This array has MAXT rows and two columns. Row I of E corresponds to element  $t_I$ , with entry  $E(I,1) = \eta_{t_I}^2$ , and  $E(I,2) = \alpha_{t}$ . The contents of the E array can be graphically displayed using TRIPLT (see Section [5.2\)](#page-93-0). The E array is typically updated in TRIGEN as part of adaptive algorithms that make use of the error estimates. Thus if one is interested in viewing uncorrupted versions of these quantities, plot them after calling TRIGEN with  $IADAPT = 0$ .

## 3.4 Adaptive Mesh Refinement and Unrefinement.

Our adaptive algorithms are based on work described in Nguyen [\[45\]](#page-143-1) and Bank and Nguyen [\[19,](#page-141-0) [21,](#page-141-1) [20\]](#page-141-2). When  $IADAPT = 1$ , the current mesh is adaptively refined or unrefined. When  $NDTRGT > NDF$ , the mesh is refined, while if  $NDTRGT <$ NDF, the mesh is unrefined. In either case, the goal is to achieve the best possible mesh using (approximately) NDTRGT degrees of freedom. The switch IRTYPE specifies the type of adaptivity to be used  $-h$ , p, or hp as indicated in Table [3.3.](#page-52-0)

| IRTYPE | adaptivity option              |
|--------|--------------------------------|
|        | $hp$ refinement / unrefinement |
|        | $h$ refinement / unrefinement  |
| -1     | $p$ refinement / unrefinement  |

<span id="page-52-0"></span>Table 3.3. Adaptivity options using IRTYPE.

When  $IADAPT = 2$ , both refinement and unrefinement are employed. First, the mesh is unrefined to obtained a mesh with approximately  $NDTRGT < NDF$ degrees of freedom. The mesh is then refined to obtain a mesh with approximately NDF degrees of freedom. The output triangulation thus has approximately the same number of degrees of freedom as the input triangulation, but the topology of the mesh and the distribution of degrees of freedom can be quite different.

## 3.4.1 Procedure Refine

The cases of  $h$ ,  $p$ , and  $hp$  refinement are all carried out in a single routine, and follow a similar procedure, as summarized in Figure [3.2.](#page-53-0) We initialize a heap data structure where all elements are placed in the heap according to the size of  $\eta_t$ , with the element with largest error indicator at the root.

The average degree of all elements in the current mesh is estimated from the formula

<span id="page-52-1"></span>
$$
p_{ave} = \sqrt{\frac{NDF}{NVF}}.\tag{3.5}
$$

When  $IADAPT = \pm 1$  and  $NDTRGT > NDF$ , the target number of degrees of

#### Procedure Refine

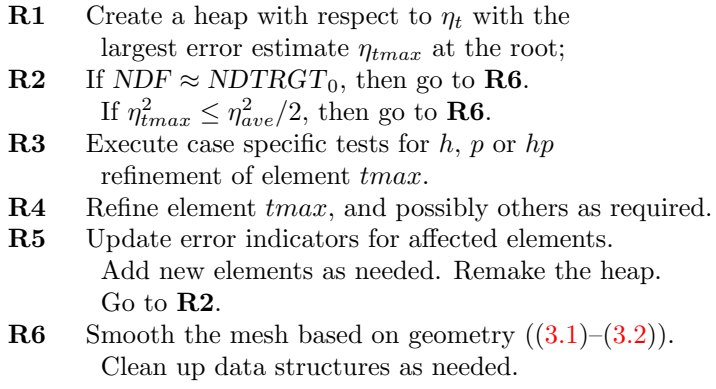

#### <span id="page-53-0"></span>Figure 3.2.

freedom for the new mesh, denoted by  $NDTRGT_0$ , is given by

<span id="page-53-1"></span> $NDTRGT_0 = \min(NDTRGT, NDF \times 4^{1/p_{ave}}).$  (3.6)

The use of [\(3.6\)](#page-53-1) tries to force a geometric increase in the number of degrees of freedom in each refinement step. This is an empirical formula based on the observation that the dimensions of the subspaces (i.e. NDF) must grow more slowly for higher order elements or the higher rates of convergence promised by these elements might not be achieved. For the the case  $IADAPT = \pm 2$ ,  $NDTRGT_0 = NDF_0$ , where  $NDF_0$  was the value of NDF when TRIGEN was entered.

While we normally expect the refinement loop to exit when the target number of degrees of freedom is approximately achieved, we can also exit if the largest error in the current mesh is sufficiently small. In particular,

$$
\eta_{ave}^2 = \frac{1}{N} \sum_{t \in \Omega_I} \eta_t^2 \equiv EAVE2,\tag{3.7}
$$

where  $\Omega_I$  is the fine subregion associated with processor I in the case of parallel computation, and  $\Omega_I \equiv \Omega$  otherwise; N is the number of triangles in  $\Omega_I$ .

Case specific tests are executed on line **R3** of Procedure Refine. In the case of h-refinement  $(IRTYPE = 1)$ , the test is for round-off error problems if the potential new element is sufficiently small in size. In the case of p-refinement  $(IRTYPE =$  $-1$ ), the check is to be sure the p-refined element will have degree less than nine. This constraint is due the order limits for the family of numerical quadrature rules implemented in PLTMG. These quadrature formulas were provided by Zhang, Cui, and Liu in [\[55\]](#page-144-0).

<span id="page-53-2"></span>The case for hp-refinement  $(IRTYPE = 0)$  is the most interesting, since here one must decide between h-refinement and p-refinement for element  $tmax$ . The main test is to use  $h$ -refinement if

If the scaling factor  $\alpha_t \approx 1$ , then the recovered derivatives and the error estimate are consistent, and we assume that the solution is locally smooth, which in turn justifies p-refinement. Large values of  $\alpha_t$  empirically correspond to locally nonsmooth behavior of the solution, and this in turn suggests  $h$ -refinement.

While  $(3.8)$  is the main test for  $hp$ -refinement, we also check for round-off error problems as in h-refinement, and for the maximum order as in  $p$ -refinement, and change the decision suggested by [\(3.8\)](#page-53-2) if necessary. Finally, for very coarse meshes we always choose  $h$ -refinement. In particular, we choose  $h$ -refinement until

<span id="page-54-0"></span>
$$
RELERP \le \frac{1}{5} \tag{3.9}
$$

is satisfied. Estimate  $(3.9)$  tries to insure that the mesh contains enough elements that hp-refinement is a viable option. We have also observed that our error estimates are sometimes unreliable on extremely coarse meshes, perhaps due to data oscillations, or more generally that  $h$  is not sufficiently small for the asymptotic error behavior underlying our derivative recovery procedures to hold.

At the conclusion of the main refinement loop, in  $R6$  we smooth the mesh, locally "flipping" edges and adjusting the location of vertices to locally optimize the geometric quality measure  $q(t)$  given in  $(3.1)^5$  $(3.1)^5$ 

## 3.4.2 Procedure Unrefine

The cases of  $h$ ,  $p$ , and  $hp$  unrefinement are all carried out in a single routine, and follow a similar procedure, as summarized in Figure [3.3.](#page-55-0) In many details, it implements the opposite rules of Procedure Refine. For example, we initialize a heap data structure where all elements are placed in the heap according to the size of  $\eta_t$ , but now with the element tmin with the smallest error error indicator at the root.

```
If IADAPT = \pm 1 or IADAPT = \pm 2, then NDTRGT_0 is given by
```

$$
NDTRGT_0 = \max(NDTRGT, NDF/4^{1/p_{ave}}).
$$

This generally provides a geometric decrease in the number of degrees of freedom. Similar to the case of refinement, we decrease NDF more slowly for spaces with higher degree elements. The parameter  $\eta_{ave}$  in U2 is computed as in [\(3.8\)](#page-53-2).

The case specific tests for h-unrefinement determine the best vertex of element tmin to be removed from the mesh.<sup>[6](#page-54-2)</sup> For p-unrefinement, an element must have degree at least two. For hp-unrefinement, the main test is based on  $(3.8)$ . If  $(3.8)$ and

$$
RELERP \geq \frac{1}{5}
$$

<span id="page-54-1"></span><sup>&</sup>lt;sup>5</sup>In adjusting the mesh, we take into account constraints imposed by boundary geometry, boundary conditions, and internal interfaces defined by the the user or by PLTMG in the context of parallel computation.

<span id="page-54-2"></span><sup>6</sup>Certain vertices lying on the boundary or on internal interfaces are not eligible to be removed from the mesh. In exceptional cases an element might be deemed ineligible for h-unrefinement.

#### Procedure Unrefine

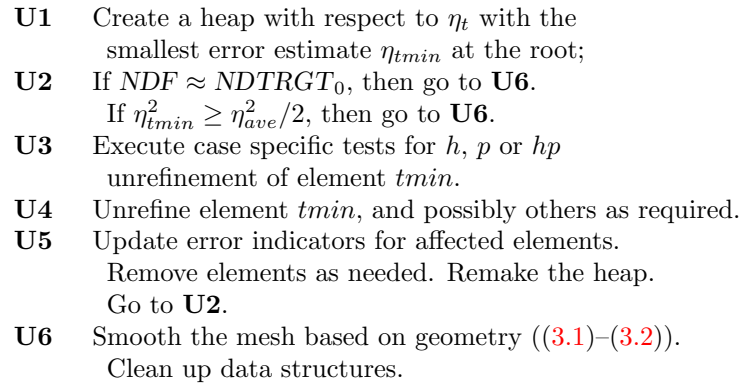

#### <span id="page-55-0"></span>Figure 3.3.

are both satisfied, then use h-unrefinement; otherwise use  $p$ -unrefinement. Our bias here is to try to preserve the largest number of elements in the mesh. The result of this test is possibly changed on the basis of the  $h$  and  $p$  specific tests mentioned above.

Similar to Procedure Refine, at the conclusion of Procedure Unrefine, the final mesh is smoothed, and some edges possibly flipped in U6 to locally optimize the geometric quality as measured by [\(3.1\)](#page-47-2).

## 3.4.3  $h$  Refinement

Our basic h-refinement algorithm uses a relaxed version of the longest edge bisection procedure of Rivara  $[40, 49]$  $[40, 49]$  but does not generate a refined element tree. The element tmax to be refined is bisected along it longest edge. If  $tmax$  has a neighbor element across its longest edge, and the shared edge is longer than 0.9 times its longest edge, then it is refined. If not, the neighbor is refined along its longest edge, and the procedure described above is recursively applied to its longest-edge neighbor. An example is shown is Figure [3.4.](#page-56-0) The classic (unrelaxed) longest edge bisection process is known to have finite termination, typically in a very small number of steps. The relaxation factor 0.9 attempts to make the process terminate even sooner; it is small enough that the test is satisfied by most shape regular elements, so that only one edge is bisected in most steps of R4 in Procedure Refine (Figure  $3.2$ ).<sup>[7](#page-55-1)</sup>

When our relaxed longest edge bisection process finally results in a triangulation, elements are bisected, new elements created, (in reverse order to always maintain a triangulation) and the triangulation data structures updated. New elements inherit the (constant) derivative values from their parents, allowing error

<span id="page-55-1"></span><sup>&</sup>lt;sup>7</sup>Since shape regularity is improved in step  $R6$  of Procedure Refine, we relax shape regularity requirements during the refinement process itself to improve efficiency.

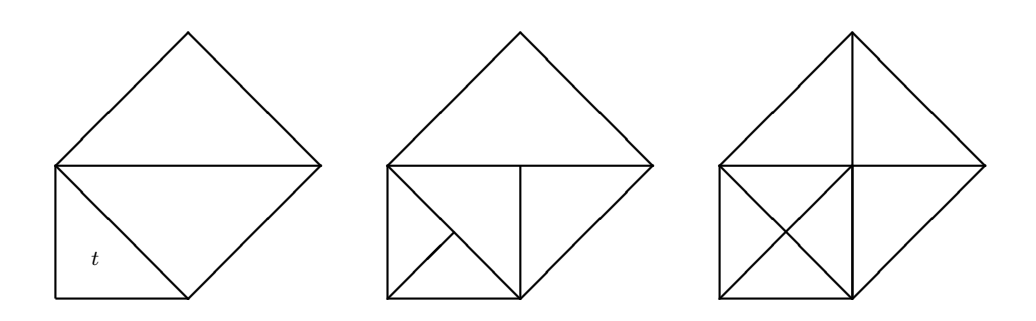

<span id="page-56-0"></span>Figure 3.4. Element t is refined by the longest edge bisection method. The original mesh is on the left. The first step of bisection (middle) does not yield a compatible triangulation. However, the second step (right) does yield a triangulation.

estimates to be computed for the refined elements, and the heap to be updated.

## 3.4.4  $h$  Unrefinement

In the case of h-unrefinement, the basic step consists of deleting vertices from the mesh; this is accomplished by merging two vertices of element tmin that share a common edge. This is illustrated in Figure [3.5.](#page-56-1)

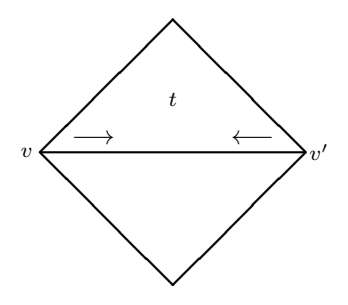

<span id="page-56-1"></span>Figure 3.5. Element  $t$  is unrefined by the merging vertices  $v$  and  $v'$ , and collapsing the edge connecting them. The location of the merged vertex could be  $v$ .  $v'$ , or  $(v + v')/2$ , depending on the shape quality of other elements having v or v' as one of their vertices.

While this merging process tends to degrade the geometric quality of surrounding elements, it is typically restored in step U6 of Procedure Unrefine, when element edges are flipped and vertices moved to locally optimize the quality measure  $(3.1).$  $(3.1).$ 

## 3.4.5  $p$  Refinement

The p-refinement algorithm is relatively straightforward. Let element tmax have degree p with edges of degree  $p_i \geq p$ ,  $1 \leq i \leq 3$ . The refined element has degree  $p+1$  with edges of degree  $\max\{p_i, p+1\}, 1 \leq i \leq 3$ . As a technical point, since we require degrees of freedom associated with element interiors and edges have consecutive global indices,  $\frac{8}{5}$  $\frac{8}{5}$  $\frac{8}{5}$  storage arrays (e.g., GF) have degrees of freedom for p-refined edges and interiors appended to their tails, leaving gaps where earlier edge and interiors degrees of freedom were stored. There is a global cleanup step at the end of the refinement process to compress the data structure and remove these gaps, similar to that performed at the end of unrefinement algorithms.

## 3.4.6  $p$  Unrefinement

p-unrefinement is similar in structure to p-refinement. An element of degree p has it interior decreased to degree  $p-1$ . The edge degrees of freedom  $p_i$ ,  $1 \le i \le 3$ , are reduced to  $p_i - 1$  or remain at degree  $p_i$ , depending on the degree of the neighbor element (if present) that shares the given edge. In the case of degree reduction, the reduced degrees of freedom can occupy space previously used by the higher degree edges or interior degrees of freedom, leaving small gaps in these data structures that are removed at the end of the unrefinement process.

# 3.5 Adaptive Mesh Smoothing.

When  $IADAPT = ±3$ , subroutine TRIGEN does no refinement or unrefinement of the mesh but rather adjusts the  $(x, y)$  coordinates of the mesh points (VX and VY) in an attempt to optimize the mesh.

The procedure consists of a Gauss–Seidel-like iteration on the vertices in the mesh, where each vertex is locally optimized with all other vertices held fixed [\[25\]](#page-142-3). Four sweeps are performed in each call. Let  $\Omega_v$  denote the patch of elements that share a given vertex  $v$ ; an example is shown in Figure [3.6.](#page-58-0) Typically, vertex  $v$ is allowed to move within the region  $\Omega_v$ . However, not all vertices in the mesh are allowed to move. Some boundary and interface vertices must remain fixed to preserve the definition of the region. These vertices are called corners. Corners include actual geometric corners of the region, vertices where boundary conditions change type or label, vertices where interfaces intersect the boundary, and vertices where two or more interfaces intersect. An interface here is taken as any sequence of triangle edges that separate triangles with different user defined labels. Vertices on the boundary or on interfaces that are not designated corners are allowed to move only along the boundary or interface. The remaining vertices, called interior vertices, are allowed to move freely within  $\Omega_v$ . As in our refinement algorithms, some local mesh smoothing based on  $(3.1)$  is used to locally optimize the shape regularity of the mesh.

<span id="page-57-0"></span><sup>8</sup>Having consecutive indices for interior and edge degrees of freedom makes the amount of information stored in array ITDOF for a given element independent of its degree.

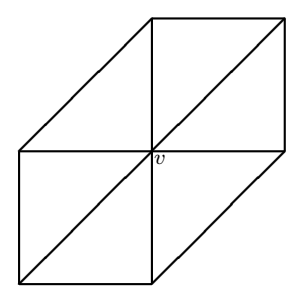

<span id="page-58-0"></span>**Figure 3.6.** Subregion  $\Omega_v$  is associated with vertex v.

For each vertex  $v = (x, y)$  in the mesh, we solve the minimization problem

<span id="page-58-1"></span>
$$
\min_{x,y} \|\nabla \epsilon_t\|_{\mathcal{L}^2(\Omega_v)}^2 \tag{3.10}
$$

of order two by a damped Newton's method. As noted above, we assume the derivatives of order  $p+1$  are constant in each element t having v as a vertex, leading to an overall piecewise constant approximation of these derivatives on  $\Omega_v$ . All other dependencies on  $v = (x, y)$  are taken into account by Newton's method. Boundary and interface vertices have an additional constraint equation, so an appropriately constrained version of problem [\(3.10\)](#page-58-1) is solved for those vertices. Besides its usual task of ensuring sufficient decrease, the damping strategy for Newton's method is also used to ensure that the point  $(x, y)$  remains well within  $\Omega_v$ , so that all triangles are always well defined. It is interesting to note that the function  $\|\nabla \epsilon_t\|_{\mathcal{L}^2(\Omega_v)}$ contains a natural barrier function that becomes infinite as  $(x, y)$  approaches  $\partial\Omega_v$ .

In the case  $IADAPT = -3$ , the adaptive smoothing procedure uses the interpolation errors for the function QXY in place of the a posteriori error estimates, in a fashion analogous to the cases of refinement and unrefinement with IADAPT < 0.

## 3.6 Uniform Refinement.

TRIGEN allows options for uniform refinement in  $h$  and  $p$ . In the standard sequential setting, the uniform refinement is standard and straightforward. In the case of parallel computation, each processor approximately uniformly refines its own subregion. If the parallel computation uses NPROC processors, each processor adds approximately 1/NPROC of the expected increase in degrees of freedom resulting from uniform refinement in the standard sequential case. Because different subregions can have widely varying numbers of elements, this can result in different levels of uniform refinement in different regions. See Section [3.8](#page-61-0) for discussion of the mesh partitioning process.

## 3.6.1  $h$  Uniform Refinement

When  $IADAPT = 4$ , subroutine TRIGEN performs uniform h-refinement of the existing triangulation. The refinement is controlled by the parameter IREFN  $>$ 1. Each element in the triangulation is uniformly divided into  $IREFN<sup>2</sup>$  similar triangles. Some examples are shown in Figure [3.7.](#page-59-0) If  $IADAPT = 4$  and  $MPISW =$ 1, the situation is different. In this case, TRIGEN tries to increase the global dimension of the space by roughly a factor of  $IREFN<sup>2</sup>$ . The target value for each processor is given by

$$
NDTRGT_0 = \min\left(NDTRGT, NDF \times \left\{1 + \frac{IREFN^2 - 1}{NPROC}\right\}\right).
$$

Each processor refines uniformly, restricting this refinement mainly to region IRGN. Rather than the uniform refinement described above, the relaxed longest edge procedure is used. Regions with relatively few elements may require several levels of refinement to achieve the target number of degrees of freedom; those with many elements may need only one partial level of refinement to achieve this target. In the case of partial levels of refinement, the elements chosen to be refined are essentially random.

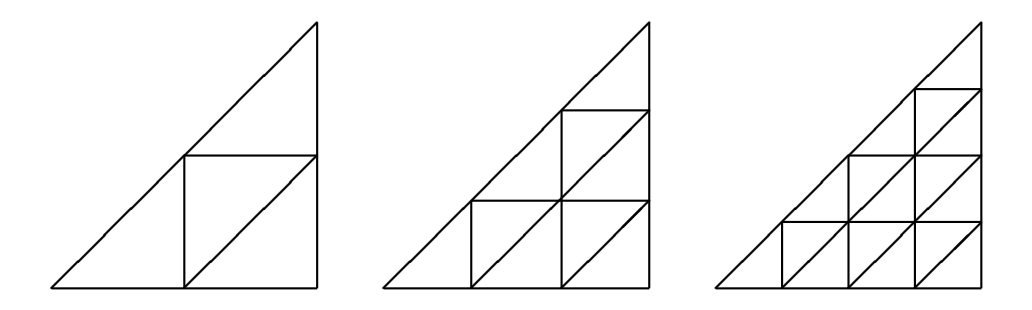

<span id="page-59-0"></span>**Figure 3.7.** Uniform refinement for the cases IREFN  $= 2, 3, 4$ .

### 3.6.2  $p$  Uniform Refinement

When  $IADAPT = -4$ , subroutine TRIGEN performs uniform p-refinement of the existing triangulation. The refinement is controlled by the parameter  $IREFN > 0$ . In this case, every element interior of degree  $p$  is increased to degree  $p+IREFN$ , and every edge of degree  $p_i$  is increased to degree  $p_i + IREFN$ . If  $IADAPT = -4$  and  $MPISW = 1$ , TRIGEN does uniform p refinement, but restricts this refinement mainly to region IRGN. In this case, the target number of degrees of freedom is given by

$$
NDTRGT_0 = \min\left(NDTRGT, NDF \times \left\{1 + \frac{[(p_{ave} + IREFN)/p_{ave}]^2 - 1}{NPROC}\right\}\right),
$$

where  $p_{ave}$  is given by [\(3.5\)](#page-52-1). Similar to the case of IADAPT = 4, degrees of some elements may be increased by more than IREFN if few elements are present in IRGN. If there are many elements in IRGN some elements may have their degrees increased by less than IREFN, or even left unchanged. The elements chosen for partial levels of  $p$  refinement are essentially random, as in the case of  $h$  uniform refinement.

## 3.7 An Example

Some examples of our adaptive procedures are shown in Figures [3.8–](#page-61-1)[3.9.](#page-62-0) In these examples, we employ the alternate function  $QXY = r^{1/4}\sin(\theta/4)$  defined on the circular domain with a crack shown in Figure [2.1.](#page-23-1) The initial mesh with  $NVF = 10$ is shown in Figure [3.8,](#page-61-1) top. The mesh was then refined with  $IADAPT = -1$  and  $IRTYPE = 0$  to produce a sequence of hp adapted meshes. In Figure [3.8,](#page-61-1) we see the resulting mesh with  $NTF = 4841$  elements and  $NDF = 12393$  degrees of freedom. We note that higher degree polynomials and larger elements are employed far from the singularity, which piecewise linear elements of very small size are used near the singularity, with appropriate grading of element sizes as the distance from the origin increases.

In the next experiment, we begin with the same mesh with  $NTF = 8$  elements and uniformly refine it using  $IADAPT = 4$  and  $IREFN = 8$ , creating a uniform mesh of  $NTF = 512$  elements. On this mesh we employ piecewise cubic polynomials  $p = 3$ , with a total of  $NDF = 2425$  degrees of freedom.

We employ adaptive mesh smoothing  $(IADAPT = -3)$ ; in Figure [3.9](#page-62-0) we see the results of one step and eight steps of mesh smoothing. It is visually apparent that the mesh smoothing tries to concentrate degrees of freedom near the singularity at the origin. However, mesh smoothing is limited by the constraint that the mesh topology remain invariant, and this ultimately limits its effectiveness in this setting.

Next, we call TRIGEN int  $IADAPT = -2$  (unrefine and refine),  $NVTRGT =$ 1800 and IRTYPE = 0. The results are shown in Figure [3.9,](#page-62-0) where the mesh is colored by both polynomial degree and by element size. We see that in the unrefinement phase, most of the coarsening consisted mostly of p-unrefinement, reducing the polynomial degree from three to two in those elements most distant from the origin, when the error should be smallest. The refinement step war mostly  $h$ -refinement, where elements near the origin were refined. This seems like a reasonable outcome given that the unrefinement and refinement steps are conducted sequentially and independently. However, one could argue that a more informed strategy in this situation is to coarsen in  $p$  the elements near the origin, which have *larger* errors, and then h-refine those elements using lower degree polynomials. Such a strategy requires more specialized coarsening and refinement algorithms than currently exist in PLTMG and is a topic for future research.

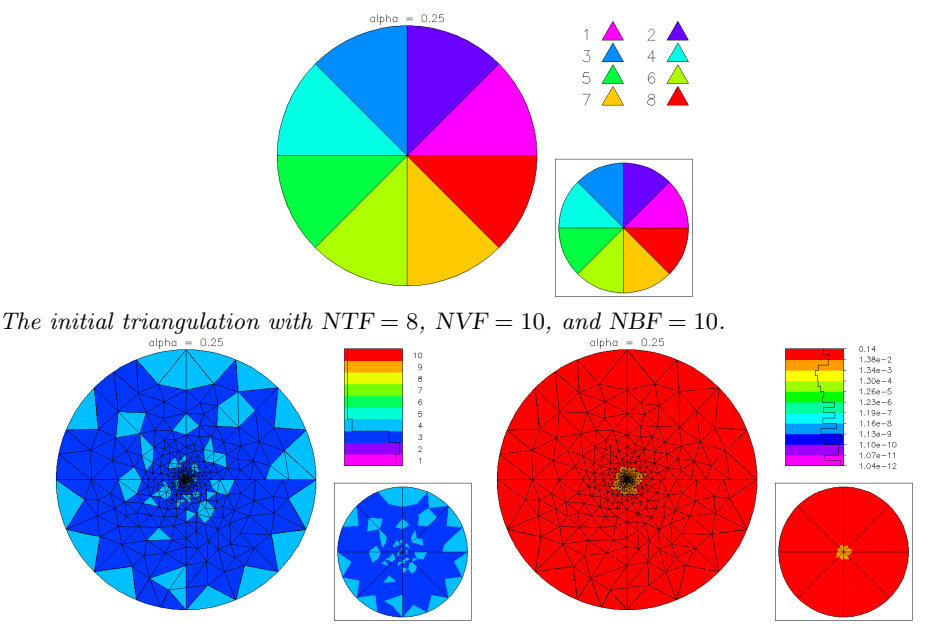

The refined triangulation with NTF =  $4841$ , NDF = 12393. Elements are colored by polynomial degree (left) and by element size (right).

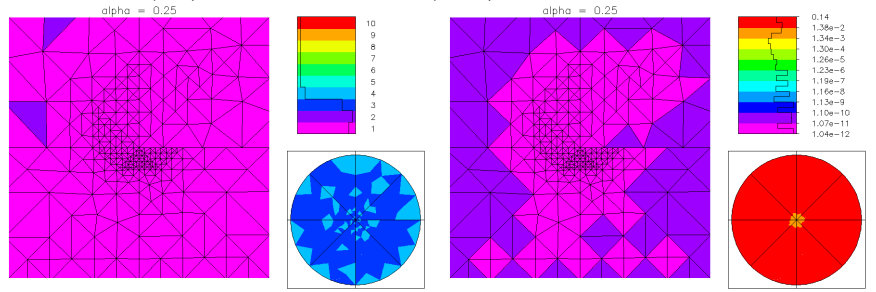

The refined triangulation with NTF = 4841, NDF = 12393. The mesh is magnified near the origin with RMAG =  $10^{10}$ , revealing the presence of low degree polynomials (left) and very small elements (right).

#### <span id="page-61-1"></span>Figure 3.8.

# <span id="page-61-0"></span>3.8 Parallel Adaptive Methods.

In this section we summarize the general strategy for adaptive mesh generation that is implemented in PLTMG. A number of static and dynamic load balancing approaches for unstructured meshes have been proposed in the literature [\[53,](#page-144-2) [50,](#page-143-4) [35,](#page-142-4) [36,](#page-142-5) [32,](#page-142-6) [38,](#page-143-5) [33\]](#page-142-7); most of the dynamic strategies involve repeated application of a particular static strategy. One of the difficulties in all of these approaches is the amount of communication that must be performed both to assess the current load imbalance severity, and to redistribute the work among the processors once the

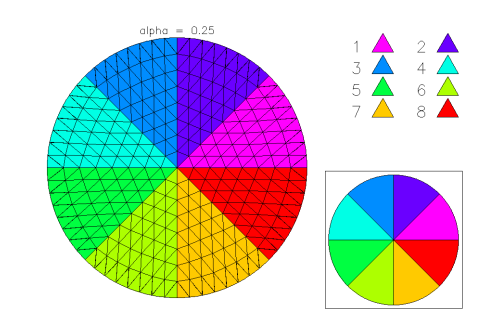

A Uniformly refined mesh with NTF = 512, NVF = 297, and NBF = 80.

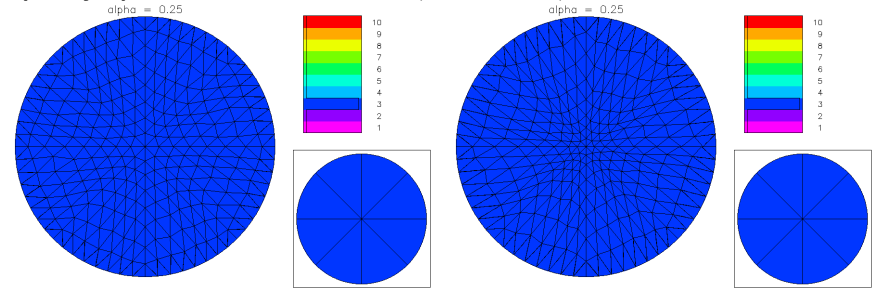

The uniformly refined mesh after one step of mesh smoothing (IADAPT =  $-3$ ), with piecewise cubic elements, NDF =  $2425$  (left). The same mesh after eight steps of mesh smoothing (right).

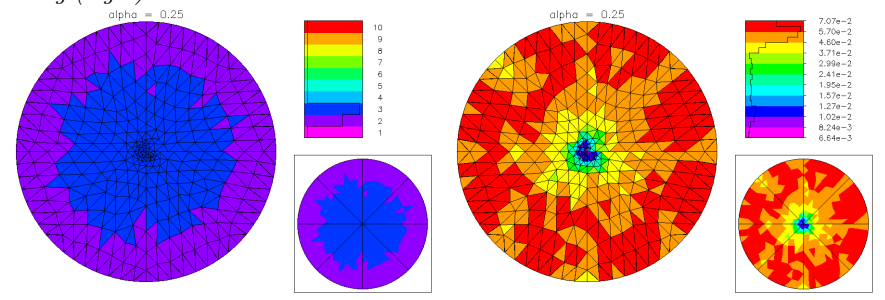

The mesh resulting from one step of unrefinement and refinement (IADAPT =  $-2$ ) with  $NDTRGT = 1800$ . The resulting mesh is colored by polynomial degree (left) and element size (right) and has NTF = 616 elements with NDF = 2278 degrees of freedom.

#### <span id="page-62-0"></span>Figure 3.9.

imbalance is detected and an improved distribution is calculated.

The approach used by PLTMG is based upon the Bank-Holst paradigm [\[12,](#page-141-3) [13,](#page-141-4) [5,](#page-140-3) [22,](#page-141-5) [46,](#page-143-6) [41,](#page-143-7) [42\]](#page-143-8), that addresses the load balancing problem in a new way, requiring far less communication. Another important point is that our approach allows PLTMG to run in a parallel environment without a large investment in additional coding. This approach has three main components:

Step 1: A small (nonlinear) problem is solved on an initial coarse mesh, and a pos-

teriori error estimates are computed for the coarse grid solution. The triangulation is partitioned such that each subdomain has approximately equal error (although they can significantly differ in size, numbers of elements and degrees of freedom).

- Step 2: Each processor is provided the complete coarse mesh and solution, and instructed to solve the entire (nonlinear) problem, with the stipulation that its adaptive refinement should be limited largely to its own partition. Load balancing is achieved by instructing each processor to create a refined mesh with the same number of degrees of freedom.
- Step 3: A final mesh is computed using the union of the refined partitions provided by each processor. This mesh is reconciled such that the (virtual) mesh made up of the union of the refined subregions would be conforming. A final solution is computed, using a domain decomposition method. An initial guess is provided by the local solutions.

The above approach has several interesting features. First, the load balancing problem (Step 1) is reduced to the numerical solution of a small problem on a single processor, without requiring any modifications to PLTMG. Second, the adaptive mesh generation calculation (Step 2) takes place independently on each processor, and can also be performed with no communication.

The only parts of the calculation requiring communication are

- 1. the initial fan-out of the mesh distribution to the processors, once the decomposition is determined by the error estimator.
- 2. the mesh regularization, requiring communication to produce a global conforming mesh.
- 3. the final solution phase. Note that a good initial guess for Step 3 is provided in Step 2 by taking the solution from each subregion restricted to its partition.

The options  $6 \leq IADAPT \leq 7$  provide basic parallel mesh management tools that support this paradigm. The domain decomposition solver is implemented as an option in subroutine PLTMG. These options require the use of MPI library routines for communication.

## 3.8.1 Mesh Partitioning.

When  $IADAPT = 6$ , TRIGEN computes a posteriori error estimates and partitions the mesh as in the Bank-Holst paradigm. If PLTMG is running on NPROC processors, then the mesh is partitioned into NPROC subregions, such that each subregion has approximately equal error. The algorithm employed is a variant of the recursive spectral bisection algorithm [\[34,](#page-142-8) [48,](#page-143-9) [51\]](#page-143-10). While this particular mesh partitioning algorithm is among the more expensive of the choices that we could make, it is typically used only once on a relatively small problem. Although this calculation is important in the parallel processing environment, it is done on a single

processor and does not use the MPI library. At the conclusion of the load balancing step, TRIGEN creates new internal edges in IBNDRY at the interface between different subregions. Then the processor corresponding to  $IRGN = 1$  broadcasts its mesh, solution, and supporting data to all processors using an MPI broadcast command.

The partitioning process begins with the creation of patches of elements with small errors called macro-elements. Macro-element patches contain a minimum of one and a maximum of 100 elements and must form a geometrically connected set. Let

$$
E = \frac{1}{NPROC} \sum_{t} \|\nabla \epsilon_t\|_{\mathcal{L}^2(t)}^2.
$$

For a patch P, let

$$
E_P = \sum_{t \in P} \|\nabla \epsilon_t\|_{\mathcal{L}^2(t)}^2.
$$

If the patch P contains more than one element, we require  $E_P \leq 10^{-2} \times E$ .

Suppose the mesh is composed of N macro-elements. We define the  $N \times N$ symmetric, positive semi-definite M-matrix A by

$$
A_{ij} = \begin{cases} -\ell & i \neq j \text{ and patches } i \text{ and } j \text{ share } \ell \text{ common edges} \\ 0 & i \neq j \text{ and patches } i \text{ and } j \text{ share no common edge} \\ s_i & i = j, \ s_i = -\sum_{k \neq i} A_{ik} \end{cases}
$$

Macro element patches are created to reduce the order of the matrix  $A$ , and thus reduce the cost of solving the eigenvalue problems described below. The matrix A corresponds to the discrete Laplacian for the dual graph of the macro element mesh, in which the macro elements are considered nodes, and the off-diagonal entries correspond to edges defined by the adjacency relation, weighted by the number of overlapping edges in the original triangulation.

We consider the eigenvalue problem

<span id="page-64-0"></span>
$$
A\psi = \lambda\psi \tag{3.11}
$$

Our approach is standard; by construction, the smallest eigenvalue for [\(3.11\)](#page-64-0) is  $\lambda_1 = 0$  and  $\psi_1 = (1, 1, \dots, 1)^t$ . Our interest is in the second eigenvector  $\psi_2$ , known as the Fiedler vector.

We use a standard binary tree with  $2 NPROC - 1$  nodes (NPROC leaves and  $NPROC - 1$  internal nodes). The root is labeled  $i = 1$  and node i has children 2i and  $2i + 1$ ,  $1 \leq i \leq \text{NPROC} - 1$ . Associated with each node is a weight  $\omega_i$ denoting the number of leaves contained in its subtree. In particular,  $\omega_i = 1$ ,  $i = 2 \text{NPROC} - 1, \ldots, \text{NPROC}$  and  $\omega_i = \omega_{2i} + \omega_{2i+1}$  for  $i = \text{NPROC} - 1, \ldots, 1$ .

The entire mesh is assigned to root, and it is partitioned among its two children as follows. We first approximately solve the eigenvalue problem  $(3.11)$  for the whole mesh, and then create a permutation of the macro-elements  ${q_i}$  such that

$$
q_i < q_j
$$
 implies  $\psi_{2,i} \leq \psi_{2,j}$ .

We then find the index  $k$  which provides the best partition of the form

$$
\frac{1}{\omega_2} \sum_{q_i \le k} E_{P_{q_i}} \approx \frac{1}{\omega_3} \sum_{q_i > k} E_{P_{q_i}}.
$$

The corresponding submeshes are assigned to the children nodes.

We apply this procedure recursively, at each level dividing each group of element patches into two smaller groups by solving an eigenvalue problem of the type [\(3.11\)](#page-64-0) restricted to that group of patches. The final result is NPROC subregions with approximately equal error  $E$ .

We now briefly describe some details of our procedure for computing the second eigenvector of [\(3.11\)](#page-64-0). Our procedure is essentially just a classical Rayleigh quotient iteration [\[47\]](#page-143-11), modified both to bias convergence to  $\lambda_2$ , and to account for the fact that the linear systems arising in the inverse iteration substep are solved (approximately) by an iterative process. To simplify notation and avoid multiple subscripts, we let  $\phi_k \approx \psi_2$ , where k now denotes the iteration index.

We suppose that we have a current iterate  $\phi_k$  which satisfies  $\phi_k^t \phi_k = 1$  and  $\psi_1^t \phi_k = 0$ . Using  $\phi_k$ , we compute the approximate eigenvalue  $\tilde{\lambda}_{2,k} \approx \lambda_2$  from the Rayleigh quotient  $\tilde{\lambda}_{2,k} = \phi_k^t A \phi_k$ , and approximately solve the linear system

$$
A\tilde{\delta}_k = r_k \equiv \tilde{\lambda}_{2,k} \phi_k - A\phi_k.
$$

Note that by construction  $\psi_1^t r_k = \phi_k^t r_k = 0$ . This linear system is approximately solved using a simple Symmetric Gauss-Seidel iteration.

From  $\tilde{\delta}_k$ , we form the vector  $\delta_k$  satisfying  $\delta_k^t \delta_k = 1$  and  $\psi_1^t \delta_k = \phi_k^t \delta_k = 0$ . Finally, we solve the  $3 \times 3$  eigenvalue problem for  $\hat{A}$ , where

$$
\hat{A} = \begin{pmatrix} \phi_k^t \\ \delta_k^t \\ \xi_k^t \end{pmatrix} A \begin{pmatrix} \phi_k & \delta_k & \xi_k \end{pmatrix}
$$

where  $\xi_k$  is defined below. If  $v = (\alpha, \beta, \gamma)^t$  is an eigenvector corresponding to the smallest nonzero eigenvalue, we form  $\phi_{k+1} = \alpha \phi_k + \beta \delta_k + \gamma \xi_k$  and  $\tilde{\xi}_{k+1} = \beta \tilde{\delta}_k + \gamma \xi_k$ with  $\xi_1 = 0$ . Then  $\phi_{k+1}$  and  $\xi_{k+1}$  are formed from  $\tilde{\phi}_{k+1}$  and  $\tilde{\xi}_{k+1}$ , respectively, by normalization and orthogonalization to  $\psi_1$ . Solving the  $3 \times 3$  eigenvalue problem rather than a  $2 \times 2$  problem was motivated by the work of Knyazev [\[37\]](#page-142-9).

### 3.8.2 Reconciling the Mesh.

The option  $IADAPT = 7$  reconciles the mesh. This is the most complex of the MPI options in TRIGEN, and is typically called once, at the conclusion of the second step of the Bank-Holst paradigm. It must be called before the domain decomposition solution in subroutine PLTMG, as PLTMG makes use of the parallel interface data structure IPATH generated by this call.

In creating the IPATH data structure, each processor first organizes its triangulation and solution data structures. Generally, edges, vertices, and degrees

of freedom on the interface between region IRGN and the rest of the domain appear first in their respective arrays (IBNDRY, VX, VY, GF, etc). This data is organized to correspond to counter clockwise traversal of the interface. Next in all arrays comes data corresponding to the interior of subregion IRGN; generally, this should be the majority of the data. Finally, at the end of each array appears data corresponding to regions other than IRGN. Each processor then assembles its contributions to the preliminary IPATH array based on the reordered data, and this information is then exchanged among processors using MPI (see Section [2.6\)](#page-30-0).

After the boundary exchange, each processor tries to match its boundary interface edges to those provided by neighboring regions, in order to establish the structure of the global mesh. Typically this mesh is not conforming. When nonmatching edges are found, the region that is less refined does additional refinement until its boundary edges form a one-to-one match with those of its neighbors. An example is shown in Figure [3.10.](#page-66-0)

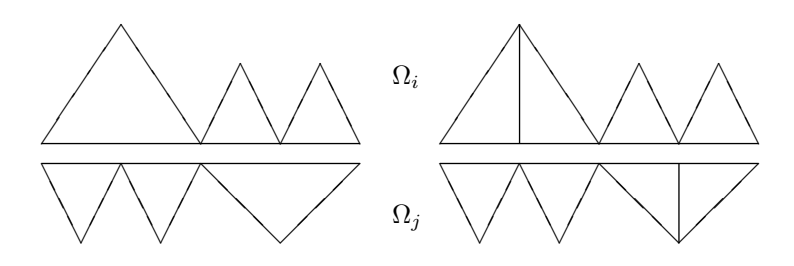

<span id="page-66-0"></span>Figure 3.10. The coarse side of a non matching interface (left) is refined to make the global mesh conforming (right).

After the mesh is made h-conforming it is made p-conforming. When a  $p$ nonconforming edge is found, the region containing the edge of lower degree  $p$ -refines its edge appropriately in order to resolve the nonconformity.

Each processor then reorders its data structures and communicates its contribution to the IPATH array a second time. This time the edge matching process concludes with no nonconforming edges found. By matching boundary edges at the interface, one also effectively matches degrees of freedom on the interface; it is this information that is needed for the domain decomposition solver.

# Chapter 4 Equation Solution

## 4.1 Overview.

Subroutine PLTMG solves the problems described in Section [1.1.](#page-10-3) The solution process for each class of problems has certain unique aspects, but all make use of Newton's method. Subroutine PLTMG is entered using the statement

Call PLTMG( VX, VY, SF, ITNODE, IBNDRY, ITDOF, IPATH, E, IP, RP, SP, GF, A1XY, A2XY, FXY, GNXY, GDXY, P1XY, P2XY, SXY )

On input, the arrays VX, VY, SF, ITNODE, ITDOF, and IBNDRY define a triangulation. Arrays IPATH E, and GF are discussed in Sections [2.5](#page-28-0) and [2.6.](#page-30-0) Fortran subroutines A1XY, A2XY, FXY, GNXY, GDXY, P1XY, and P2XY are documented in Section [2.8.](#page-37-0) Subroutine SXY is documented in Section [2.2.](#page-19-0) Parameters in the IP, RP, and SP arrays read and written by PLTMG are summarized in Tables [2.12–](#page-32-0)[2.14.](#page-36-0)

The parameter IPROB indicates the problem class; the various options are shown in Table [4.1.](#page-69-0) The case  $IPROB > 0$  indicates a standard sequential solve, either on a single processor, or on multiple processors as part of the second phase of the Bank-Holst paradigm. The case  $IPROB < 0$  indicates the global parallel domain decomposition solve as part of the Bank-Holst paradigm. Because this is a global solve it involves some MPI communication at each iteration step. When  $IPROB < 0$ , the parallel domain decomposition solve is preceded by a local solve on each processor, in order to insure the quality of the initial guess for the global problem.

The cases IPROB =  $\pm 3$  and IPROB =  $\pm 4$  have various suboptions unique to their particular problem class. The available options are specified through the parameter ITASK. These are summarized in Table [4.2.](#page-69-1)

| <b>IPROB</b> | problem option                                |
|--------------|-----------------------------------------------|
| 1            | elliptic boundary value problem               |
| 2            | obstacle problem                              |
| 3            | continuation problem                          |
| 4            | parameter identification problem              |
| 5            | optimal control problem                       |
| $-1$         | DD solve for elliptic boundary value problem  |
| $-2$         | DD solve for obstacle problem                 |
| $-3$         | DD solve for continuation problem             |
| $-4$         | DD solve for parameter identification problem |
| -5           | DD solve for optimal control problem          |

<span id="page-69-0"></span>Table 4.1. The parameter IPROB.

| ITASK          | <i>IPROB</i> | option                                                           |
|----------------|--------------|------------------------------------------------------------------|
| $\Omega$       | 1            | default                                                          |
| 9              |              | use functional                                                   |
| 0              | 2            | default                                                          |
| 0              |              | continue to the nearest target point                             |
|                |              | continue to the nearest target or singular point                 |
| $\overline{2}$ |              | switch branches at a bifurcation point                           |
| 3              | 3            | switch $\lambda$ and/or $\rho$ ; initialize with $\lambda$ fixed |
| $\overline{4}$ |              | switch $\lambda$ and/or $\rho$ ; initialize with $\rho$ fixed    |
| 5              |              | solve with $\sigma = 0$ , $\theta = 0$ ( $\lambda$ fixed)        |
| 6              |              | solve with $\sigma = 0$ , $\theta = 2$ ( $\rho$ fixed)           |
|                |              | solve with $\sigma = 0, \theta = 1$                              |
|                | 4            | default                                                          |
| 8              |              | switch $\lambda$ and initialize                                  |
|                | 5            | default                                                          |

<span id="page-69-2"></span><span id="page-69-1"></span>Table 4.2. The parameter ITASK.

# 4.2 Elliptic Boundary Value Problems.

When  $IPROB = 1$ ,  $PLTMG$  solves the discrete system  $(1.6)$ . If the underlying boundary values problem is not self-adjoint some upwinding terms based on the Scharfetter–Gummel discretization scheme  $[6, 10]$  $[6, 10]$  are added to the discretization; in this case [\(1.6\)](#page-12-0) should be replaced by: find  $u_h \in \mathcal{M}_d$  such that

where  $a_h(u_h, v)$  reflects the additional stabilization terms. We note that the upwinding terms are derived for the case of piecewise linear finite elements  $(p = 1)$ . While a similar upwinding scheme is also formally applied to higher degree elements, its stability and convergence properties are not yet analyzed. In any event, [\(4.1\)](#page-69-2) corresponds to the system of nonlinear equations

<span id="page-70-0"></span>
$$
\mathcal{G}(\mathcal{U}) = 0,\tag{4.2}
$$

where the unknown vector  $U$  corresponds to the values of the finite element solution  $u<sub>h</sub>$  at the vertices of the triangulation. The Jacobian matrix

$$
\mathcal{A}(\mathcal{U})=\frac{\partial \mathcal{G}(\mathcal{U})}{\partial \mathcal{U}}
$$

is a sparse stiffness matrix corresponding to a linear elliptic boundary value problem (linearized about  $U$ ). Even in the event the the original problem is linear,  $PLTMG$ solves all problems with  $IPROB = 1$  as nonlinear, and formally applies Newton's method to  $(4.2)$ . In Figure [4.1,](#page-70-1) we summarize our approximate Newton procedure with line search.

#### Procedure Newton

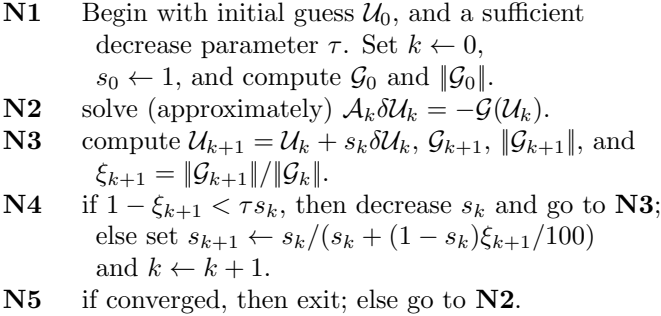

#### <span id="page-70-1"></span>Figure 4.1.

The scalar  $s_k$  is the damping parameter. When the sufficient decrease criterion is not satisfied on line  $N4$  and  $s_k$  must be reduced, the next value is found through application of one step of a guarded secant/bisection algorithm to the onedimensional minimization problem

$$
\min_{s_k} \|\mathcal{G}(\mathcal{U}_k + s_k \delta \mathcal{U}_k)\|.
$$

If sufficient decrease is achieved, the current  $s_k$  is used to predict  $s_{k+1}$ ; this formula is designed to force rapid increase of  $s_{k+1} \to 1$  when  $\xi_{k+1}$  becomes small as superlinear convergence occurs, and at the same time provide a reasonable first guess in the early stages of the Newton iteration, when damping is most important. A maximum of MXNWTT damped Newton iterations are allowed. PLTMG reports the actual number of Newton iterations used on the most recent call in the parameter ITNUM, and the number of evaluations of G as IEVALS;  $IEVALS \geq ITNUM$ , since more than one function evaluation may be used in each line search.

As a simple example, we solve the Poisson equation

$$
\begin{array}{rcl}\n-\Delta u & = & 1 \quad \text{in } \Omega, \\
u & = & 0 \quad \text{on } \partial \Omega,\n\end{array}
$$

The domain  $\Omega$  was provided as a skeleton and is shown in Figure [4.2.](#page-72-0) This problem was solved using hp adaptive refinement using eight processors. The skeleton was triangulated, and then a mesh with  $NVF = 2540$  and  $NDF = 6743$ , was adaptively created on one processor. The processor then did a load balance step  $(IADAPT = 6$ in TRIGEN) and broadcast this mesh to all processors. The load balance is shown in Figure [4.2.](#page-72-0) Each processor then independently continued the refinement process on its subregion, using five hp adaptive refinement steps. The global refined mesh was made conforming  $(IADAPT = 7$  in TRIGEN) and the domain decomposition solver invoked in PLTMG (IPROB = -1). The resulting global mesh had  $NDF = 25639$ degrees of freedom; the global solution is shown in Figure [4.2.](#page-72-0) The global mesh colored by element size and polynomial degree is shown in Figure [4.2,](#page-72-0) along with a timing summary for the entire calculation, and a convergence history for the Domain Decomposition solver (see Section [4.4\)](#page-74-0).

# <span id="page-71-0"></span>4.3 Linear Solvers.

All sets of linear equations involving the matrices  $\mathcal{A}(\mathcal{U})$  and  $\mathcal{A}(\mathcal{U})^t$  have the appearance of finite element discretizations of linear elliptic boundary value problems. These systems can be solved using a variety of preconditioners, coupled with the composite step conjugate gradient method  $(ISPD = 1)$  or composite step biconju-gate gradient method (ISPD = 0). The composite step algorithms [\[9,](#page-140-6) [8\]](#page-140-7) are similar to the standard biconjugate gradient and conjugate gradient methods, respectively, except that they occasionally proceed from the iterate for step  $k$  to the iterate for step  $k+2$ . Such composite steps are taken to improve the stability of the recurrence relations and smooth the behavior of the residual norm. Note in particular that the composite step conjugate gradient method can be applied to symmetric but indefinite problems. The maximum number of iterations to be used per solution is specified by the parameter MXCG. Note that as many as MXCG iterations are used each time a system of linear equations is solved.

The selection of preconditioner is governed by the parameter METHOD as summarized in Table [4.3.](#page-73-0) Combinations of three different matrices are used in composing these preconditioners. We remark that in all cases the matrices are ordered using a (block) minimum degree algorithm. In particular, dense blocks corresponding to element interior degrees of freedom are always ordered first, as these blocks could be eliminated through Gaussian Elimination (static condensation) without causing any fill-in.

SGS is a block symmetric Gauss-Seidel preconditioner, based on the diagonal, upper and lower triangular blocks of the matrix  $A$ . The dense diagonal blocks of A are themselves approximated by a point symmetric Gauss-Seidel preconditioner.
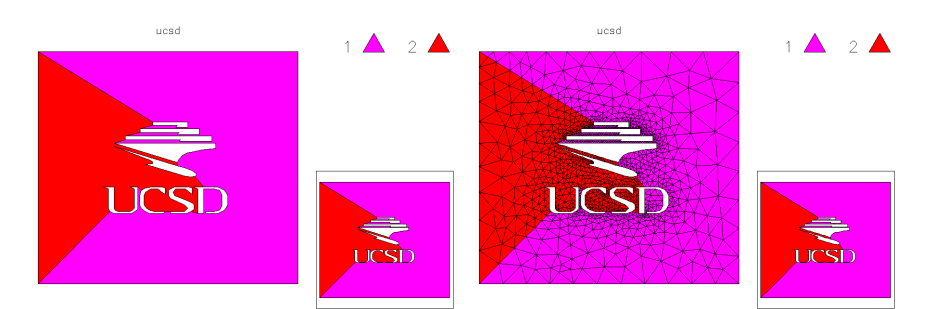

The skeleton with NVF = 135 (left) and the resulting triangulation with NVF = 1381 (right).

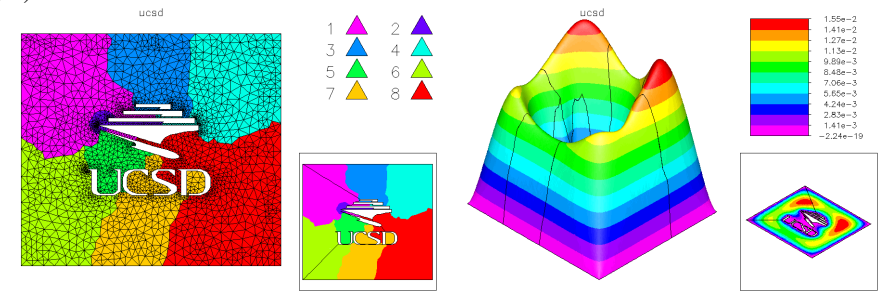

The mesh with  $NDF = 6743$  showing the load balance (left), and the solution on the global fine mesh  $NDG = 25639$  (right).

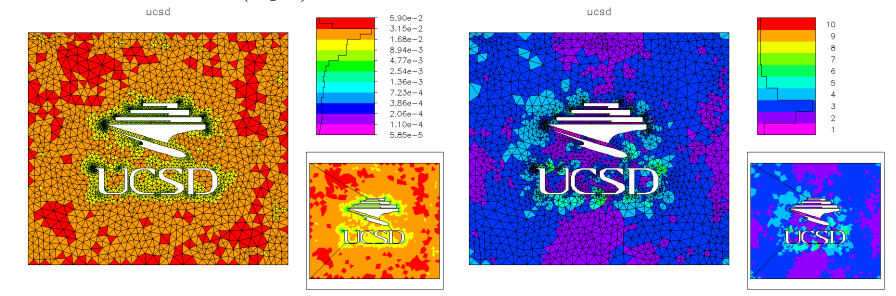

The global refined mesh colored by element size (left) and by polynomial degree (right).

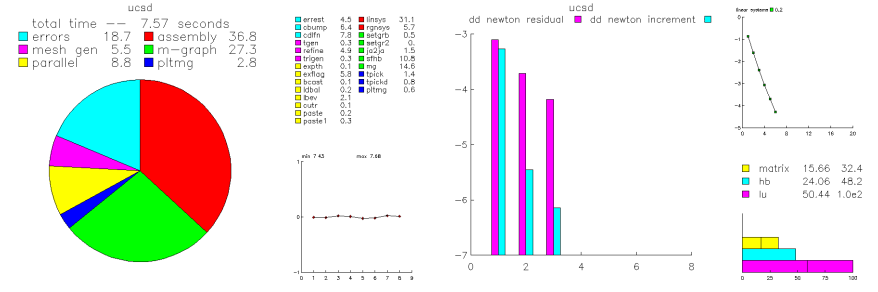

Some timing statistics (left) and convergence history for the DD solver (right).

Figure 4.2.

| <b>METHOD</b>               | preconditioner                |
|-----------------------------|-------------------------------|
|                             | ILU smoother, HB coarse space |
| $-1$                        | $\ensuremath{ILU}$ smoother   |
| $\mathcal{D}_{\mathcal{L}}$ | SGS smoother, HB coarse space |
| - 2                         | $SGS$ smoother                |

Table 4.3. The parameter METHOD.

The SGS preconditioner costs nothing to compute beyond the assembly cost of the matrix A itself.

ILU is an incomplete LDU factorization based on the multigraph algorithm [\[27,](#page-142-0) [26\]](#page-142-1). The parameter DTOL is the drop tolerance for this approximate factorization. Generally, smaller values of DTOL result in more accurate ILU factorizations, but higher costs in space and time per iteration. The extreme case  $DTOL = 0$  results in a sparse direct factorization.

HB is a coarse grid correction based on hierarchical basis. Let  $\mathcal M$  denote the hp finite element space used in assembling the matrix A. Our coarse space  $\mathcal{M}_c \subset \mathcal{M}$ is composed as the union of the following sets of basis functions.

- 1. A standard continuous piecewise linear nodal basis function is associated with each vertex in the mesh.
- 2. For every edge in the triangulation with  $p \geq 2$ , we associate a continuous piecewise quadratic nodal basis function (quadratic bump function) corresponding to the edge midpoint.
- 3. For every element in the triangulation with  $p \geq 3$ , we associate a continuous piecewise cubic nodal basis function (cubic bubble function) corresponding to the element barycenter.

The maximum dimension of  $\mathcal{M}_c$  is approximately  $6 \times NVF$ , if every quadratic bump and cubic bubble function is present. The coarse space matrix  $\mathcal{A}_c$  is computed from  $\mathcal A$  by

$$
\mathcal{A}_c = S^t \mathcal{A} S
$$

for an appropriately defined change of basis matrix S. Then we compute an approximate LDU factorization of the matrix  $A_c$ . The parameter HBTOL is the drop tolerance for this approximate factorization, and behaves in a similar fashion to the parameter DTOL described above. This approximate factorization serves as the coarse grid correction in a two-level preconditioner. One cycle of the two level iteration consists of one pre-smoothing step (SGS or ILU), followed by the coarse grid correction step, and one post-smoothing step (SGS or ILU).

The SGS/HB two level solver and the ILU solver are preferred choices. Stand alone SGS used as a preconditioner is least expensive in terms of setup cost but is also the weakest in terms of convergence. The ILU/HB two level solver is most expensive. As a final remark, sparse Gaussian Elimination is available using the ILU solver with  $DTOL = 0$ ; this is an attractive choice if very high order polynomials are used, since the matrix  $\mathcal A$  will be quite dense, and the fill-in created by sparse Gaussian Elimination using the minimum degree ordering will not be large compared with more conservative *ILU* factorizations.

# <span id="page-74-2"></span>4.4 Domain Decomposition Solver

Here we describe the domain decomposition algorithm implemented in PLTMG for Step 3 of the Bank-Holst paradigm (see Section [3.8\)](#page-61-0). This algorithm is described in detail in [\[16,](#page-141-0) [4,](#page-140-0) [39,](#page-143-0) [28\]](#page-142-2). It is motivated by and similar to the domain decomposition algorithms described in [\[15,](#page-141-1) [14\]](#page-141-2). In the case  $IPROB = -1$ , this solver is used in place of the simple linear solver in line  $N2$  of Procedure Newton given in Figure [4.1.](#page-70-0)

For simplicity in our discussion here, we restrict attention to the case of just two subdomains. In our scheme, each subregion contributes equations corresponding all fine degrees of freedom, including its interface. Thus in general there will be multiple unknowns and equations in the global system corresponding to the interface degrees of freedom. This is handled by equality constraints that impose continuity at all degrees of freedom on the interface. The result is a mortar-element like formulation, using Dirac  $\delta$  functions for the mortar element space. In any event, with a proper ordering of unknowns, the global system of equations has the block  $5 \times 5$  form

<span id="page-74-0"></span>
$$
\begin{pmatrix}\nA_{11} & A_{1\gamma} & & & & \\
A_{\gamma 1} & A_{\gamma \gamma} & & & & \\
& A_{\gamma \nu} & A_{\nu 2} & -I & \\
& & A_{2\nu} & A_{22} & \\
& & I & -I & \n\end{pmatrix}\n\begin{pmatrix}\n\delta U_1 \\
\delta U_\gamma \\
\delta U_\nu \\
\delta U_2 \\
\Lambda\n\end{pmatrix} =\n\begin{pmatrix}\nR_1 \\
R_\gamma \\
R_\nu \\
R_2 \\
U_\nu - U_\gamma\n\end{pmatrix}.
$$
\n(4.3)

Here  $A_{11}$  and  $A_{22}$  correspond to the fine degrees of freedom on processors 1 and 2, respectively, that are not on the interface, while  $A_{\gamma\gamma}$  and  $A_{\nu\nu}$  correspond to interface points. The fifth block equation imposes continuity, and its corresponding Lagrange multiplier is  $\Lambda$ . The identity matrix appears because the global fine mesh is conforming. The introduction of the Lagrange multiplier and the saddle point formulation  $(4.3)$  are only for expository purposes; indeed,  $\Lambda$  is never computed or updated.

On processor 1, we develop a similar but "local" saddle point formulation. That is, the fine mesh subregion on processor 1 is "mortared" to the remaining course mesh on processor 1. This leads to a linear system of the form

<span id="page-74-1"></span>
$$
\begin{pmatrix}\nA_{11} & A_{1\gamma} & & & \\
A_{\gamma 1} & A_{\gamma \gamma} & & & \\
& \bar{A}_{\nu \nu} & \bar{A}_{\nu 2} & -I \\
& & \bar{A}_{2\nu} & \bar{A}_{22} & \\
& & I & -I\n\end{pmatrix}\n\begin{pmatrix}\n\delta U_1 \\
\delta U_\gamma \\
\delta \bar{U}_\nu \\
\delta \bar{U}_2 \\
\Lambda\n\end{pmatrix} =\n\begin{pmatrix}\nR_1 \\
R_\gamma \\
R_\nu \\
0 \\
U_\nu - U_\gamma\n\end{pmatrix},
$$
\n(4.4)

where quantities with a bar (e.g.,  $\bar{A}_{22}$ ) refer to the coarse mesh. A system similar to [\(4.4\)](#page-74-1) can be derived for processor 2. With respect to the right hand side of [\(4.4\)](#page-74-1), the interior residual  $R_1$  and the interface residual  $R_\gamma$  are locally computed on processor 1. We obtain the boundary residual  $R_{\nu}$ , and boundary solution  $U_{\nu}$ from processor 2; processor 2 in turn must be sent  $R_{\gamma}$  and  $U_{\gamma}$ . The residual for the coarse grid interior points is set to zero. This avoids the need to obtain  $R_2$  via communication, and to implement a procedure to restrict  $R_2$  to the coarse mesh on processor 1. Given our initial guess, we expect  $R_1 \approx 0$  and  $R_2 \approx 0$  at all iteration steps.  $R_{\gamma}$  and  $R_{\nu}$  are not generally small, but  $R_{\gamma} + R_{\nu} \rightarrow 0$  at convergence.

As with the global formulation  $(4.3)$ , equation  $(4.4)$  is introduced mainly for exposition. The goal of the calculation on processor 1 is to compute the updates  $\delta U_1$  and  $\delta U_\gamma$ , which contribute to the global conforming solution. To this end, we formally reorder  $(4.4)$  as

<span id="page-75-0"></span>
$$
\begin{pmatrix}\n-I & I & I \\
-I & \bar{A}_{\nu\nu} & A_{11} & A_{1\gamma} \\
I & A_{\gamma1} & A_{\gamma\gamma} & A_{22}\n\end{pmatrix}\n\begin{pmatrix}\n\Lambda \\
\delta\bar{U}_{\nu} \\
\delta U_{1} \\
\delta U_{\gamma} \\
\delta\bar{U}_{\gamma}\n\end{pmatrix} =\n\begin{pmatrix}\nU_{\nu} - U_{\gamma} \\
R_{\nu} \\
R_{1} \\
R_{\gamma} \\
0\n\end{pmatrix}.
$$
\n(4.5)

Block elimination of the Lagrange multiplier  $\Lambda$  and  $\delta\bar{U}_{\nu}$  in [\(4.5\)](#page-75-0) leads to the block  $3 \times 3$  Schur complement system

<span id="page-75-1"></span>
$$
\begin{pmatrix} A_{11} & A_{1\gamma} \\ A_{\gamma 1} & A_{\gamma \gamma} + \bar{A}_{\nu \nu} & \bar{A}_{\nu 2} \\ \bar{A}_{2\nu} & \bar{A}_{22} \end{pmatrix} \begin{pmatrix} \delta U_1 \\ \delta U_\gamma \\ \delta \bar{U}_2 \end{pmatrix} = \begin{pmatrix} R_1 \\ R_\gamma + R_\nu + \bar{A}_{\nu \nu} (U_\nu - U_\gamma) \\ \bar{A}_{2\nu} (U_\nu - U_\gamma) \end{pmatrix} . \tag{4.6}
$$

The system matrix in  $(4.6)$  corresponds to the final adaptive refinement step on processor 1, with possible modifications due to global fine mesh regularization. It is exactly the matrix used in the preliminary local solve to generate the initial guess for the global domain decomposition iteration. In the solution of  $(4.6)$ , the components  $\delta U_1$  and  $\delta U_\gamma$  contribute to the global solution update, while  $\delta \bar{U}_2$  is discarded. We remark that the global iteration matrix corresponding to this formulation is not symmetric, even if all local system matrices are symmetric.

The domain decomposition algorithm is incorporated as the solver for the approximate Newton iteration described in Figure [4.1.](#page-70-0) In particular, only one domain decomposition iteration (a so-called inner iteration) is used in each approximate Newton step. Thus, loosely speaking, each solve of [\(4.6\)](#page-75-1) alternates with a line search step in which the global solution is updated. The Newton line search procedure requires global communication to form some norms and inner products, as well as the boundary exchange described above.

# 4.5 Obstacle Problems.

When  $IPROB = 2$ ,  $PLTMG$  solves the obstacle problem  $(1.8)$ . The inequality constraints are treated via an interior point procedure [\[11\]](#page-140-1). In particular, we consider the Lagrange function

<span id="page-75-2"></span>
$$
L(u_h) = \rho(u_h) - \mu \sum_{i=1}^{NDF} d_i \left\{ \log(u_h(p_i) - \underline{u}(p_i)) + \log(\overline{u}(p_i) - u_h(p_i)) \right\} \tag{4.7}
$$

where  $\mu > 0$  is a small barrier parameter; the user specifies the target value in RMTRGT. Vertices of the triangulation are denoted by  $p_i = (x_i, y_i)$ , and  $d_i$  is the diagonal entry of the mass matrix corresponding to  $p_i$ . The weights  $d_i = O(h_i^2)$ scale the barrier terms in a fashion similar to  $\rho(u_h)$ , and make  $\mu$  independent of the mesh.

The overall solution strategy is to compute stationary points of the Lagrange function [\(4.7\)](#page-75-2) for a decreasing sequence of  $RMTRGT = \mu > 0$  values, following a smooth trajectory moving towards the boundary of the feasible region. This has much in common with the more general path following procedures used in the case  $IPROB = 3.$ 

The assembly and solution procedures are quite similar to the case IPROB = 1. In particular, the right hand side is modified by terms of the form

$$
-\mu d_i \left\{ (u_h(p_i) - \underline{u}(p_i))^{-1} + (u_h(p_i) - \overline{u}(p_i))^{-1} \right\},\,
$$

and the diagonal of the stiffness matrix (Hessian matrix of the functional  $\rho(u_h)$ ) is modified by terms of the form

$$
\mu d_i \left\{ (u_h(p_i) - \underline{u}(p_i))^{-2} + (u_h(p_i) - \overline{u}(p_i))^{-2} \right\}.
$$

With these modifications, the approximate Newton strategy described in Section [4.2](#page-69-0) is used here.

When  $IPROB = -2$ , the domain decomposition algorithm outlined in Section [4.4](#page-74-2) is used, with appropriate modifications to the stiffness matrix and right hand sides. As in the case  $IPROB = -1$ , only one domain decomposition solve (inner iteration) is used in each approximate Newton iteration.

As an example, we use PLTMG to solve the variational inequality

$$
\min_{u \in K} \int_{\Omega} \{ |\nabla u|^2 - 2f(x, y)u \} dx dy
$$

where the domain  $\Omega = (0, 1) \times (0, 1)$ , and

$$
K = \left\{ u \in \mathcal{H}_0^1(\Omega) : |u| \le \frac{1}{4} - \frac{1}{10} \sin(\pi x) \sin(\pi y) \right\},
$$
  

$$
f(x, y) = -\Delta(\sin(3\pi x) \sin(3\pi y)).
$$

In the absence of the obstacle, this is a simple elliptic equation with exact solution  $u = \sin(3\pi x) \sin(3\pi y)$ .

In this example, we compare h-refinement using piecewise linear elements with hp-refinement. In both cases, we begin with linear elements on a uniform  $9 \times 9$ mesh, as illustrated in Figure [4.3.](#page-78-0) In both cases, we went through eight adaptive loops, followed by solving the problem with  $\mu = 1$ . Then we made three additional solutions with  $\mu = 10^{-k}$  for  $1 \leq k \leq 3$ .

In the case of piecewise linear elements, the final mesh had  $NTF = 41334$ elements and  $NDF = 20899$  degrees of freedom. The solution, the mesh colored by element size, and the a posterior error estimate for the final solution are shown in Figure [4.3.](#page-78-0) In the case of hp-refinement, the final mesh had  $NTF = 3957$  elements and  $NDF = 12787$  degrees of freedom. The solution, the mesh colored by element size and element degree, and the error estimate are shown in Figure [4.3.](#page-78-0)

We note that in the hp-adaptive case, the mesh is coarser and more uniform. In the h-refinement case, there was more refinement near the boundaries where the inequality constraint was satisfied as equality, and much less refinement in the interior of those regions. The hp mesh used mostly quadratic and cubic elements, and was much more uniform. In the regions where the inequality constraint was satisfied as equality, one sees the effect of imposing the inequalities just at the nodes; one observes small oscillations in these regions due to the higher degree polynomials.

# 4.6 Continuation Problems.

In the case of continuation problems  $(IPROB = 3)$ , the parameter ITASK specifies the the continuation option. Available options are summarized in Table [4.2.](#page-69-1) For convenience in notation, we will systematically drop the subscript  $h$  from all variables in this section (e.g.,  $\lambda_h$  will be denoted  $\lambda$ ).

When the continuation process is used, we use a normalization equation of the form

$$
N(u,\lambda)=\sigma.
$$

The scalar  $\sigma = SIGMA$  is the steplength. PLTMG uses then the normalization equation described in [\[7,](#page-140-2) [44\]](#page-143-1),

$$
N(u,\lambda) = \theta \dot{\rho}_0 (\rho - \rho_0) + (2 - \theta) \dot{\lambda}_0 (\lambda - \lambda_0).
$$
 (4.8)

Here  $\theta = \text{THETA}$  is a parameter selected by  $\text{PLTMG}$ ; by choosing  $\theta$  and  $\sigma$  properly, it is possible to achieve target values in either  $\rho$  or  $\lambda$ . The vector  $(u_0^t, \lambda_0)$  is the current solution point and  $(u_0^t, \lambda_0)$  the current unit tangent vector. The scalar  $\rho$  is defined formally using the chain rule for differentiation:

$$
\dot{\rho} = \rho_u \dot{u} + \rho_\lambda \dot{\lambda}.
$$

The values  $0 \leq TASK \leq 4$  embody the basic continuation path following options available in PLTMG. The values  $5 \leq TASK \leq 7$  are designed for updating the solution at a fixed point when the mesh has been changed by a call to TRIGEN.

An initial solution is provided by the user through subroutine GDXY. Thereafter, the continuation proceeds from the last successfully computed point. A brief outline of the basic continuation process  $(ITASK = 0 \text{ or } ITASK = 1)$  is given in Figure [4.4.](#page-79-0)

PLTMG always returns with  $(RLTRGT, RTRGT) = (RL, R) \equiv (\lambda, \rho)$ . To continue with  $ITASK = 0$  or  $ITASK = 1$ , the user specifies a target value for either RTRGT or RLTRGT. If RLTRGT  $\neq$  RL, then PLTMG seeks a solution with  $\lambda = RLTRGT$ . Similarly, if  $RTRGT \neq R$ , then PLTMG seeks a solution with  $\rho = RTRGT.$ 

A step  $\sigma$  and a predicted solution are computed on line **C2**. The predictor is a standard Euler type commonly used in continuation procedures. The step

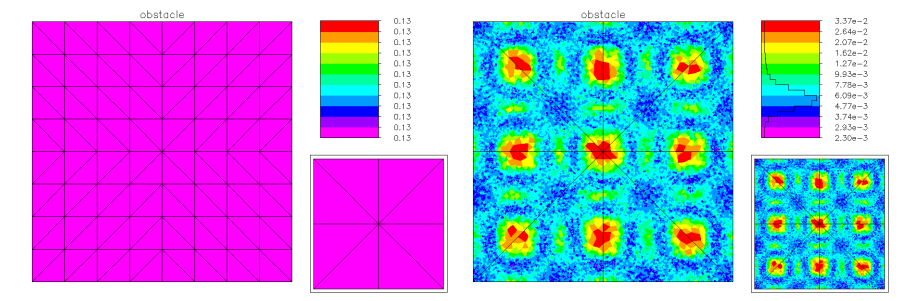

The initial uniform mesh (left), and the final mesh for the case of h-refinement, colored by element size (right).

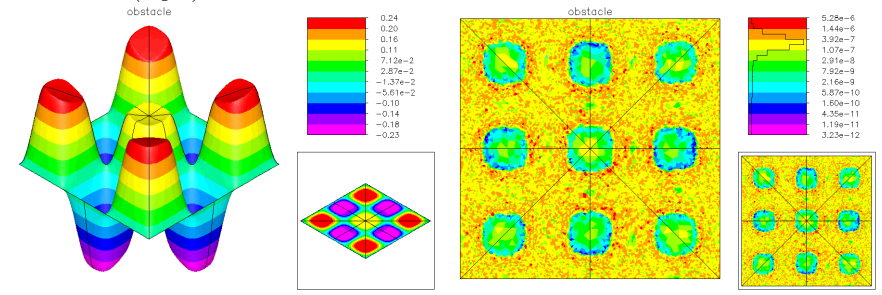

The piecewise linear solution (left) and corresponding error estimate (right).

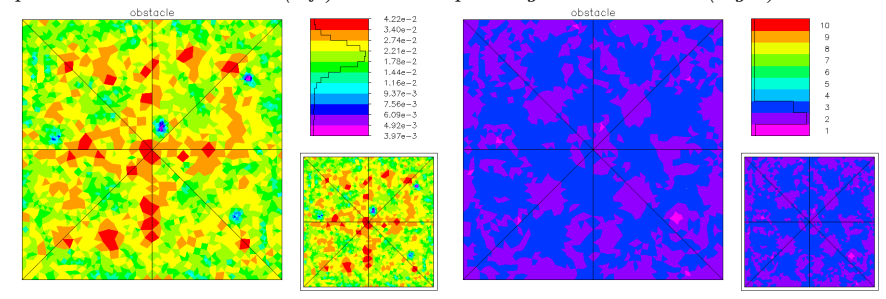

The final adaptive mesh for hp-refinement, colored by element size (left) and polynomial degree (right).

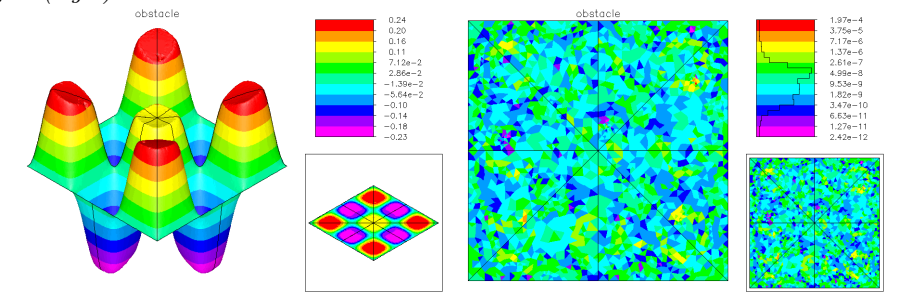

<span id="page-78-0"></span>The hp-adaptive solution (left) and corresponding error estimate (right).

#### Procedure Continue

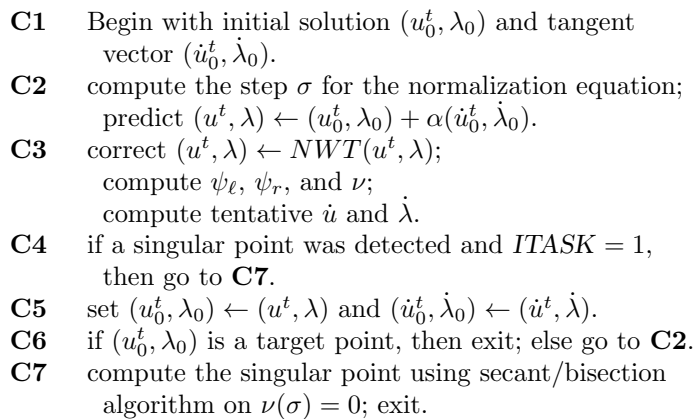

#### <span id="page-79-0"></span>Figure 4.4.

size calculation is influenced not only by the user request but also by imposed requirements that the predicted solution be sufficiently accurate. The procedures used in this portion of the calculation are described in detail in [\[18\]](#page-141-3). The solution is corrected on line  $C3$ . The correction process symbolized by the operator  $NWT$ involves the solution of a set of nonlinear equations, and is discussed in greater detail below.

PLTMG locates singular points by computing the smallest singular value  $\nu$ of the Jacobian matrix. A modified inverse iteration procedure computes the left and right singular vectors  $\psi_{\ell}$  and  $\psi_r$  corresponding to  $\nu$  as part of each correction step C3. If the matrix is symmetric (ISPD = 1), then  $\psi_{\ell} \equiv \psi_r$ . In a somewhat nonstandard fashion for singular values, we normalize the singular vectors to have unit length and satisfy

$$
\int_{\Omega} \psi_{\ell} \psi_r \, dx > 0.
$$

Requiring the sign of the inner product of  $\psi_{\ell}$  and  $\psi_{r}$  to be positive forces the singular value  $\nu$  to change sign at a singular point (normally one requires  $\nu \geq 0$  and then the inner product changes sign at singular points). Unfortunately, while  $\nu$  changes sign in a continuous fashion at singular points, it can also change sign discontinuously at regular points. For example, in the self-adjoint linear eigenvalue problem, along the trivial branch  $\nu$  will continuously pass through zero at each eigenvalue and will discontinuously change sign at some point *between* each consecutive pair of eigenvalues where the smallest singular value of the Jacobian changes from the preceding to the following eigenvalue.

If PLTMG detects a change in sign in  $\nu$  along the solution curve between the starting point and target point, and if  $ITASK = 1$ , the computation of the target point is abandoned in favor of computation of the possible singular point. A secant/bisection algorithm for the equation  $\nu(\sigma) = 0$  is used. More details of these procedures can be found in Bank and Chan [\[7\]](#page-140-2) and the references therein. At the conclusion of this iteration, some tests are made to determine if the point is a bifurcation point, a limit point, or a regular point.

The algorithms in PLTMG were designed to handle only simple limit and bifurcation points, although on occasion we have observed them to work on some higher degree singular points as well. When a target or singular point has been successfully computed, PLTMG returns with (RLTRGT, RTRGT) set to the current values of  $(\lambda, \rho)$ .

If PLTMG is called with  $ITASK = 2$  at a bifurcation point, parameters relevant for the continuation procedure are initialized for the bifurcating branch, but the solution itself remains unchanged. In the next call to  $PLTMG$  with  $ITASK = 0$ or  $ITASK = 1$ , the continuation procedure will follow the bifurcating branch.

If PLTMG is called with  $ITASK = 3$  or  $ITASK = 4$ , parameters relevant for the continuation procedure are reinitialized using the new parameter or functional; the solution itself remains unchanged. The two cases differ in that either  $\lambda$  or  $\rho$ can be held fixed during the reinitialization; for either case it is possible to specify either a new continuation parameter  $\lambda$ , a new functional  $\rho$ , or both.

The successful use of the continuation procedure requires guidance from the user. For example, it is possible to specify target values that cannot be reached. Also, since singular points are detected by changes in sign of  $\nu$ , one can fool the singular-point detection algorithm by specifying target values sufficiently far away that two sign changes are passed on one step.

We now consider the cases  $5 \leq ITASK \leq 7$ . We begin by noting that the discretization process can introduce spurious solution curves or cause significant distortions in the solution curves of the continuous problem  $(1.1)$ ; one must therefore be cautious in interpreting the numerical results  $[43]$ . As the mesh is refined or the mesh points are smoothed, the solution curves generally will move; the assumption of PLTMG is that, as a function of the discretization, the solution curves converge in some uniform fashion to those of the continuous problem, and that the mesh is sufficiently fine to capture the qualitative features of the continuous problem's solution curves in the regions of interest  $[7, 17]$  $[7, 17]$ . Typically, for each point on the current grid, there are three natural points on a nearby new grid solution curve that can be associated with it: the point with the same  $\lambda$  value (ITASK = 5), the point with the same  $\rho$  value (ITASK = 6), and the point of intersection with the perpendicular hyperplane passing through the current solution point  $(ITASK = 7)$ . Some typical examples are illustrated in Figure [4.5.](#page-81-0)

In some situations, all three points may not exist, or they may not be distinct. This is illustrated in Figure [4.5,](#page-81-0) right, where  $ITASK = 6$  and  $ITASK = 7$  correspond to the same fine grid point, while no (nearby) solution exists for  $ITASK = 5$ .

We now consider the linear algebraic aspects of the problem. As with other problem types, the nonlinear systems for  $IPROB = 3$  are solved by the approximate Newton iteration [\[24,](#page-142-3) [23\]](#page-141-5) described in Figure [4.1.](#page-70-0) The nonlinear system to be solved has the form

$$
G(u, \lambda) = 0,
$$
  

$$
N(u, \lambda) = \sigma.
$$

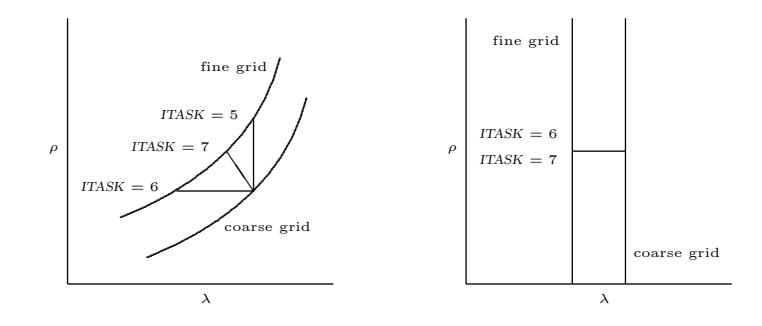

<span id="page-81-0"></span>Figure 4.5. The effect of ITASK in the case of mesh refinement.

Here the operator  $G$  represents the finite element equations of order NDF, and  $N$ the normalizing equation used in the continuation process;  $\sigma$  is the steplength. At each step of the Newton process, the linear system to be solved has the form

<span id="page-81-1"></span>
$$
\begin{pmatrix} G_u & G_\lambda \\ N_u & N_\lambda \end{pmatrix} \begin{pmatrix} \delta u \\ \delta \lambda \end{pmatrix} = -\begin{pmatrix} G(u, \lambda) \\ N(u, \lambda) - \sigma \end{pmatrix},\tag{4.9}
$$

where  $\delta u$  is a vector of length NDF and  $\delta \lambda$  is a scalar. The solution is constructed by solving

$$
G_u v = -G,
$$
  
\n
$$
G_u w = -G_\lambda - G_u \bar{u}_\lambda,
$$
  
\n
$$
\bar{u}_\lambda \leftarrow \bar{u}_\lambda + w,
$$
  
\n
$$
\delta \lambda = -\frac{N_u v + N - \sigma}{N_u \bar{u}_\lambda + N_\lambda},
$$
  
\n
$$
\delta u = v + \delta \lambda \bar{u}_\lambda.
$$

The vector  $\bar{u}_{\lambda}$ , initially set to zero, is updated at every step. Thus the righthand side  $G_{\lambda} + G_u \bar{u}_{\lambda}$  has the appearance of a residual, and w may be viewed as an incremental update. At convergence,  $\bar{u}_{\lambda}\dot{\lambda} = \dot{u}$ , so  $\dot{u}$  is known at every Newton step. The linear systems involving  $G_u$  are solved by the one of the linear solvers described in Section [4.3.](#page-71-0)

The block elimination process is embedded in the overall damped Newton process [\[18,](#page-141-3) [23\]](#page-141-5) given in Figure [4.1.](#page-70-0) Here  $\mathcal{U}_k^t = (u^t, \lambda)$  is the kth Newton iterate,  $\delta \mathcal{U}_k^t = (\delta u^t, \delta \lambda),$  and  $\mathcal{G}_k^t = (G^t, N - \sigma)$ . The norm  $\|\mathcal{G}_k\|$  is given by

$$
\|\mathcal{G}_k\|^2 = \|G\|^2 + c|N - \sigma|^2,
$$

where c is a scaling parameter ( $SCALE$  in the RP array) chosen to balance the two terms appropriately.

The case  $IPROB = -3$  corresponds to a parallel solve of the block linear system [\(4.9\)](#page-81-1), embedded in the overall Newton iteration. It is defined only for the cases  $ITASK = 5, 6, 7$ ; at present there is no parallel implementation of the basic

path following options. Thus we assume that the continuation is done on a coarse mesh on a single processor, and parallel computation is used only in the context of computing a highly refined solution at a particular point.

For continuation problems, PLTMG provides a limited amount of written output summarizing the state of the computation. All formats are designed for output devices having a minimum of 80 characters per line. All output is directed to the subroutine  $FILUTL$ , which is responsible for creating the files  $BFILE$  and JWFILE.

For each call to PLTMG a banner is printed. Each continuation step results in a single line of output containing seven numbers. A typical example of such output is illustrated below:

pltmg: lambda rho lambda dot rho dot eigenvalue 0 3 0.99004E+01 0.39814E+01 -0.80768E-02 0.39890E+01 -0.94673E-04

The first column contains the current value of IFLAG (in this example,  $IFLAG =$ 0). The second contains the value of ITNUM, the actual number of approximate Newton iterations used. The next four columns contain the current values of the parameter  $\lambda$ , the functional  $\rho$ , and their derivatives with respect to arclength along the current solution manifold  $\lambda$  and  $\dot{\rho}$ . The column labeled "eigenvalue" gives an approximation to the smallest singular value  $\nu$  of the Jacobian matrix  $\mathcal{G}_u$ .

As an example, we consider the nonlinear eigenvalue problem

$$
-\Delta u = \lambda \sin u \quad \text{in } \Omega \equiv (0,1) \times (0,1),
$$
  
 
$$
u = 0 \qquad \text{on } \partial\Omega,
$$

with the functional given by

$$
\rho(u,\lambda) = \int_{\Omega} u^2 \, dx \, dy.
$$

This problem has bifurcation points at the eigenvalues of the linear eigenvalue problem,  $-\Delta u = \lambda u$ , which are given by  $\lambda_{k\ell} = (k^2 + \ell^2)\pi^2$ ,  $k = 1, 2, \ldots, \ell = 1, 2, \ldots$ We chose as our coarse mesh a  $17 \times 17$  uniform mesh, and will employ piecewise linear elements.

Our goal is to compute the first four eigenvalues and eigenfunctions. The first and third eigenvalues have multiplicity one. The second and fourth eigenvalues have multiplicity two. While the algorithms in PLTMG are not designed to handle multiplicities greater than one, the code performed in a satisfactory fashion and computed all four eigenvalues without difficulty. As a cautionary remark, one should not assume that the situation in this respect will always be so favorable.

We initialize at  $\lambda = 0$  and continue to  $\lambda = 10$  with ITASK = 0 and then to  $\lambda = 22$  with ITASK = 1. At  $\lambda = 22$ , the sign of  $\nu$  (eigenvalue) has changed, so PLTMG computes the singular point, in this case the first eigenvalue. These basic continuation steps were done on a uniform  $17 \times 17$  mesh, using piecewise linear finite elements.

```
0 1 0.00000E+00 0.00000E+00 0.10000E+01 0.00000E+00 0.78978E-01
 0 2 0.10000E+02 0.00000E+00 0.10000E+01 0.00000E+00 0.38453E-01
 0 2 0.22000E+02 0.00000E+00 0.10000E+01 0.00000E+00 -0.81797E-02
pltmg: find limit / bifurcation point
 0 2 0.19895E+02 0.00000E+00 0.10000E+01 0.00000E+00 -0.73214E-04
 0 2 0.19876E+02 0.00000E+00 0.10000E+01 0.00000E+00 0.30096E-06
 0 2 0.19876E+02 0.00000E+00 0.10000E+01 0.00000E+00 -0.32441E-11
pltmg: probable bifurcation point
 0 0 0.19876E+02 0.00000E+00 0.10000E+01 0.00000E+00 -0.32441E-11
```
Note that the secant/bisection algorithm converged in three steps. After determining that the singular point was a bifurcation point, PLTMG makes an additional calculation to ensure that the tangent vector  $\dot{u}_h$  corresponds to the current branch (in this case, the trivial branch).

We save the solution in a file in order to continue from this point to the second eigenvalue in a convenient manner (see Section  $6.7$ ), and switch branches  $(ITASK = 2)$ . We then routinely continue on the bifurcating branch in several steps  $(\rho = .01, \lambda = 25, 50, 100, 150, 300, 500)$ . At  $\lambda = 500$ , we hp-refine the mesh with a three calls to TRIGEN with  $IADAPT = 1$ , alternating with calls to  $PLTMG$  with  $ITASK = 7$ . The eigenfunction and mesh are shown in Figure [4.6.](#page-84-0)

We restore the solution at the bifurcation point and continue along the trivial branch to the second eigenvalue. We save the solution, switch branches and explore the bifurcating branch in a fashion similar to the first eigenvalue. A similar procedure is repeated for the third and fourth eigenvalues. The eigenfunctions computed on  $hp$ -refined meshes are shown in Figure [4.6.](#page-84-0) In Figure [4.7,](#page-85-0) we show the complete history of the calculation in terms of the continuation path.

# 4.7 Parameter Identification Problems.

When  $IPROB = 4$ ,  $PLTMG$  solves the parameter identification problem  $(1.9)-(1.12)$  $(1.9)-(1.12)$ The simple bounds on  $\lambda_h$  are treated in a fashion analogous to the case IPROB = 2. In particular, we consider the Lagrangian

<span id="page-83-0"></span>
$$
L(u_h, v_h, \lambda_h) = \rho(u_h, \lambda_h) + a(u_h, v_h) - \mu \left\{ \log(\lambda_h - \underline{\lambda}) - \log(\overline{\lambda} - \lambda_h) \right\} \tag{4.10}
$$

where  $\mu > 0$  is the barrier parameter and  $v_h$  is the Lagrange multiplier (a member of the finite element subspace). Our procedure computes a stationary point of the Lagrangian [\(4.10\)](#page-83-0) using an approximate Newton method.

The linear algebra problem at each Newton iteration is of the form

$$
\begin{pmatrix} H & A^t & C_u \\ A & 0 & C_v \\ C_u^t & C_v^t & D \end{pmatrix} \begin{pmatrix} \delta u \\ \delta v \\ \delta \lambda \end{pmatrix} = \begin{pmatrix} b_u \\ b_v \\ b_\lambda \end{pmatrix} . \tag{4.11}
$$

Here the matrix  $\vec{A}$  is the Jacobian matrix corresponding the the bilinear form  $a(u_h, v_h)$ . In particular, linear systems involving A (or  $A<sup>t</sup>$ ) are solved using the the linear solver specified by METHOD. The matrix  $H$  is symmetric and has the same sparsity pattern as A; other characteristics strongly depend on the particular

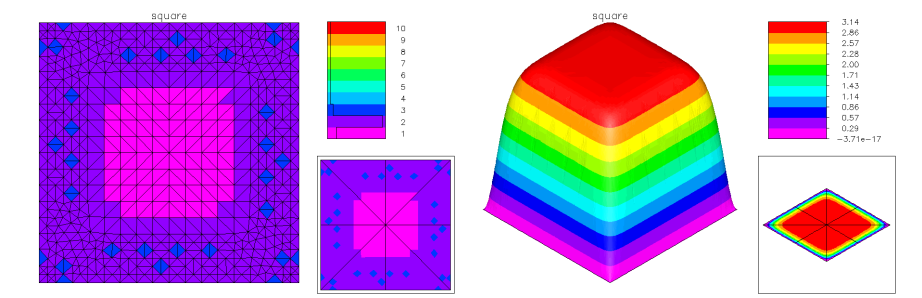

The first eigenfunction;  $NTF = 1176$  and  $NDF = 2460$ .

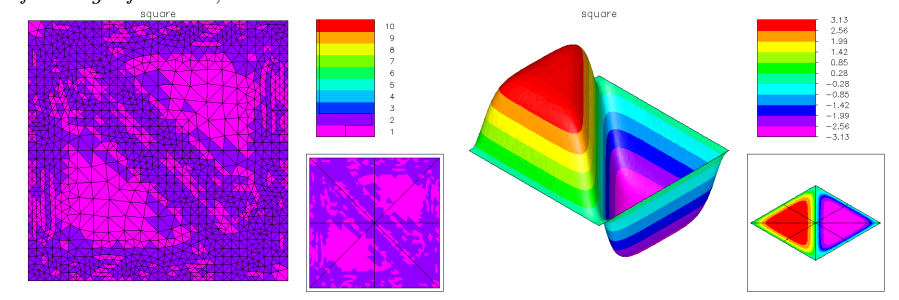

The second eigenfunction;  $NTF = 2550$  and  $NDF = 4320$ .

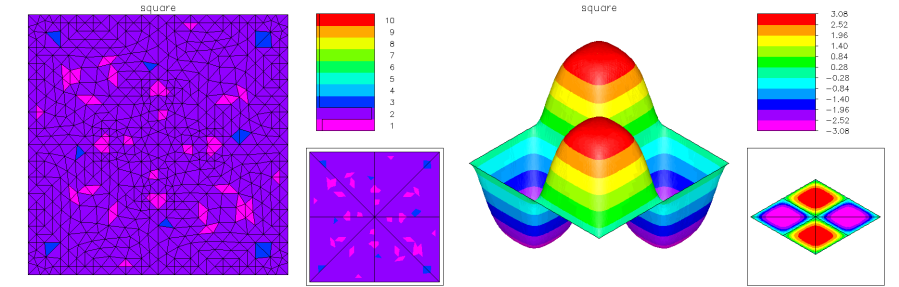

 $\emph{The third eigenfunction; NTF}=1184 \ \emph{and NDF}=2438.$ 

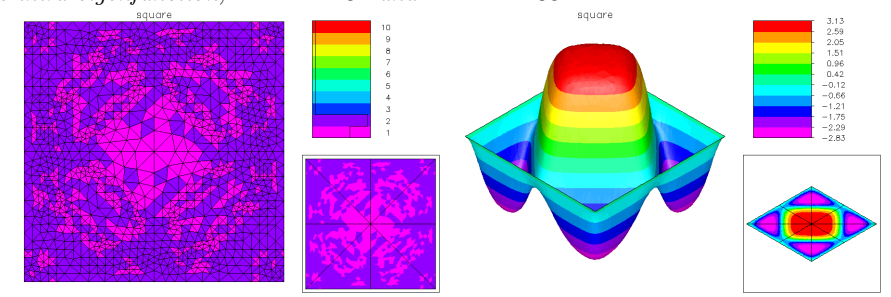

The fourth eigenfunction;  $NTF = 2452$  and  $NDF = 3928$ .

<span id="page-84-0"></span>Figure 4.6.

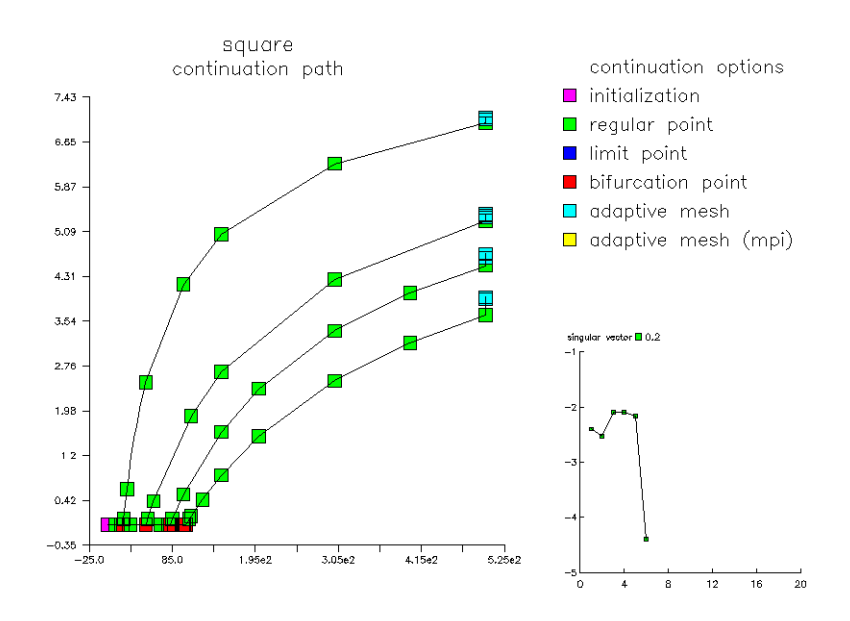

<span id="page-85-0"></span>Figure 4.7. The continuation path.

problem.  $C_u$  and  $C_v$  are generally dense column vectors, and D is a scalar. The vectors  $\delta u$  and  $\delta v$  are the (Newton) updates for  $u_h$  and the Lagrange multiplier  $v_h$ , respectively, and  $\delta\lambda$  is the scalar (Newton) update for  $\lambda_h$ .  $b_u$ ,  $b_v$  and  $b_\lambda$  correspond to the appropriate Newton residuals.

Our solution algorithm is just standard block elimination, with a small algebraic modification that reduces the number of solves with  $A$  or  $A<sup>t</sup>$  from 4 to 3. Here we summarize the procedure. First we solve

$$
A\overline{b}_v = b_v,
$$
  
\n
$$
Aw = C_v - A\overline{u}_\lambda,
$$
  
\n
$$
\overline{u}_\lambda \leftarrow \overline{u}_\lambda + w.
$$

Both systems are (approximately) solved using the linear solver specified by METHOD. The vector  $\bar{u}_{\lambda}$  is introduced to make the right hand side  $C_v - A\bar{u}_{\lambda}$  appear as a residual.  $\bar{u}_{\lambda}$  is initially set to zero, and updated with the solution of every linear system. Then we form

$$
\bar{b}_u = b_u - H\bar{b}_v,
$$
  
\n
$$
\bar{C}_u = C_u - H\bar{u}_\lambda,
$$

which requires two sparse matrix multiplications with H. Next we compute  $\delta \lambda$ using the (scalar) Schur complement

$$
\delta \lambda = \frac{b_\lambda - C_u^t \bar{b}_v - \bar{u}_\lambda^t \bar{b}_u}{D - C_u^t \bar{u}_\lambda - \bar{u}_\lambda^t \bar{C}_u}.
$$

We then form  $\delta u$  from

$$
\delta u = \bar{b}_v - \delta \lambda \, \bar{u}_{\lambda},
$$

and find  $\delta v$  from

$$
A^t \delta v = \bar{b}_u - \delta \lambda \, \bar{C}_u.
$$

The latter requires the use of the linear solver for a third time. The basic Newton iteration is again that given in Figure [4.1](#page-70-0) with the interpretation  $\mathcal{U}^t = (u^t_h, v^t_h, \lambda_h)$ and  $\mathcal{G}^t = (b_u^t, b_v^t, b_\lambda)$ .

The parameter identification problem has one additional option, specified by  $ITASK = 8$ . If the problem has more than one scalar control parameter, one can switch parameters, sequentially optimizing the solution with respect to one parameter with the others held fixed. If  $ITASK = 8$ ,  $PLTMG$  reinitializes certain variables that depend on  $\lambda$  before starting the Newton iteration.

When  $IPROB = -4$ , a parallel Newton algorithm is implemented, similar in structure to the case  $IPROB = -1$ . A domain decomposition solver analogous to that described in Section [4.4](#page-74-2) is incorporated into the block elimination algorithm defined above.

As an example, we consider the problem

$$
\min \int_{\Omega} e^{-20(x^2+y^2)} (u-1)^2 dx,
$$

subject to the boundary value problem

$$
-(1 + \lambda^{2})\Delta u = 1
$$
 in  $\Omega$   
\n
$$
\nabla u \cdot n = 0
$$
 on  $\partial \Omega_{1}$   
\n
$$
u = 0
$$
 on  $\partial \Omega_{2}$ 

and the inequality constraints

$$
0 \leq \lambda \leq 2.
$$

The domain was provided as a skeleton and the initial mesh generated by TRIGEN, and then uniformly h-refined with  $IREFN = 2$ . Both are shown in Figure [4.8.](#page-87-0) In this example, we began with piecewise quadratic elements  $(IFIRST = 2)$ , and did hp-refinement. The parameter  $\mu = RMU$  began with  $\mu = 1$  and was reduced to  $\mu = 10^{-4}$ , where the optimal parameter  $\lambda = .13573$ . This problem was interesting because most of the hp-refinement was p refinement, as illustrated in Figure [4.8.](#page-87-0) The final mesh had  $NTF = 176$  elements and  $NDF = 2647$  degrees of freedom. In Figure [4.8,](#page-87-0) we also show the solution, the Lagrange multiplier, the error estimate, and the timing profile. We note that the vast majority of the time was the calculation was spent in assembling the stiffness matrices and right hand sides; this is a reflection of the small size but high density of the matrix due to the high degree of the piecewise polynomial spaces.

# 4.8 Optimal Control Problems.

When  $IPROB = 5$ ,  $PLTMG$  solves the control problem  $(1.13)-(1.16)$  $(1.13)-(1.16)$ . This problem is similar to the case  $IPROB = 4$  except that now  $\lambda_h$  is a finite element function

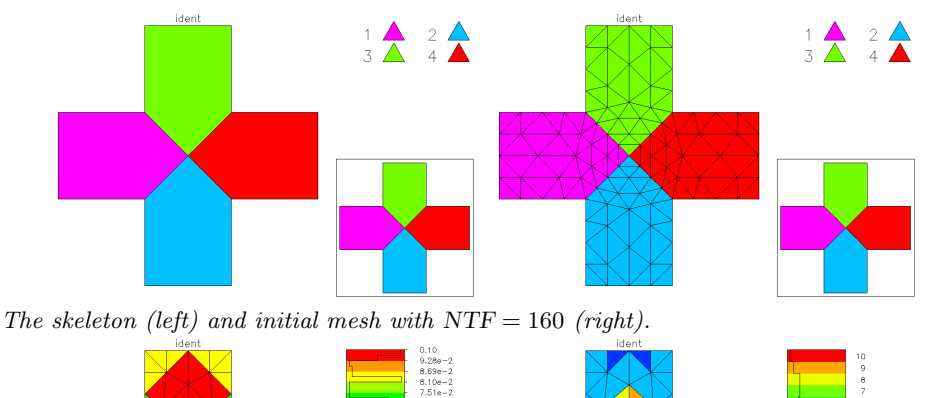

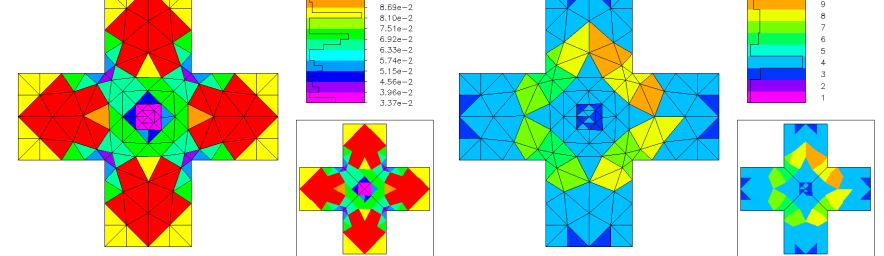

The final mesh with  $NTF = 176$  colored by element size (left) and by polynomial degree (right).

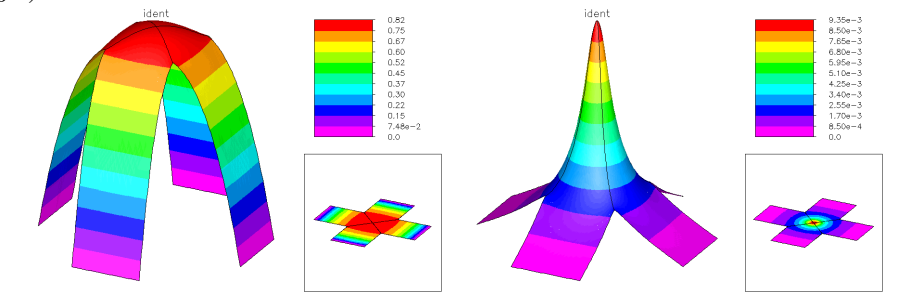

The solution (left) and Lagrange multiplier (right) on the final mesh with  $NDF = 2647$ .

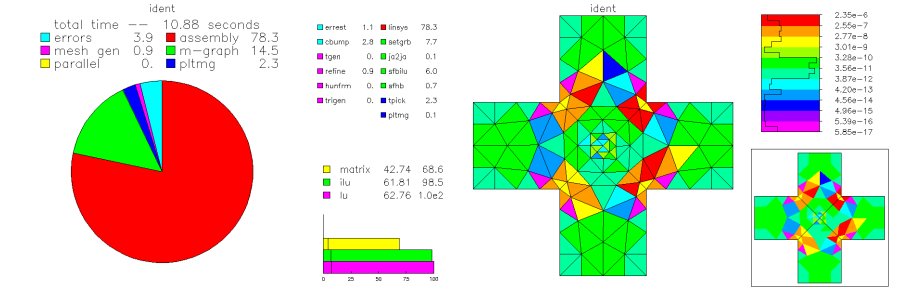

Timing statistics (left) and error estimate for the final mesh. (right).

## <span id="page-87-0"></span>Figure 4.8.

rather than a scalar. Here we consider the Lagrangian

$$
L(u_h, v_h, \lambda_h) = \rho(u_h, \lambda_h) + a(u_h, v_h)
$$
  
\n
$$
-\mu \sum_{i=1}^{NDF} d_i \left\{ \log(\lambda_h(p_i) - \underline{\lambda}(p_i)) + \log(\overline{\lambda}(p_i) - \lambda_h(p_i)) \right\} \quad (4.12)
$$

where  $\mu > 0$  is the barrier parameter,  $d_i$  is the diagonal of the mass matrix corresponding to vertex  $p_i$ , and  $v_h$  is the Lagrange multiplier. As usual, our algorithm seeks a stationary point of the Lagrangian [\(4.12\)](#page-88-0) using an approximate Newton method.

The linear algebra problem at each Newton step is of the form

<span id="page-88-1"></span><span id="page-88-0"></span>
$$
\begin{pmatrix}\nH & A^t & S_u \\
A & 0 & S_v \\
S_u^t & S_v^t & G\n\end{pmatrix}\n\begin{pmatrix}\n\delta u \\
\delta v \\
\delta \lambda\n\end{pmatrix} =\n\begin{pmatrix}\nb_u \\
b_v \\
b_\lambda\n\end{pmatrix}.
$$
\n(4.13)

Here H and A are defined as before. In typical problems  $G$  is a symmetric, positive definite matrix, corresponding the regularization terms in [\(4.12\)](#page-88-0). The matrix G also has a nonnegative diagonal term arising from the inequality constraints for  $\lambda_h$ . As before, linear systems involving A and  $A<sup>t</sup>$  are easily solved using the linear solver specified by METHOD. Additionally, since G formally has the same sparsity as the stiffness matrix  $A$ , linear systems involving  $G$  are solved using a similar preconditioning strategy. The matrices  $S_u$  and  $S_v$  have the same symmetric sparsity structure as G and A, but are generally not symmetric.

Our solver is based on block Gaussian elimination, similar to the case  $IPROB =$ 4. However, in the case of [\(4.13\)](#page-88-1), it is too expensive to compute an exact Schur complement for the 3, 3 block; instead we approximate the Schur complement by G itself. Thus, our solution algorithm is just a preconditioner. In particular, it is one step of a block symmetric Gauss-Seidel iteration. This is realized as follows:

$$
A\tilde{c}_u = b_v,
$$
  
\n
$$
A^t \tilde{c}_v = b_u - H\tilde{c}_u,
$$
  
\n
$$
G\delta\lambda = b_\lambda - S_u^t \tilde{c}_u - S_v^t \tilde{c}_v,
$$
  
\n
$$
A\delta u = b_v - S_v \delta \lambda,
$$
  
\n
$$
A^t \delta v = b_u - H\delta u - S_u \delta \lambda.
$$

Linear systems involving  $A, A<sup>t</sup>$ , and  $G$  are solved using the appropriate linear solver. If G were replaced by the Schur complement and all linear systems solved exactly, this would yield the exact solution. This approximate solver is used a the preconditioner for the composite step conjugate gradient iteration.

When  $IPROB = -5$ , a parallel Newton algorithm is implemented, similar in structure to the case  $IPROB = -1$ . A domain decomposition solver analogous to that described in Section [4.4](#page-74-2) is incorporated into the block preconditioner defined above.

As an example, we solve the optimal control problem

$$
\min \int_{\Omega} (u - u_0)^2 + \beta (\nabla u - \nabla u_0)^2 + \gamma \lambda^2 dx
$$

subject to the constraint equation

$$
-\Delta u = \lambda \quad \text{in } \Omega \equiv (0,1) \times (0,1),
$$
  
 
$$
u = 0 \quad \text{on } \partial\Omega,
$$

and the inequalities

$$
1 \leq \lambda \leq 10.
$$

The target function  $u_0$  was

$$
u_0 = \sin(3\pi x)\sin(3\pi y),
$$

 $\beta = 10^{-2}$ , and the regularization parameter  $\gamma = 10^{-4}$ .

This problem was solved in parallel using 16 processors, starting from an initial uniform  $17 \times 17$  mesh and piecewise linear elements. This mesh was adaptively refines to  $NTF = 6464$  elements and  $NDF = 3308$ , and partitioned, as illustrated in Figure [4.9.](#page-90-0) Each processor went through five iterations of hp-adaptive refinement, producing a global mesh with  $NDG = 67574$ . The interior point parameter  $\mu =$  $\mu_0 = 10^{-2}$  on the 17 × 17 mesh, and thereafter was reduced by a factor of 2 in each refinement step, for a final size of  $\mu \approx 1.4 \times 10^{-4}$ .

The final global mesh, colored by element size and by polynomial degree, is shown in Figure [4.9.](#page-90-0) Note that although  $hp$ -refinement was specified, the refinement in fact turned out to be largely  $h$ -refinement. In Figure [4.9,](#page-90-0) the solution (state variable), the Lagrange multiplier, the control  $\lambda$ , and the error estimate are also shown. Note that PLTMG chooses only one approximation space that is used for all three functions. Also all three functions contribute to the error estimate used in the adaptive procedure. The fact that the control  $\lambda$  is essentially a piecewise constant, while the other two functions are relatively smooth is likely responsible for the observed facts that PLTMG largely used h-refinement, and for the refinement pattern itself.

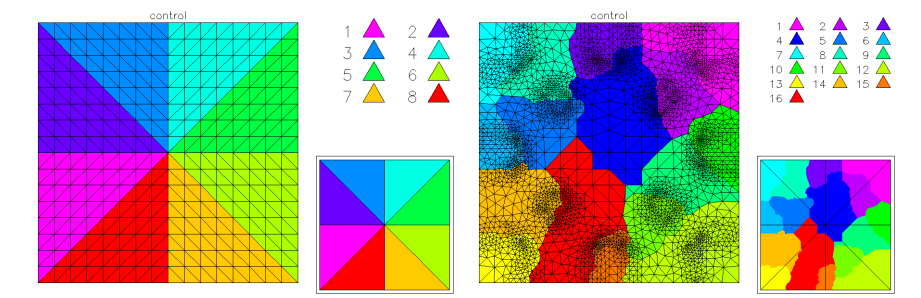

The initial  $17 \times 17$  mesh (left) and the load balance with NTF = 6464 (right).

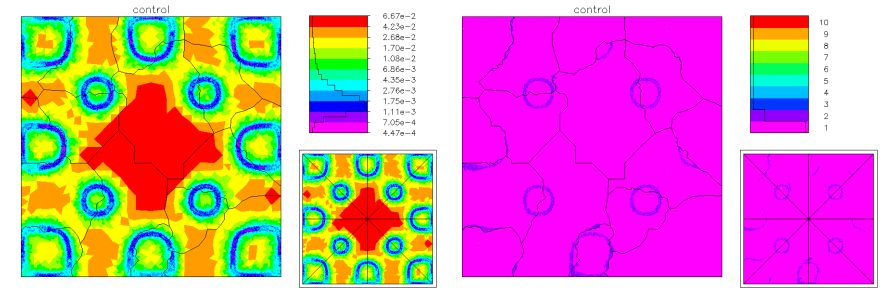

The global refined mesh with  $NDG = 69574$  colored by size (left) and by polynomial degree (right).

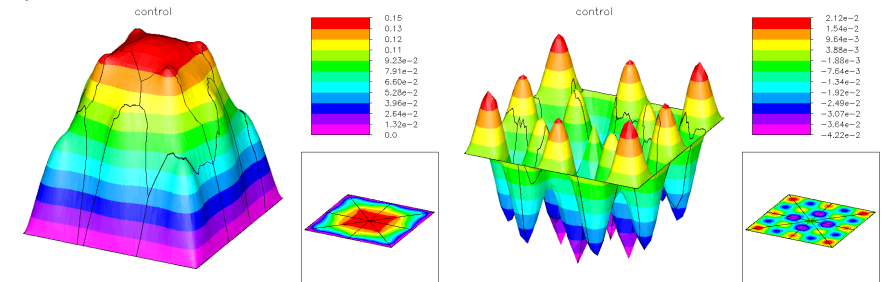

The solution u (left) and the Lagrange multiplier v (right).

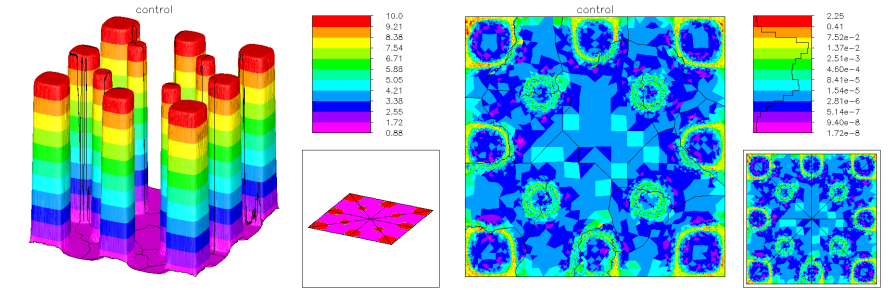

The control  $\lambda$  (left) and the error estimate on the final mesh (right).

## <span id="page-90-0"></span>Figure 4.9.

# Chapter 5 Graphics

# 5.1 Overview.

The graphics package associated with PLTMG is composed of subroutines TRIPLT, INPLT, and GPHPLT. These routines are written in self-contained, portable Fortran, addressing the graphics output device through subroutines PLINE, PFILL, PFRAME, and PLTUTL. The specifications for these routines are given in Section [6.12.](#page-121-0)

Typical graphics output consists of three windows or frames. There is a large square window on the left, and two smaller square windows on the right. The main image typically appears in the large frame, and other useful information (for example, a legend matching colors to function values) appears in the smaller frames. The graphics interface provides z-buffer information, for use in three dimensional imaging systems such as OpenGL. All the graphics routines are written such that the image appearing in the main window can be animated using such graphics systems when appropriate.

Subroutine TRIPLT graphs the solution and various associated functions (e.g.,  $u, \psi_r, \epsilon_t$ ). TRIPLT also has options for plotting vector functions (e.g.,  $\nabla u_h$ ). Subroutine INPLT can display either a triangulation or a skeleton, with elements or regions colored according to various attributes such as the quality of the elements in a triangulation. Subroutine GPHPLT displays various graphs and charts containing timings, convergence histories, and other items of interest.

The parameter MXCOLR is a device dependent constant, stating the maximum number of colors available for use by the graphics package. We assume that  $2 \leq MXCOLR$ . While it is possible to make some interesting plots and contour maps with TRIPLT using only monochrome devices  $(MXCOLR = 2)$ , TRIPLT makes extensive use of available color facilities in producing (shaded) three-dimensional surface plots and vector plots. GPHPLT and INPLT also use color, but in less critical ways.

Subroutines TRIPLT, INPLT and GPHPLT offer some capabilities for parallel processing. In the parallel processing environment, only the master process (corresponding to  $IRGN = 1$ ) makes calls to the graphics interface routines (PLTUTL, PFRAME, LINE, and PFILL. However, in the case of TRIPLT or INPLT, one may wish to plot the solution, error, or some other function in situations where the data is distributed among the processors. If MPI is turned on  $(MPISW = 1)$ , and  $MPIRGN = 0$ , then TRIPLT and INPLT collect data from all other processors, and draw a composite picture consisting of the union of the refined regions for each processor. If the problem is sufficiently large that it is impossible or inefficient to collect all the data on a single processor, each processor can coarsen its data before sending it to the master process. This coarsening process is controlled by the parameters ICRSN and ITRGT. If MPI is turned off  $(MPISW = -1)$ , then TRIPLT and INPLT draw the function on processor one (refined in region one and coarse elsewhere). If one wishes to see the complete image as its exists on some other processor, say processor I, set  $MPISW = 1$ ,  $MPIRGN = I$ , and call TRIPLT or INPLT. For some options, GPHPLT collects data from all processors when MPI is turned on, for example in presenting timing and load balancing data.

For most of the examples of graphics output, we solved Laplace's equation in a circle of radius one with a crack along the positive  $x$  axis. This domain was used to illustrate the triangulation data structure in Section [2.3.](#page-21-0) Nonhomogeneous Dirichlet boundary conditions were imposed on the circular boundary such that the true solution is  $u = r^{1/4} \sin(\theta/4)$ , the leading term in the singularity due to the crack tip. Some example output in Section [5.4](#page-102-0) came from other problems, in cases where it could not be provided by our simple example.

# 5.2 Subroutine TRIPLT.

TRIPLT is called using the statement

Call TRIPLT( VX, VY, SF, ITNODE, IBNDRY, ITDOF, E, IP, RP, SP, GF, QXY, SXY )

The arrays VX, VY, SF, ITNODE, IBNDRY, and ITDOF should define a triangulation. GF and E contain functions for potential display. TRIPLT uses several variables from the IP, RP, and SP arrays, as shown in Tables [2.6–](#page-26-0)[2.8.](#page-29-0) The string variable FTITLE is the character string displayed as a label above the graph. Additionally, TRIPLT can use the Fortran subroutine QXY. Subroutine QXY is documented in Section [2.8.](#page-37-0) The error flag IFLAG is set as in Table [2.9.](#page-30-0)

The parameter IFUN specifies the function to be plotted. The available options are summarized in Table [5.1.](#page-96-0) Some of these functions are not defined for all problem types. Although there are many possibilities for IFUN, they may be classified as surface plots and vector plots.

For surface plots, all functions are continuous with the (possible) exceptions of the error and scaling factors, which are piecewise constant on triangles, and QXY, which can be multivalued along element boundaries due to discontinuities in  $\nabla u_h$ . If desired, a discontinuous function can be mapped to a continuous function using a local averaging technique. This is invoked by setting the switch  $ICONT = 1$ .

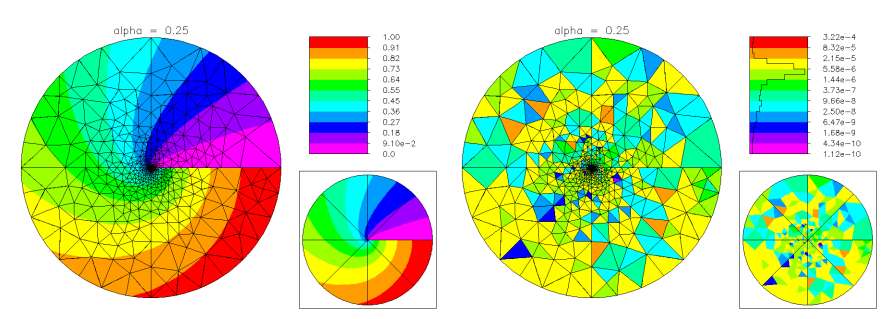

<span id="page-94-0"></span>**Figure 5.1.** The solution IFUN = 0 and the error IFUN = 5.

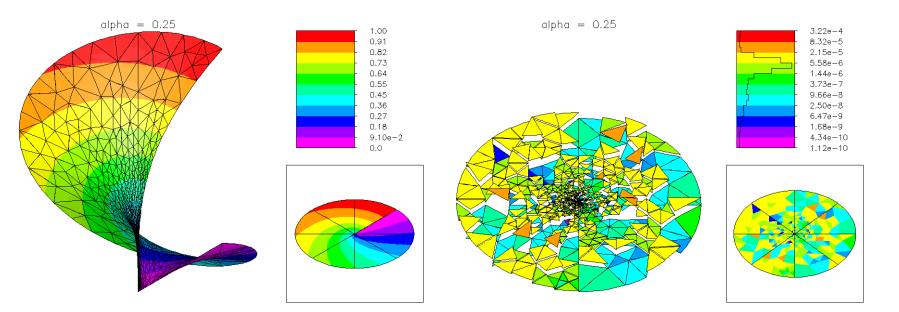

**Figure 5.2.** The case IFUN = 0,  $(NX, NY, NZ) = (1, -1, -1)$ , and  $IFUN = 5, (NX, NY, NZ) = (1, 1, 1).$ 

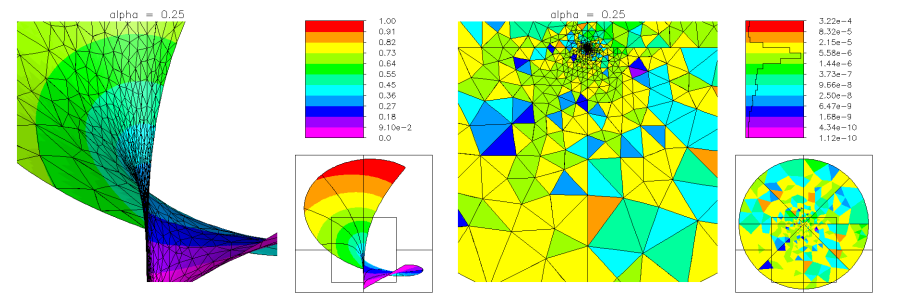

**Figure 5.3.** The case IFUN = 0,  $(NX, NY, NZ) = (1, -1, -1)$ , RMAG = 2, CENX = .5, CENY = .3, and the case IFUN=5,  $(NX, NY, NZ) = (0, 0, 1)$ ,  $RMAG = 2, \text{CENX} = .5, \text{CENY} = .3.$ 

<span id="page-94-2"></span>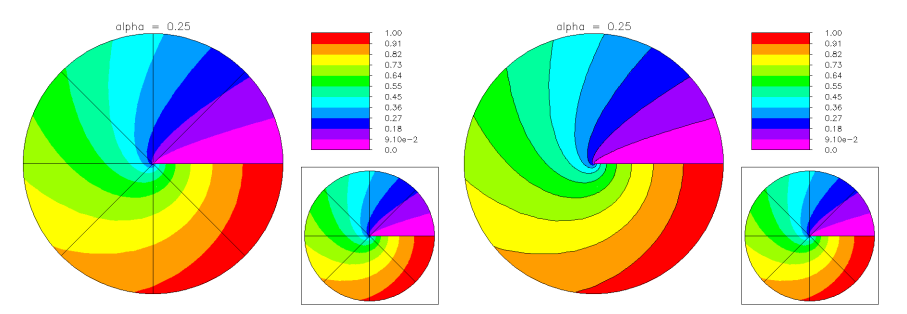

<span id="page-94-1"></span>Figure 5.4. The case LINES = 1 and the case LINES = 3. The corresponding picture for  $LINES = 0$  is in Figure [5.1.](#page-94-0)

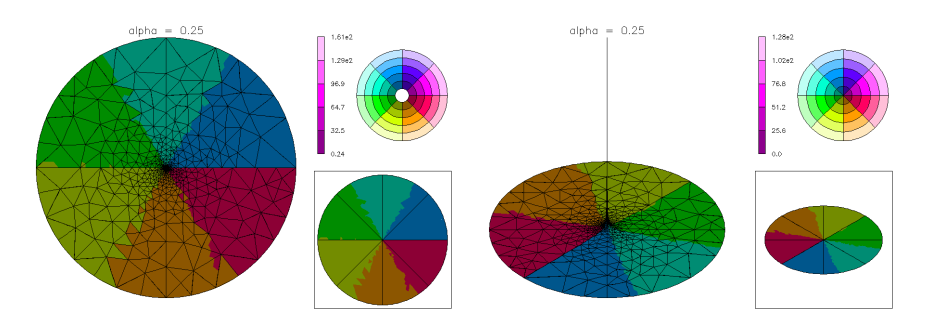

**Figure 5.5.** The case IFUN = 2, ICONT = 1.  $(NX, NY, NZ) = (0, 0, 1)$ and  $(NX, NY, NZ) = (1, 1, 1).$ 

<span id="page-95-0"></span>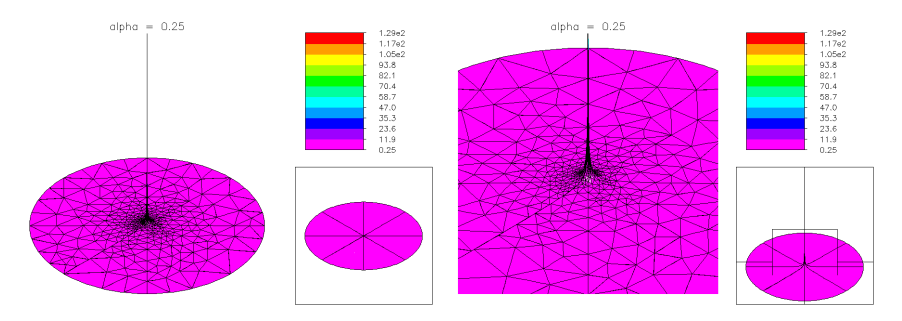

**Figure 5.6.** The case IFUN = 1, ICONT = 1.  $(NX, NY, NZ) = (1, 1, 1)$ . In the picture on the right  $\text{RMAG} = 2$ ,  $\text{CENX} = .5$ , and  $\text{CENY} = .3$ .

<span id="page-95-1"></span>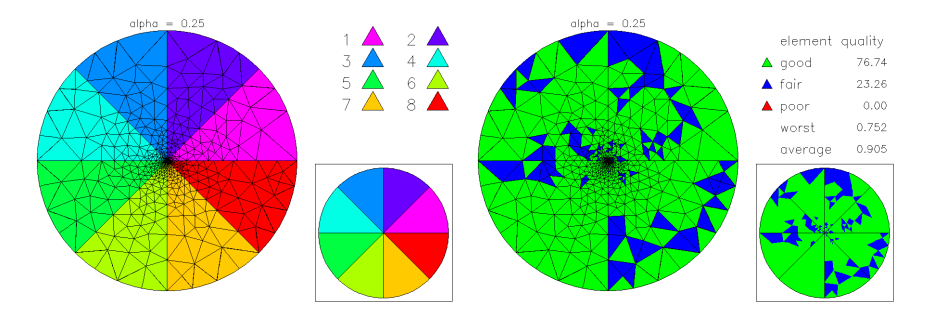

Figure 5.7. Triangles colored by label (INPLSW  $= 0$ ) and by quality  $(INPLSW = 2).$ 

<span id="page-95-2"></span>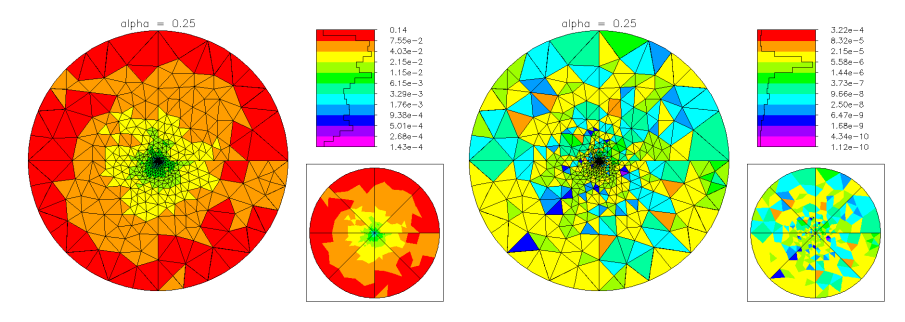

<span id="page-95-3"></span>**Figure 5.8.** Triangles colored by size (INPLSW  $= 5$ ) and by error  $(INPLSW = 6).$ 

| <b>IFUN</b> | displayed function                                     |
|-------------|--------------------------------------------------------|
| 0           | the solution $u_h$                                     |
| 1           | the scalar function $ \nabla u_h $                     |
| 2           | the vector function $\nabla u_h$                       |
| 3           | the alternate function QXY                             |
| 4           | the alternate vector function QXY                      |
| 5           | the error estimate $\ \epsilon_t\ _{\mathcal{H}^1(t)}$ |
| 6           | the tangent function $\dot{u}$                         |
| 7           | the right singular vector $\psi_r$                     |
| 8           | the left singular vector $\psi_{\ell}$                 |
| 9           | the Lagrange multiplier $u_m$                          |
| 10          | the control variable $\lambda_h$                       |
| 11          | the dual function $\omega$                             |
| 12          | the scaling factor $\alpha_t$                          |

<span id="page-96-0"></span>Table 5.1. The values of IFUN.

## 5.2.1 Surface Plots.

In the case of surface plots, NCON specifies the number of contours (colors) to be used. If  $NCON > MXCOLR - 2$ , some colors are used for more than one contour. The parameters SMIN and SMAX can be used to specify the limits of the color scale. If  $SMIN < SMAX$ , then these values are used as limits, with parts of the function lying outside (SMIN, SMAX) colored white. Otherwise, the largest and smallest values of the displayed function are used as limits.

Each picture consists of three frames; a large plot on the left and a two-part legend on the right. The upper right contains a scale relating colors to function values; three scales are available using the switch ISCALE as described in Section [5.2.4.](#page-98-0) For the case IFUN = 5, ICONT = 0, a histogram showing the distribution of errors  $\|\epsilon_t\|_{\mathcal{H}^1(t)}$  is also provided in this legend. Five line-drawing options using LINES and ten labeling options using NUMBRS are also available. RMAG, CENX, and CENY provide a zoom-in capability as described in Section [5.2.3.](#page-97-0)

The main image can be animated using three dimensional imaging systems such as OpenGL. The viewing perspective can be statically set as well, using the triple  $d = (NX, NY, NZ)$ . The three-dimensional surface is projected into the plane orthogonal to d, and the function is drawn as it would appear to an observer viewing the surface from a line of sight parallel to d. The vectors  $(NX, NY, NZ)$ and  $-(NX, NY, NZ)$  cause the same projection to be computed; however, different pictures are generally produced for the two cases. In the former case one observes the projection on the "front" of the plane, and in the latter case one observes the projection on the "back" of the plane. If MXCOLR is sufficiently large, the surface will be shaded relative to a light source directly behind the viewer, imparting some additional three-dimensional character to the picture.

The lower right-hand legend provides guidance in understanding three-dimensional

surface plots. In this case the legend contains a "flat" version of the main picture, allowing another avenue for orienting oneself with respect to the viewing perspective. Some examples of surface plots are given in Figures [5.1](#page-94-0)[–5.4.](#page-94-1)

## 5.2.2 Vector Plots.

Color plays an important role in the vector plots. Different colors correspond to different directions in the vector field. This is illustrated in the color wheel portion of the upper right-hand legend. The number of directions is specified by the parameter NCON. Different intensities of the same color correspond to the magnitude of the vector; darker shades correspond to smaller magnitudes, and lighter shades correspond to higher magnitudes. The correspondence between color intensity and vector magnitude is illustrated for an example color in the upper right-hand legend. The parameters SMIN and SMAX are used to specify the limits of the color intensity scale for the magnitude of the vector. As with surface plots, if  $SMIN < SMAX$ , then these values are used as limits; otherwise the largest and smallest magnitudes of the vector function are used.

Three scales for the vector magnitude are available using the option switch ISCALE. Five line-drawing options using LINES and ten labeling options using NUMBRS are also available, and RMAG, CENX, and CENY provide zoom-in capabilities. The triple  $(NX, NY, NZ)$  specifies a direction as in the case of surface plots. In this case the surface plotted is the linear interpolant of the magnitude of the vector function.[9](#page-97-1) In this case the elements remain colored as in a two dimensional vector plot. Some examples of vector plots are given in Figures [5.5](#page-95-0) and [5.6.](#page-95-1)

## <span id="page-97-0"></span>5.2.3 Parameters RMAG, CENX, and CENY.

The parameters RMAG, CENX, and CENY provide a zoom-in option. RMAG is the magnification factor relative to the picture coordinates. For example, if  $RMAG = 1$  the whole picture will be drawn; if  $RMAG = 2$ , the picture is scaled by a factor of 2 in both directions and thus no longer fits on the output device. One must now choose a window and view only a portion of the picture. The fractions  $0 \leq CENX \leq 1$  and  $0 \leq CENY \leq 1$  are used for this purpose. In particular (CENX, CENY) specifies the point that will appear at the center of the magnified window. If  $RMAG = 1$ , the values of CENX and CENY are ignored. Some examples are shown in Figure [5.3](#page-94-2) and Figure [5.6](#page-95-1) (right).

As an aid to understanding, the lower right legend contains a copy of the complete picture (corresponding to  $RMAG = 1$ ). Whenever  $RMAG > 1$ , a small box is drawn in this legend depicting the portion of the picture appearing in the main graph. The box is supplemented by a crosshair locator, since the box becomes too small to be visible for large magnification factors.

<span id="page-97-1"></span><sup>&</sup>lt;sup>9</sup> For the actual magnitude, the surface of each triangular element is not necessarily a plane, making the hidden surface problem more difficult.

#### <span id="page-98-0"></span>5.2.4 Parameters ISCALE, LINES, NUMBRS, and MPIRGN.

The parameter ISCALE provides three scaling options, summarized in Table [5.2.](#page-99-0) For linear scaling, drawn contours are equally spaced with respect to the largest and smallest values of the given function  $z(x, y)$ . If ISCALE = 1, then the contours are equally spaced with respect to the largest and smallest values of  $log z$ . If ISCALE = 2, then the contours are equally spaced with respect to largest and smallest values of the function  $\sinh^{-1} z$ . The logarithmic scaling clearly requires z to be positive. The sinh<sup>−</sup><sup>1</sup> scaling is always defined, having a (signed) logarithmic behavior for large | z | and a linear behavior for small | z |. If  $ISCALE = 1$  and  $z \le 0$  at some node, then TRIPLT defaults to the sinh<sup>-1</sup> scaling. In Figure [5.1,](#page-94-0) the solution  $u_h$ was drawn using the linear scale  $(ISCALE = 0)$ , while the error estimate was drawn using the logarithmic scale  $(ISCALE = 1)$ .

Five line drawing options are available, specified through the parameter LINES, as summarized in Table  $5.2$ . If LINES = 0, TRIPLT will draw edges of all triangles in the mesh. If  $LINES = 1$ , only boundary edges and edges separating triangles from different regions are drawn. The case  $LINES = 2$  is similar to the case  $LINES = 1$ , except that here boundary edges and edges separating triangles from different processors are drawn. When  $LINES = 3$  for surface plots, TRIPLT draws boundary triangle edges and contour lines separating contours of different colors. This option produces a traditional contour map on monochrome devices and thus is useful when  $MXCOLR = 2$ . Some examples for  $LINES = 1$  and  $LINES = 3$  are shown in Figure [5.4.](#page-94-1) The option  $LINES=3$  is not implemented for vector plots. The option LINES=-1 displays the underling (typically refined) graphics triangulation that was actually used by TRIPLT in making the image; this is mainly of interest for debugging.

Ten labeling options are available in TRIPLT; these are specified through the parameter NUMBRS, as summarized in Table [5.2.](#page-99-0) When NUMBRS  $\neq$  0, threedimensional plotting is disabled; the result will be a "flat" (but labeled) surface. Some examples are shown in Figures [2.1](#page-23-0) and [2.2.](#page-25-0)

In making images using MPI, the usual situation is that each processor contributes its part of the image, corresponding to its refined subdomain. However, in certain situations (such as debugging), one may wish to see the complete image as it exists on an individual processor. The parameter MPIRGN allows this. When  $MPIGN = 0$ , its default value, then all processors contribute to a given image in the usual way. When  $MPIGRN = I$  for  $1 \leq I \leq NPROC$ , then the complete image from processor  $I$  is drawn.

## 5.2.5 Parameters ICRSN and ITRGT.

When NDF becomes very large, the amount of data used to make an image may become too large for animated display systems like OpenGL or for Postscript files of reasonable size.[10](#page-98-1) In this situation, one may wish to compress the data and make a lower resolution image. The parameter ICRSN indicates whether or not to coarsen

<span id="page-98-1"></span><sup>10</sup>Raster graphics images like those produced by X-Windows displays and XPM files are largely independent of the size of the underlying data set.

| <b>ISCALE</b>  | scale                             |  |
|----------------|-----------------------------------|--|
| 0              | linear                            |  |
| 1              | logarithmic                       |  |
| $\overline{2}$ | $\sinh^{-1}$                      |  |
| <b>LINES</b>   | line drawing option               |  |
| $\overline{0}$ | all triangle edges                |  |
| 1              | boundary/interface edges          |  |
| $\overline{2}$ | load balance boundary edges       |  |
| 3              | contours                          |  |
| $-1$           | underlying graphics triangulation |  |
| <b>NUMBRS</b>  | labeling option                   |  |
| 0              | no labels                         |  |
| $\mathbf{1}$   | triangles/subregions              |  |
| $\overline{2}$ | vertices                          |  |
| 3              | edges                             |  |
| $\overline{4}$ | curved edges                      |  |
| $\overline{5}$ | edge type                         |  |
| 6              | edge labels                       |  |
| $\overline{7}$ | processor                         |  |
| 8              | vertex type                       |  |
| 9              | degrees of freedom                |  |
| MPIRGN         | image option                      |  |
| 0              | all processors contribute         |  |
| I>0            | draw image from processor $I$     |  |
| $\it ICRSN$    | coarsening option                 |  |
| 0              | no coarsening                     |  |
| 1              | coarsen global subspace           |  |

<span id="page-99-0"></span>Table 5.2. The values of ISCALE, LINES, NUMBRS, MPIRGN, and ICRSN.

the global subspace, as indicated in Table [5.2.](#page-99-0) If  $ICRSN = 1$ , then the parameter ITRGT specifies the target number of degrees of freedom for the coarsened subspace. The coarsening option is very much like the mesh coarsening option in TRIGEN; many of the same subroutines are used, and the overall coarsening strategy is the same. However, the coarsening criteria is different. When MPI is on  $(MPISW = 1)$ , each processor independently coarsens the subspace for its subregion to a target of ITRGT/NPROC degrees of freedom. Thus, when the subspaces are later combined, the global subspace appearing in the image will have at most ITRGT degrees of freedom.

When the mesh is coarsened, all numbering options are disabled;  $NUMBRS =$ 0 is always used. The setting  $LINKS = 0$  is reset to  $LINKS = 1$ , and  $ICONT = 1$  is always used.

## 5.2.6 Some Algorithmic Details.

The main algorithms of interest in TRIPLT are those for hidden line and surface removal. In the general case of a surface plot, one must make comparisons between various triangles to determine whether a given triangle blocks another with respect to the viewer. Since the triangular mesh is generally unstructured, our goal is to organize the data to minimize the number of comparisons between triangles.

Generally, for surface plots in which  $(NX, NY, NZ) \neq (0, 0, 1)$ , a partial order is constructed in which elements farthest from the viewer are ordered first, and those closest to the viewer are ordered last. The elements are then drawn and colored in order, with the elements closer to the viewer (possibly) overwriting some elements that are farther away. The notion of distance from the viewer is defined with respect to the  $x$  and  $y$  coordinates only, so that the same ordering is computed independent of the function being graphed. A typical element is compared only to elements with which it shares a common edge; it is ordered before any edge neighbors closer to the viewer and after any neighbors farther away. Since any element has at most three neighbors, this greatly limits the number of comparisons necessary and completely solves the ordering problem for a convex domain with no holes.

Unfortunately, many domains are not convex and have holes, so that elements with boundary edges must be treated as special cases. Thus we make a list of triangles with boundary edges, sort them with respect to the direction (in the  $(x, y)$  plane) perpendicular to the  $(NX, NY)$  components of the viewing direction. Boundary edges are also sorted by whether they face "backward" or "forward" with respect to  $(NX, NY)$ . With these preliminary calculations done, all pairs of relevant triangles that *might* conflict are tested and appropriate ordering constraints imposed. For a mesh with NTF triangles, the number of boundary triangles is  $O(\sqrt{NTF})$ , so that in the worst case (every boundary element compared with every other boundary element), this will still be only  $O(NTF)$  work. Since only  $O(NTF)$ work is required for the interior elements, the overall work is still  $O(NTF)$ .

## 5.3 Subroutine INPLT.

Subroutine INPLT is a graphics routine for displaying the input data defining a triangulation or a skeleton. INPLT is called using the statement

Call INPLT( VX, VY, SF, ITNODE, IBNDRY, ITDOF, E, IP, RP, SP, SXY )

The arrays VX, VY, IBNDRY, ITNODE, and SF define either a triangulation or a skeleton (INPLT uses the value of ITNODE $(3,1)$ , which is zero for a skeleton and positive for a triangulation, to distinguish these cases). The string variable ITITLE is displayed as a banner above the graph. Variables in the IP, RP, and SP arrays used by INPLT are shown in Tables [2.6–](#page-26-0)[2.8.](#page-29-0) INPLT was used to make Figures [3.1](#page-49-0) ??, and ??, among others in this manual.

| <i><b>INPLSW</b></i> | triangulation     | skeleton      |
|----------------------|-------------------|---------------|
|                      | user label        | user label    |
|                      | load balance      | uniform color |
| 2                    | element quality   | subregion     |
| 3                    | largest angle     |               |
| 4                    | smallest angle    |               |
| 5                    | element size      |               |
| 6                    | error estimate    |               |
| 7                    | scaling factor    |               |
|                      | polynomial degree |               |

<span id="page-101-0"></span>Table 5.3. The values of INPLSW.

## 5.3.1 Triangle Plots.

For triangle plots, the elements in the triangulation are colored to depict some feature of the mesh. The available options are controlled by the switch INPLSW as summarized in Table [5.3.](#page-101-0)

If  $INPLSW = 0$ , the elements in the mesh are colored according to the user supplied labels in  $ITNODE(5,I);$  all elements with the same label will have the same color. If  $INPLSW = 1$ , the elements in the mesh are colored according to the load balance  $(ITNODE(4,I)).$ 

For  $2 \leq \text{INPLSW} \leq 4$ , INPLT colors the elements of the triangulation according to their quality, measured by  $q(t)$  in [\(3.1\)](#page-47-0), their largest angle, and their smallest angle, respectively. For each of the three measures, five numbers are printed in the upper right legend. The row labeled "average" refers to the average of that quantity over all elements in the mesh; "worst" reports the smallest value of  $q(t)$ , largest angle, or smallest angle of all elements. The rows labeled "good," "fair," and "poor" report the percentage of elements in each category and depict the corresponding colors. √ √

For  $q(t)$ , good means  $q(t) \geq$  $3/2$ , fair means  $.6 \leq q(t)$ 3/2, and poor means  $q(t) < 0.6$ . For large angles, good means  $A(t) \leq \pi/2$ , fair means  $\pi/2 < A(t) \leq$  $2\pi/3$ , and poor means  $A(t) > 2\pi/3$  ( $A(t)$  is the largest angle). For small angles, good means  $arccos(4/5) \leq a(t)$ , fair means  $arccos(13/14) \leq a(t) < arccos(4/5)$  and poor means  $a(t) < \arccos(13/14)$   $(a(t))$  is the smallest angle). Triangles that are good in terms of  $q(t)$  are (necessarily) also good in terms of large and small angles. Those that are fair in terms of  $q(t)$  must be good or fair in terms of large and small angles (but not conversely).

When  $INPLSW = 5$ ,  $INPLT$  produces an image in which each element is colored according to its size. A histogram showing the distribution of element sizes appears in the legend. Although any scaling option available through ISCALE can be used, generally the logarithmic scaling  $(ISCALE = 1)$  produces the most useful image.

When  $INPLSW = 6$ , INPLT produces an image in which each element is

colored according to its error  $||\epsilon_t||_{\mathcal{H}^1(t)}$ . This is similar to the case of TRIPLT with  $IFUN=5$  and  $ICONT = 0$ , except that the INPLT image is strictly two dimensional. When INPLSW = 6, INPLT displays the scaling factors  $\alpha_t$  used in error estimation and hp adaptivity, similar to the case IFUN=12 and ICONT = 0 in TRIPLT. When INPLSW = 8, INPLT colors each element according to its polynomial degree. Similar to the case  $INPLSW = 5$ , the upper right legend contains a histogram indicating the distribution of polynomial degrees among the elements. Some example images made using INPLT are shown in Figures [5.7](#page-95-2) and [5.8.](#page-95-3)

The meanings and use of RMAG, CENX, CENY, and MXCOLR are identical to TRIPLT. Labeling options using NUMBRS are summarized in Table [5.2.](#page-99-0) INPLT was used with various NUMBRS options to produce Figure [2.1](#page-23-0) although the legends on the right-hand sides of the pictures were deleted. For the main graph, three linedrawing options are available using LINES, as summarized in Table [5.2.](#page-99-0)

The meaning and use of parameter MPIRGN is the same in subroutine INPLT as in TRIPLT. Subroutine INPLT also allows mesh coarsening, but the criterion is different. In INPLT, each element is a single color and the images are two dimensional, and the coarsening criterion reflects these differences. As with TRIPLT,  $NUMBRS = 0$  is always specified for a coarsened mesh and  $LINKES = 0$  is reset to  $LINES = 1.$ 

#### 5.3.2 Skeleton Plots.

As with triangle plots, the subregions of the skeleton are colored according to the option specified by INPLSW as summarized in Table [5.3.](#page-101-0) If INPLSW =  $0$ , the subregions are colored according to the user supplied labels in  $ITNODE(5,I)$ , similar to the case of a triangulation. If  $INPLSW = 1$ , each subregion is given the same color, while if  $INPLSW = 2$ , each subregion is given a different color.

Subroutine INPLT draws a skeleton by first creating a crude triangulation based on the skeleton, and then drawing the triangulation. Here shape regularity and overall quality of the triangulation is not an issue; rather, keeping the number of elements small and computing the triangulation quickly are important. The option  $LINES = -1$  displays the underlying triangulation used in the skeleton plot. It was included mainly for debugging purposes.

The parameters RMAG, CENX, CENY, and MXCOLR are the same as for triangle plots. Labeling options using NUMBRS are summarized in Table [5.2.](#page-99-0) There are no coarsening or parallel computation options available for skeleton plots. INPLT was used with various NUMBRS options to produce Figure [2.2.](#page-25-0)

# <span id="page-102-0"></span>5.4 Subroutine GPHPLT.

Subroutine GPHPLT displays an assortment of data related to the performance of various algorithms and subroutines in PLTMG and TRIGEN using a graphical format.

GPHPLT is called using the statement

Call GPHPLT( IP, RP, SP )

GPHPLT makes use of the arrays TIME and HIST, that reside in a common block initialized by PLTMG and TRIGEN when IFIRST  $\neq 0$ . The string variable GTITLE is displayed as a banner above the graph. Other variables in the IP, RP, and SP arrays used by GPHPLT are shown in Tables [2.6](#page-26-0)[–2.8.](#page-29-0)

| <i>IGRSW</i>   | displayed graph                          |
|----------------|------------------------------------------|
| 0              | Newton iteration convergence history     |
| 1              | CSCG/CSBCG iteration convergence history |
| $-1$           | matrix statistics                        |
| $\overline{2}$ | individual subroutine timing statistics  |
| $-2$           | time pie chart                           |
| 3              | the continuation path                    |
| $-3$           | load balance                             |
| 4              | error estimates for $\mathcal{H}^1$ norm |
| $-4$           | error estimates for $\mathcal{L}^2$ norm |
| 5              | the $IP$ array                           |
| $-5$           | the SP array                             |
| 6              | the RP array                             |

<span id="page-103-0"></span>Table 5.4. The values of IGRSW.

IGRSW is an integer switch for selecting the displayed graph; the available possibilities are summarized in Table [5.4.](#page-103-0)

#### 5.4.1 Iteration Information.

For the cases  $IGRSW = -1, 0, 1$ , information about various iterations and preconditioners is displayed. In all three cases, the same three graphs are drawn. The large main window contains the information indicated in Table [5.4](#page-103-0) for the corresponding value of IGRSW. The other two graphs appear in the two smaller frames on the right. Examples are shown in Figures [5.9–](#page-104-0) [5.10.](#page-104-1)

In the case  $IGRSW = 0$ , in the main window  $GPHPLT$  graphs the functions

$$
\mathcal{R}_k = \log_{10} \left\{ \frac{\|\mathcal{G}_k\|}{\|\mathcal{G}_0\|} \right\} \quad \text{and} \quad \mathcal{E}_k = \log_{10} \left\{ \frac{\|\delta \mathcal{U}_k\|}{\|\mathcal{U}_k\|} \right\}.
$$

 $\mathcal{G}_k$  is the residual for the Newton iteration, while  $\delta S_k$  is the incremental change in the solution  $S_k$ . The precise meaning of  $\mathcal{G}_k$  and  $S_k$  varies according to the system of nonlinear equations solved for each problem class addressed by PLTMG. Both convergence histories are plotted in a bar graph of  $\mathcal{R}_k$  and  $\mathcal{E}_k$  versus iteration index k.

The convergence history for the most recently solved set of equations is displayed. When this corresponds to a regular (serial) solution (IPROB  $> 0$ ), the

<span id="page-104-0"></span>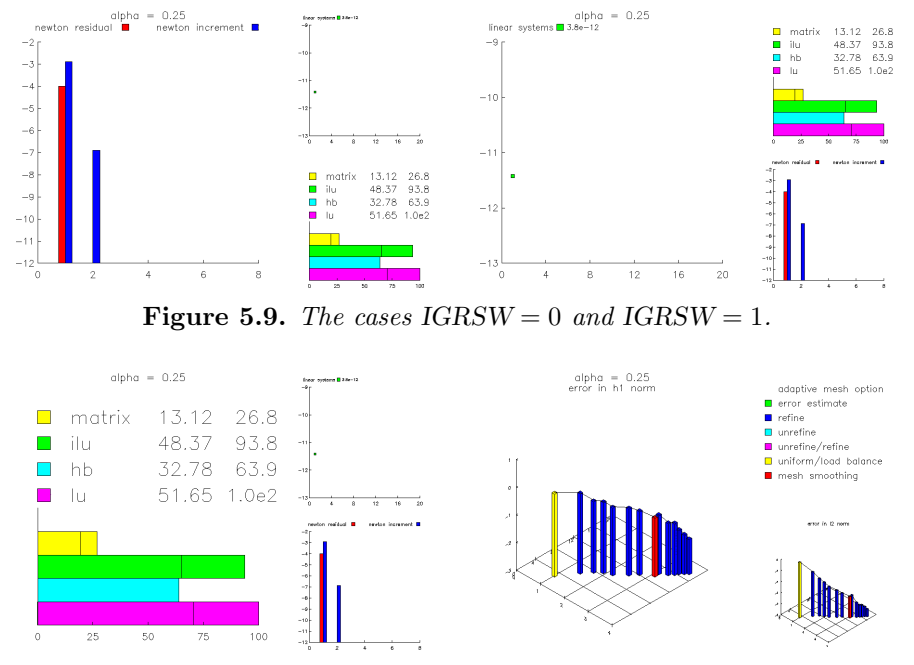

Figure 5.10. The cases  $IGRSW = -1$  and  $IGRSW = 4$  with  $(MX, MY, MZ) = (1, -1, 1).$ 

<span id="page-104-1"></span>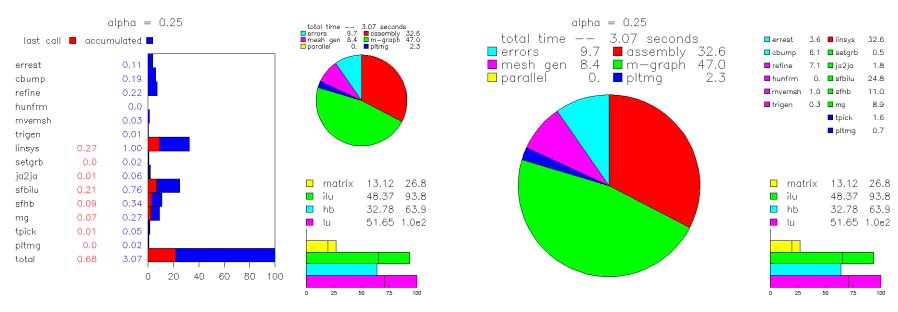

<span id="page-104-2"></span>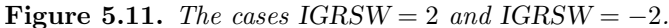

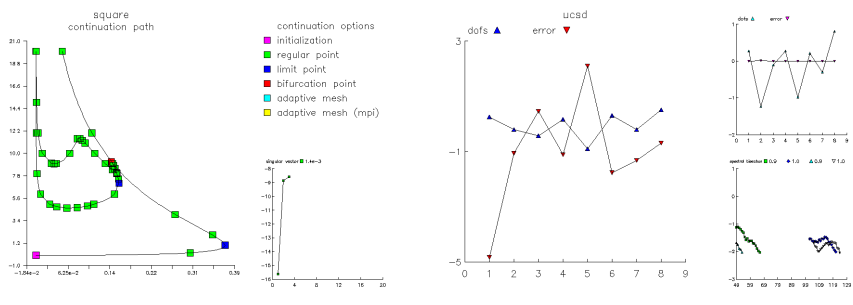

<span id="page-104-3"></span>Figure 5.12. The cases  $IGRSW = 3$  and  $IGRSW = -3$ .

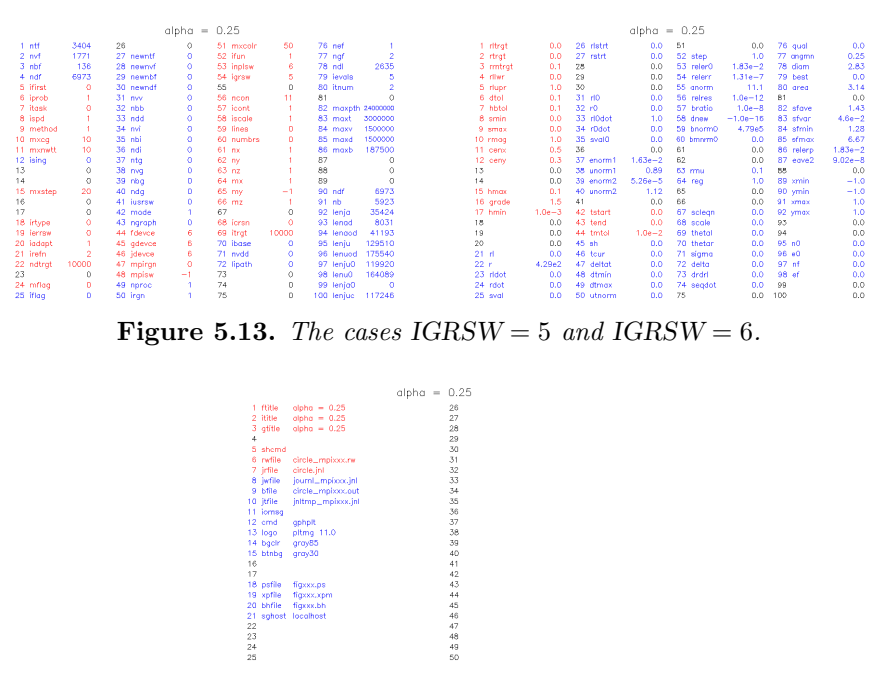

Figure 5.14. The case  $IGRSW = -5$ .

relative residuals are red bars, while the solution increments are blue. At most, information about the last twenty Newton iterations is displayed. When  $IPROB < 0$ , the Newton iteration employs the parallel domain decomposition solver in place of the simple preconditioned linear solver. In this case, the residuals are magenta bars, and the solution increments are cyan.

Nominally, the rate of convergence for Newton's method should asymptotically be quadratic; however, the convergence becomes linear when systems of linear equations involving the Jacobian matrix are only approximately solved.

In the case  $IGRSW = 1$ , in the main window  $GPHPLT$  graphs the function

$$
\mathcal{S}(k) = \log_{10}\left\{\frac{\|r_k\|}{\|r_0\|}\right\}.
$$

Here  $r_k$  is the residual of a set of linear equations to be solved and k is the iteration number. The displayed histories are for linear systems solved in the most recent Newton iteration. Up to four such systems are solved in each Newton step, depending on the value of IPROB. In all cases, only information about the last twenty iterations is saved and displayed.

Either the composite step conjugate gradient method or composite step biconjugate gradient method is used  $[9, 8]$  $[9, 8]$ , preconditioned by the solver specified by METHOD. Each individual step is marked with a small icon; a color pair (green, red), (blue, yellow), (cyan, magenta), (white, black) is assigned to each history. In each case, for simple steps the icon is colored with the first color (e.g., green), while for composite steps the icon is colored with the second color (e.g., red).

In the case  $IGRSW = -1$ , in the main window statistics related to the the sparse matrix and its factorizations is displayed. Potential information about four matrices is given

- 1. The stiffness matrix, colored yellow.
- 2. The ILU factorization, colored green.
- 3. The HB factorization, colored cyan.
- 4. The complete LU factorization, colored magenta.

The first three correspond to matrices and factorizations that have been computed; ILU and HB data appear only if they have been selected by the parameter METHOD. The LU data is included for reference, and indicates data relevant to sparse Gaussian Elimination with the minimum degree ordering.

At the top, two columns of figures appear. The first is the avarage number of nonzeros per row in the matrix. The second is the same, but given as a percentage relative to sparse Gaussian Elimination. Below is a bar graph reflecting the actual storage used. This is different from the numerical data, in that if the matrices are symmetric, only the diagonal and upper triangle are stored. The storage bar for Gaussian Elimination  $(LU)$  is hypothetical only. In each colored bar, a vertical black line might appear; this indicates the size of the JA or JU arrays relative to the corresponding A or U arrays.

#### 5.4.2 Timing Statistics.

If  $IGRSW = 2$ ,  $GPHPLT$  prints a summary of timing statistics for  $PLTMG$  and TRIGEN. An example is given in Figure [5.11.](#page-104-2) Statistics are given both for the total accumulated time since initialization  $(IFIRST = 1)$  and for the time spent during the last call to PLTMG or TRIGEN. The timings are itemized with respect to subroutines that carry out major computational tasks in the package. These subroutines are listed in Table [5.5.](#page-109-0) Depending on the problem, some of these routines may not be called.

A bar graph is drawn illustrating the percentage of time spent in each routine. Each bar in the graph is partitioned into a part corresponding to the last call to PLTMG (red) and a part corresponding to all preceding calls (blue). The timing pie graph described below appears in the upper right frame.

If  $IGRSW = -2$ ,  $GPHPLT$  displays a pie graph summarizing the same information. Each routine in Table [5.5](#page-109-0) is assigned to one of six categories: linear system assembly (red), multigraph solver (green), mesh generation (magenta), a posteriori error estimation (cyan), parallel processing routines (yellow), and other PLTMG routines (blue). A pie graph showing the fraction of total time spent in each of the six categories is drawn in the main frame. Details of individual contributions from the subroutines listed in Table [5.5](#page-109-0) are summarized in the upper right frame. Sample output is shown in Figure [5.11.](#page-104-2)

When  $MPISW = 1$ , the times displayed for  $IGRSW = \pm 2$  are time averaged across all processors. In this case, in the lower right frame, a graph displaying the deviation from the average time for each processor is drawn.

#### 5.4.3 Continuation Path.

When  $IGRSW = 3$ ,  $GPHPLT$  displays the continuation path generated by the continuation procedure  $IPROB = 3$ . Target points are marked by small boxes, generally using different colors for different values of ITASK. A legend appears in the upper right frame summarizing the possibilities. Up to one hundred target points generated by calls to PLTMG are saved and displayed. Successive points are interpolated using parabolic arcs matching the values of  $(\lambda, \rho)$  and the tangent vectors  $(\lambda, \dot{\rho})$ . In the lower right frame appears a convergence history for the most recent singular vector computation. Sample output is shown in Figure [5.12.](#page-104-3)

## 5.4.4 Parallel Statistics

When  $IGRSW = -3$ ,  $GPHPLT$  plots the functions

$$
T_k = \log_2 \left\{ \frac{NPROC \cdot NTF(\Omega_k)}{\sum_k NTF(\Omega_k)} \right\} \quad \text{and} \quad E_k = \log_2 \left\{ \frac{NPROC \|\epsilon_t\|_{\mathcal{H}^1(\Omega_k)}}{\sum_k \|\epsilon_t\|_{\mathcal{H}^1(\Omega_k)}} \right\}
$$

where  $1 \leq k \leq NPROC$ . Both curves appear in the large frame. When MPISW = 1 the information from all processors is obtained by an exchange of data using the MPI library. This is the most useful situation. When  $MPISW = -1$ , the same graph is made using local data on the given processor; this case is typically not interesting. In the upper right frame is a similar graph for the distribution of error and elements following the initial load balancing step  $(IADAPT = 7)$ . In the lower right frame appear convergence histories for eigenvalue computations in the load balancing phase. Convergence histories are shown for the four most recent problems. Sample output is shown in Figure [5.12.](#page-104-3)

#### 5.4.5 Error Estimates.

In the case  $IGRSW = 4$ ,  $GPHPLT$  graphs the function

$$
\mathcal{F}_1(NDF, TIME) = \log_{10} \left\{ \frac{\|\epsilon_t\|_{\mathcal{H}^1(\Omega)}}{\|u_h\|_{\mathcal{H}^1(\Omega)}} \right\},\,
$$

and in the case  $IGRSW = -4$ ,  $GPHPLT$  graphs the function

$$
\mathcal{F}_0(NDF, TIME) = \log_{10} \left\{ \frac{\|\epsilon_t\|_{\mathcal{L}^2(\Omega)}}{\|u_h\|_{\mathcal{L}^2(\Omega)}} \right\}.
$$

Here  $\epsilon_t$  is the computed approximation of the error  $u - u_h$ . While it is hoped that these approximations accurately reflect the true state of affairs, the estimates are based on a posteriori calculations involving only the computed solution. Some judgment of the validity of such computations may be required. An example is shown in Figure [5.10.](#page-104-1)

Error estimates are plotted as a function of both NDF and TIME. In particular,  $\mathcal{F}_j$  is graphed versus  $\log_{10} NDF$  and  $\log_{10} TIME$  in a three-dimensional graph. All data points (up to the 20 most recent) for which error estimates are available
are marked with rectangular cylinders of different colors. A legend appears in the upper right frame summarizing the possibilities. In the case  $IGRSW = 4$ , the plot of  $\mathcal{F}_0$  appears in the lower right frame; if  $IGRSW = -4$ , the plot of  $\mathcal{F}_1$  in the lower right frame.

The triple  $d = (MX, MY, MZ)$  specifies the viewing perspective for these graphs in a fashion similar to  $(NX, NY, NZ)$  for surface plots. The choice  $(1, -1, 1)$ is a reasonable default. The choice  $(0, -1, 0)$  yields a traditional two-dimensional graph of  $\log_{10} \mathcal{F}_j$  versus  $\log_{10} NDF$ . The choice  $(1, 0, 0)$  yields a two-dimensional graph of  $\log_{10} \mathcal{F}_j$  versus  $\log_{10} \text{TIME}$ . The main image can be animated using three dimensional imaging systems such as OpenGL.

#### 5.4.6 Displaying Data Arrays.

The options  $|IGRSW| \geq 5$ , GPHPLT displays the IP, RP, or SP arrays. Unlike other graphics options, here the entire graphics window is treated as a single frame. In the case of the IP and RP arrays, all 100 entries, their names, and their current values are displayed. Entries that can be interactively reset in the ATEST driver are colored red, unused entries appear in black, and all other entries are colored blue. This situation is similar for the SP array, except only the first 50 entries are displayed (the remainder are all presently unused). Examples are shown in Figures [5.13](#page-105-0)[–5.14.](#page-105-1)

| subroutine    | main function                                                         |
|---------------|-----------------------------------------------------------------------|
| <b>TGEN</b>   | create triangulation from skeleton                                    |
| <b>REFINE</b> | adaptively refine the triangulation                                   |
| <b>UNREFN</b> | adaptively unrefine the triangulation                                 |
| <b>HUNFRM</b> | uniformly $h$ -refine the triangulation                               |
| PUNFRM        | uniformly $p$ -refine the triangulation                               |
| <b>MVEMSH</b> | adaptively smooth the mesh points                                     |
| ERREST        | compute error estimates for $u_h$                                     |
| <b>CBUMP</b>  | recover derivatives for error estimation                              |
| CDLFN         | compute dual function                                                 |
| EXPTH         | MPI exchange IPATH data                                               |
| EXFLAG        | MPI exchange error flag data                                          |
| <b>BCAST</b>  | broadcast mesh to all processors                                      |
| LDBAL         | compute a load balance                                                |
| LDEV          | solve eigenvalue subproblem in load balance                           |
| CUTR          | reorganize data structures for reconciling mesh                       |
| <b>PASTE</b>  | reconcile mesh along interface of IRGN                                |
| PASTE1        | reconcile mesh along interface not part of IRGN                       |
| <b>TRIGEN</b> | all other time spent in TRIGEN                                        |
| <b>SETGRB</b> | compute block JA array                                                |
| SETGR2        | compute DD interface JA array                                         |
| JA2JA         | min degree / reordering                                               |
| <b>SFBILU</b> | block <i>ILU</i> factorization                                        |
| SFHB          | HB matrix factorization                                               |
| MG            | solve equations using CSCG/CSBCG iteration                            |
| BLK3          | solve equations for $IPROB = \pm 3$                                   |
| BLK4          | solve equations for $IPROB = \pm 4$                                   |
| BLK5          | solve equations for $IPROB = \pm 5$                                   |
| <b>LINSYS</b> | assemble linear system                                                |
| <b>RGNSYS</b> | assemble linear system for DD                                         |
| CEV           | compute the singular value $\mu$ and vectors $\psi_r$ and $\psi_\ell$ |
| SWBRCH        | switch branches at a bifurcation point                                |
| PREDCT        | compute the steplength $\sigma$ for continuation                      |
| <b>TPICK</b>  | line search for Newton iteration                                      |
| TPICKD        | line search for Newton/DD iteration                                   |
| <b>PLTMG</b>  | all other time spent in PLTMG                                         |

Table 5.5. Subroutines timed by GPHPLT.

# Chapter 6 Test Driver

## 6.1 Overview.

Program ATEST is the test driver used in the development and testing of the PLTMG package. ATEST is a flexible program in that it accepts simple command strings directing it to call subroutines or perform other tasks. It is not limited to a fixed sequence of tasks on a particular run; any routine can be called as often as desired, with certain parameters reset for each call at the discretion of the user.

The program ATEST can operate in four modes, governed by the switch MODE. If  $MODE = -1$ ,  $ATEST$  runs as an interactive program, accepting commands from the user via a terminal window. If  $MODE = 0$ ,  $ATEST$  runs interactively, accepting commands from the user via an X-Windows interface. This interface is based on the Motif widget set and can be used only in environments supporting X-Windows. If  $MODE = 1$ ,  $ATEST$  runs as a batch program, reading commands from a journal file and sending all output to appropriate output files. Finally, if  $MODE = -2$ ,  $ATEST$  runs as a slave mode under MPI; this mode cannot be directly set by the user, but is set by ATEST if it determines that it is a slave node in a parallel computation. In this situation, the user specifies MODE only for the master node, which can be any of the three other options.

A common command syntax is used for all modes. This is described first for the case  $MODE = -1$  in Section [6.2.](#page-111-0) The extensions used in the X-Windows interface are described in Section [6.3.](#page-113-0)

Several files are written by ATEST. The file BFILE contains a complete record of all commands and printed output produced during the session. The file JWFILE contains a record of all commands read and processed during the session, formatted as a journal file. See Section [6.8](#page-119-0) for a discussion of journal files. ATEST also creates a temporary file JTFILE used in connection with the journal command. While most commands invoke one of the major routines in the package, there are a few utility routines (e.g. for reading and writing files) which are documented in Sections [6.7–](#page-118-0)[6.10.](#page-119-1)

## <span id="page-111-0"></span>6.2 Terminal Mode.

In terminal mode, commands are entered from a terminal window in character strings of 80 characters, counting blanks. The syntax of a command can take several forms, but the root command is always a single letter. The commands that are currently recognized by ATEST are summarized in Table [6.1.](#page-111-1)

| Command          | Action                    |
|------------------|---------------------------|
| S                | call PLTMG                |
| t.               | call TRIGEN               |
|                  | call TRIPLT               |
| g                | call GPHPLT               |
| i                | call <i>INPLT</i>         |
| $\boldsymbol{r}$ | read data set from a file |
| $\overline{w}$   | write data set to a file  |
| $\mathfrak{u}$   | call USRCMD               |
| j                | read journal file         |
| k                | execute shell command     |
| р                | MPI toggle                |
|                  | quit                      |

<span id="page-111-1"></span>Table 6.1. Available commands for ATEST.

The terminal window prompt is the string command:. At this prompt, one can enter a command string  $(e.g., s)$ , reset parameters as described below, or enter a blank line to see a list of the available commands. In this latter case the terminal window will appear as follows.

```
command:
pltmg s trigen t triplt f gphplt g inplt i read r
write w usrcmd u journl j shell k mpi p quit q
command:
```
A syntax error in a given command string causes the entire string to be ignored. ATEST will display the string command error and present the command prompt for a new input string.

The most simple commands are just single lower case letters as shown in Table [6.1.](#page-111-1) However, associated with most commands are various parameters which can be reset before calling the given routine. To see a listing of the parameters associated with a given command and their current values, without executing the command itself, enter the command in upper case at the command prompt. For example, the command  $F$  will display the parameters which can be interactively reset in connection with TRIPLT.

```
ifun f 0 iscale s 0 lines l 0 numbrs n 0
fdevce d 0 nx nx 0 ny ny 0 nz nz 1
ncon c 11 icont ic 0 icrsn cr 0 itrgt it 10000
mxcolr mc 256 smin sn 0.0 smax sx 0.0 rmag m 1.0<br>cenx cx 0.5 ceny cy 0.5 mpirgn mr 0
              ceny cy 0.5 mpirgn mr 0
ftitle t "alpha = 0.25"
```
command:

There are fourteen integer parameters, five real parameters, and one string parameter affecting subroutine TRIPLT that can be interactively reset by the user. To the right of each parameter is a one- or two-letter alias (to avoid typing long names), followed by the current value.

To reset some parameters associated with a command  $c$  ( $c = s$ ,  $f$ ,  $g$ , etc.), without invoking the command itself, one can type a string of the form

command:C name1=value1, name2=value2, ... , namek=valuek

Note that the root command appears in upper case. The *namek* refer to variable names or their aliases, and *valuek* refer to integer, real, or string values. Several parameters can be reset, with different entries separated by commas. Values for integer parameters should be integers, while values for real parameters can be specified using integer, fixed point, or exponential notation. There are three types of string parameters: short, long and file. Short strings are typically single words and can not contain any blank characters. Files are typically file names, and they also can not contain any blank characters. All other strings are long, and can contain any printable ASCII characters other than double quotes. Values of long string parameters should appear within double quotes. Short and file string parameters are not enclosed with double quotes. Blank spaces are ignored everywhere but within the value field of a long string parameter. A syntax error in the input line (e.g., a misspelled variable name) causes the entire command to be ignored and no variables to be reset. ATEST will respond command error and then ask for the next command. For example, here we reset  $ISCALE = 1$ ,  $NCON = 20$ ,  $CENX = .3$ ,  $RMAG = 10$ , and  $FTITE = A$  new title for Circle. Subroutine TRIPLT is not called, but the parameters are updated and redisplayed as

```
command:F s=1, ncon=20, cenx=.3, rmag=1.e1, t="A new title for Circle"
ifun f 0 iscale s 1 lines 1 0 numbrs n 0
fdevce d 0 nx nx 0 ny ny 0 nz nz 1
ncon c 20 icont ic 0 icrsn cr 0 itrgt it 10000<br>mxcolr mc 256 smin sn 0.0 smax sx 0.0 rmag m 10.0
                      mxcolr max sx 0.0 rmag m 10.0 cy 0.5 mpirgn mr 0
cenx cx 0.3 ceny cy 0.5 mpirgn mr 0
ftitle t "A new title for Circle"
```
command:

One can reset some parameters for a given command  $c$ , and then invoke the command itself, using a string of the form

Note that the only difference is that the root command now appears in lower case rather than upper case. Thus

command:f s=1, ncon=20, cenx=.3, rmag=1.e1, t="A new title for Circle"

resets the indicated parameters as in the previous example. However, instead of displaying the updated values, subroutine TRIPLT is called.

Finally, the graphics and MPI commands  $(f, i, g, m \text{ and } p)$  have a short form allowing one crucial parameter (IFUN, INPLSW, IGRSW, IMTXSW, and MPISW, respectively) to be reset without typing even the alias. For example,

command:f5

is the short form for

command:f ifun=5

The short and long forms of these commands cannot be mixed. Thus

command:f5, ncon=10

is not valid.

## <span id="page-113-0"></span>6.3 X-Windows Mode.

When  $MODE = 0$ , the driver ATEST creates an X-Windows interface for the PLTMG package. The functional capabilities are the same as for the terminal window mode, but the possibilities for data entry are more varied. An example of the X-Windows interface appears in Figure [6.1.](#page-114-0)

The main display contains two elements. The upper portion of the display contains command buttons. The bottom portion of the display is the history window. The interface supports up to ten graphics displays. The command buttons stand in one to one correspondence with the basic ATEST command set shown in Table [6.1.](#page-111-1) In particular, clicking the left mouse button (button one) with the pointer over a command button is equivalent to the typed lower-case version of that command. For example, clicking mouse button one on the TRIPLT command button causes subroutine  $TRIPLT$  to be called as in the command f. On the other hand, clicking on the right mouse button (button three) with the pointer over a command button is equivalent to the upper case version of the command. Clicking mouse button three on the TRIPLT command button causes the parameters for the TRIPLT command to be displayed in a popup reset window, as in the typed command F. This is shown is figure [6.2.](#page-114-1)

The parameters associated with a given command are displayed in the reset window in a format similar to terminal mode. However, each parameter value is displayed in one line text-editing window, and can be reset by typing in the new value. For some parameter names (e.g., IFUN in Figure [6.2\)](#page-114-1), the name appears

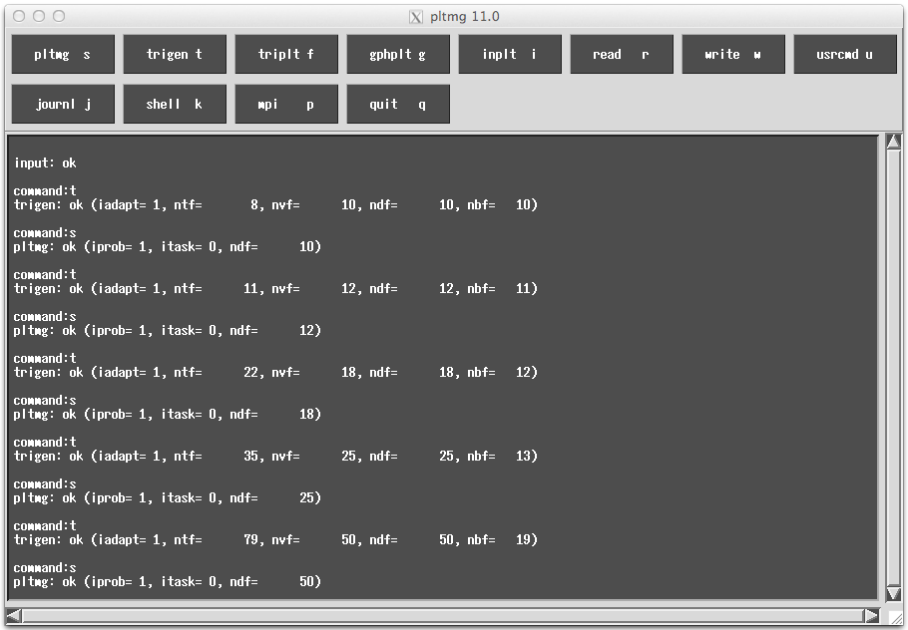

<span id="page-114-0"></span>Figure 6.1. The X-Windows interface.

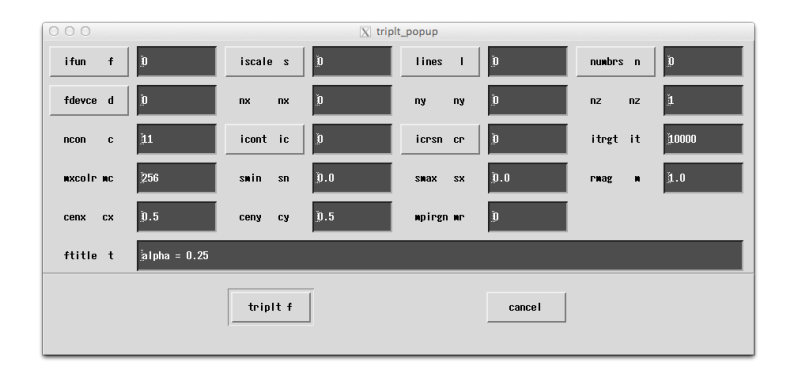

<span id="page-114-1"></span>Figure 6.2. An example reset window.

in a raised button. Clicking on the name causes a display of radio buttons, listing available options for the given parameter, to pop up. Clicking on the appropriate option causes the parameter to be reset to the corresponding value. The radio button popup associated with the parameter IFUN appears in Figure [6.3.](#page-115-0)

For file selection commands (READ, WRITE, and JOURNL), the generic reset window is replaced by the Motif file-selection widget. The file-selection popup for the JOURNAL command is shown in Figure [6.4.](#page-115-1)

The history window displays the contents of the output file, BFILE, as it is

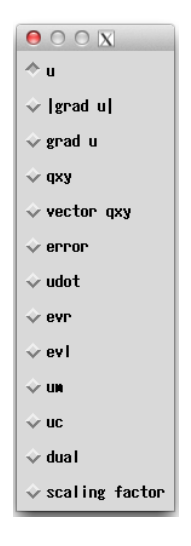

<span id="page-115-0"></span>Figure 6.3. An example radio buttons popup.

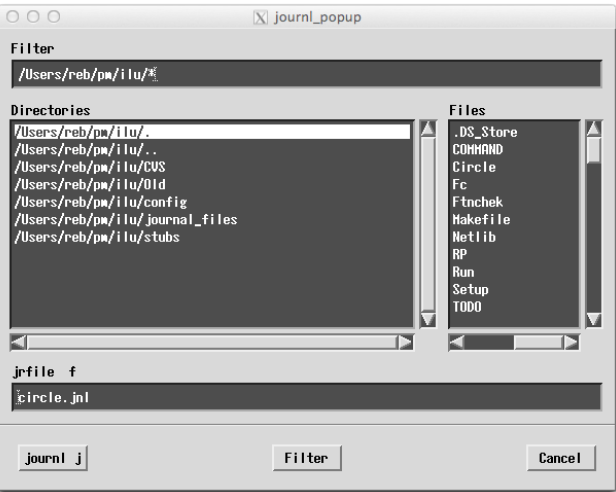

<span id="page-115-1"></span>Figure 6.4. An example file selection popup.

created. If the file becomes sufficiently large, only the tail of the file is displayed.

The X-Windows driver supports ten graphics displays (numbered 0-9). The parameter NGRAPH,  $1 \le NGRAPH \le 10$ , states the number of windows to create initially. Graphics displays can be dismissed and recreated as necessary. These windows use only X-Windows primitives, and display static images which cannot be manipulated (e.g. rotated) with the mouse. Graphics popups can be resized in the usual way, but maintain a 3/2 aspect ratio. Also, any existing image is erased upon resize, and must be redrawn.

When executing a journal file in X-Windows mode, if a graphics command is executed, depending on the graphics device selected, ATEST can pause after the picture is drawn, and create a small popup continue button. In this case, ATEST waits until the user dismisses the *continue* popup before continuing to execute the journal file. This allows time for the user to view the picture before processing the next command in the journal file.

The X-Windows display can be interactively resized in the usual way. However, ATEST will adjust the user-specified resizing such that an overall aspect ratio of 3/2 is maintained. ATEST also imposes a minimum size requirement on the main window.

The string parameters BGCLR and BTNBG allow the user to specify the background and button background colors for the main display. Motif automatically defines the remaining colors used in the display. These parameters can be given any of the named colors supported by X-Windows. The string parameter LOGO is provided to X-Windows for use as titlebars and other identifiers.

Finally, we remark that the X-Windows interface does not follow the pattern of many X-Windows programs, in that the PLTMG package was not integrated into the X-Windows system with the X-Windows interface serving as the main routine. Indeed, the X-Windows interface is realized as a collection of C language subroutines called by a Fortran driver. These routines use the same database of Fortran character strings as the terminal window interface to define their displays, and return command strings of the same type described in the terminal windows interface. Both the X-Windows interface and the terminal window interface are quite generic, in that neither contains direct links to any of the main routines in the package. Thus changes in the behavior of routines comprising the package have no impact on the interface routines and at most modest impact on the database of character strings that define the displays.

### 6.4 Batch Mode.

When  $MODE = 1$ , the ATEST driver runs as a batch program. All commands are read from the journal file specified in JRFILE. Graphics output should be directed to files (BH, Postscript, and XPM) rather than to interactive displays.

## 6.5 Parallel Processing

When run as a parallel program using NPROC processors, ATEST uses a masterslave model. One process, the master process, runs in terminal, X-Windows, or batch mode, and the remaining  $NPROC - 1$  slave processes all run with  $MODE =$ −2. Slave nodes receive command strings from the master node via MPI communication. At any given time, the parallel computation is in one of two possible states that specify how slave nodes should process commands. Somewhat arbitrarily, the two states are denoted "off" and "on". When MPI is on, all processors execute all commands from the user, whether entered interactively or through a journal file. When MPI is off, only the master process executes most commands. Slave nodes remain active and still receive and evaluate the command strings they receive. Some commands (namely  $p$  and  $q$ ) continue to be executed and some parameter updates continue on all processors in the off state. However, in the off state, slave nodes are mainly waiting for MPI to be turned on again.

The  $p$  command is used to switch between the on and off states of MPI. When  $MPISW = 1$ , MPI is on, and when  $MPISW = -1$ , MPI is off. The p command is unusual in that it can behave as a toggle; executing  $p$  with no argument switches the MPI state. The  $p$  command can also be employed in the usual way to explicitly set the MPI state using the parameter MPISW (e.g., p1 turns on MPI, while  $p-1$ turns off MPI). The MPI command button in X-Windows mode is a bit unusual; when MPI is on, the MPI command button changes color (to the background color of the main display). When MPI is off the MPI command button returns to its usual color.

A common and effective way to use MPI is to create a journal file that contains a script for the entire computation (including  $p$  commands) The  $j$  command issued in the MPI on state directs all processors to run the journal file. The master process will then execute the entire script, while the slave nodes execute the parts of the journal file that correspond to the on state.

An issue with respect to file names arises in the context of parallel processing. Some files, for example a journal file, are intended to be read by all processors. In other situations, for example writing data files, each processor is intended to process its own version of the file. Then name conflicts can potentially become catastrophic if all nodes read and write files on the same file system. To resolve this conflict in a simple way that allows the user to easily specify on a case-by-case basis if the file is a single file or a file with distinct copies on each node, ATEST scans all file names, looking for the characteristic string MPIXXX. If found, this string is replaced by MPI001, MPI002, etc, where the integer part denotes the processor. Thus, for example if one sets

 $JRFILE = MYFILE.JNL$ 

all nodes process the same file with the name MYFILE.JNL. If one sets

 $RWFILE = MYFILE\_MPIXXX.RW$ 

node one would process the file MYFILE MPI001.RW, node two would process the file MYFILE\_MPI002.RW, and so on.

## 6.6 Array Dimensions and Initialization.

ATEST has six labeled common blocks:

```
common /atest1/ip(100),rp(100),sp(100)
common /atest2/iu(100),ru(100),su(100)
common /atest3/mode,jnlsw,jnlr,jnlw,ibatch
common /atest4/jcmd,cmdtyp,list
```
common /atest5/idevce common /atest6/nproc,myid,mpisw,mpiint,mpiflt

The IP, RP, and SP arrays are described in Section [2.7.](#page-31-0) The arrays IU, RU, and SU are not directly used by ATEST or any of the other routines. They are provided to the user for storing integer, real, and string parameters associated with a particular problem. The advantages in using these arrays are that they are saved and read in the w and r commands; the common block  $ATEST2$  can be included in subroutines  $A1XY$ ,  $A2XY$ , etc., where the parameters may be needed; and they can form part of the interface for resetting problem parameters using USRCMD. ATEST3 contains internal control parameters used by ATEST; each has a corresponding location in the IP array. ATEST4 contains string and integer variables that are used for internal communication among the user interface routines. The block ATEST5 contains an integer specifying the current graphics output device, while ATEST<sub>6</sub> contains parameters relevant to MPI.

The input data arrays ITNODE(5,MAXT), ITDOF(8,MAXT), E(MAXT,2), IBNDRY(7,MAXB), SF(2,MAXB), VX(MAXV), VY(MAXV), GF(MAXD,7), and IPATH(6,MAXPTH) are declared at the beginning of ATEST. The sizes of the arrays, MAXT, MAXV, MAXD, MAXB, and MAXPTH, are specified at the beginning of ATEST using parameter statements; changing sizes to suit a particular computing environment or problem is thus a simple matter.

To use ATEST, the user must provide Fortran subroutines A1XY, A2XY, FXY, GNXY, GDXY, P1XY, P2XY, SXY, and QXY. Subroutine USRCMD should be provided, if only as a dummy routine. The user must also supply subroutine GDATA, in which the input arrays VX, VY, SF, ITNODE, and IBNDRY are specified, along with some parameters in IP, RP, SP, and possibly IU, RU, and SU. Other entries of the IP, RP, and SP arrays not required to be provided by the user through GDATA are given default values at the beginning of ATEST, but can be reset by the user as desired.

## <span id="page-118-0"></span>6.7 Reading and Writing Files.

The w and r commands are used to save and restore data sets. The arrays IP, RP, SP, IU, RU, SU, VX, VY, SF, IBNDRY, ITNODE, ITDOF, IPATH, E, and common blocks PLTMG6 and PLTMG7 are written to (w command) or read from (r command) the file RWFILE. Data files are formatted as machine independent binary files using the XDR protocol. The  $w$  and  $r$  commands can be used with both the triangulation and skeleton data structures.

One can use the  $w$  and  $r$  commands to save and restore the solution at various points along a continuation path. One can also save solutions in the current run for post processing (graphics, etc.), which can then occur in a later run.

The parameter MPIRGN is also useful in this setting. When  $MPISW = 1$ and  $MPIRGN=0$ , then a r or w command will cause all processors to read or write the specified file. However, if one would like to read or write a file on just one processor (e.g., for debugging), one can set  $MPISW = 1$  and  $MPIRGN=I$ , for  $1 \leq I \leq \text{NPROC}$ , and the file will be read or written only by processor I.

### <span id="page-119-0"></span>6.8 Journal Files.

The j command causes ATEST to read its command strings from the file JRFILE, rather than accepting them interactively from the user. It is the only option available in batch mode. A journal file is an ASCII file containing a sequence of command strings as described in Section [6.2.](#page-111-0) The symbol  $\#$  appearing as the first character in a line causes that line to be interpreted as a comment. When the end of the file is reached ATEST returns to terminal or X-Windows mode and again accepts commands interactively. If a q command is encountered in a journal file, ATEST will exit.

## 6.9 Shell Command.

The k command causes the string stored in the variable SHCMD to be executed by the user's shell. It is included mainly as a convenience, in particular as a means to include system file manipulation commands within journal files.

## <span id="page-119-1"></span>6.10 Subroutine USRCMD.

The u command is used to call the user supplied routine USRCMD.

Call USRCMD( VX, VY, SF, ITNODE, IBNDRY, IP, RP, SP, IU,  $RU, SU$ )

This routine is written by the user to perform any tasks not covered by other commands. In our experience, the most frequent use of USRCMD has been to reset parameters unique to a particular problem.

USRCMD is affected by the variable IUSRSW. If IUSRSW  $= 0$ , the return from USRCMD causes ATEST to present the command prompt. If IUSRSW  $\neq 0$ , the return from USRCMD results in a branch to the user supplied routine GDATA before presenting the command prompt. This switch is useful if modified parameters affect the geometry of the region, boundary conditions, etc., requiring modifications of the input arrays.

Since the most frequent use of USRCMD is to modify problem dependent parameters, we now describe how to build an interface within USRCMD allowing one to reset parameters in a fashion similar to the other commands. This is done via subroutine USRSET, which is called as follows:

Call USRSET( FILE, LEN, IU, RU, SU )

IU, RU, and SU are integer, real, and CHARACTER\*80 arrays, respectively, of size 100 containing the parameters to be reset. It is often convenient to use the IU, RU, and SU arrays provided by ATEST in common block ATEST2 for this purpose. FILE is a CHARACTER\*80 array of length LEN, described below. In terminal mode, the command u creates a display listing the user parameters and their current values, similar to the upper case form of other commands. Commands

of the form

#### command:u name1=value1, name2=value2, ... , namek=valuek

reset the indicated parameters and then display the updated values. In X-Windows mode, pressing the USRCMD command button with mouse button one pops up a reset window, similar to pressing mouse button three for the other commands.

The array FILE contains a list of commands that define the variables to be reset, and characterize the reset display. The commands in FILE have a syntax similar to the basic scripting language we have defined for ATEST itself. However, in this case there are just two basic commands:  $n$  (name variable) and  $s$  (string for radio button). These are summarized in Table [6.2.](#page-120-0)

| Parameters associated with $n$ command |                   |                                |                                                                                                    |
|----------------------------------------|-------------------|--------------------------------|----------------------------------------------------------------------------------------------------|
| Name                                   | Alias             | Type                           | Value                                                                                                    |
| vname<br>alias<br>vtype<br>index       | n<br>a.           | short<br>short<br>short<br>int | maximum of 6 characters<br>maximum of 2 characters<br>$i$ (int), r (real), s (short), l (long), f (file)<br>pointer to IU, RU, SU |
| Parameters associated with s command   |                   |                                |                                                                                                    |
| Name                                   | Alias             | Type                           | Value                                                                                                    |
| vname<br>value<br>label                | n<br>$\mathbf{V}$ | short<br>long                  | variable name<br>depends on vname<br>label associated with value in radio buttons                                                 |

<span id="page-120-0"></span>Table 6.2. Command syntax for USRSET.

Note that integer variables are stored in the IU array, real variables in the RU array, and short, long and file strings are all stored as entries in the SU array. In order to correctly define the reset window, all four variables associated with the n command should be defined in each n command. Similarly, the three variables associated with the s command should all be defined in each s command. Otherwise, the syntax for each command follows the usual rules of the scripting language. Below is an example code fragment that could define a simple FILE array.

```
FILE(1) = 'N I=1, N=NTRI, A=NT, T=I'FILE(2) = 'N I=2, N=IBC, A=BC, T=I'FILE(3) = 'S N=IBC, V=1, L=''NEUMANN BC'''FILE(4) = 'S N=IBC, V=2, L=''DIRICHLET BC'''LEN = 4
```
The first two lines are  $n$  commands that define two integer variables. The first line defines a variable with name NTRI, alias NT, that is stored as  $IU(1)$ . The second defines a variable IBC, alias BC, that is stored as  $IU(2)$ . The variable IBC can take on two values, 1 and 2, that are associated with Neumann and Dirichlet boundary conditions, respectively. The third and fourth lines above are s commands that define the structure of a radio box associated with the IBC name in the X-Windows popup. Note that since the LABEL is a long string, its value must be enclosed in double quotes.

## 6.11 Subroutine GDATA.

The user provides subroutine GDATA, which defines the region through an initial triangulation or a skeleton. A call to GDATA is among the first executable statements in ATEST.

Call GDATA( VX, VY, SF, ITNODE, IBNDRY, IP, RP, SP, IU, RU, SU, SXY )

Through this call the user is minimally expected to supply values for NTF, NVF, and NBF in the IP array, as well as the relevant values for the input arrays VX, VY, SF, ITNODE, and IBNDRY. Entries in RP, SP, IU and RU, as well as parameters in IP other than those mentioned above, may be optionally specified in GDATA.

## 6.12 Machine Dependent Routines.

During the initial installation of the package, the user must provide several machine dependent routines associated with timing and graphics. Default versions of these routines are provided with the package, which should work without modification in many environments, and in any event can serve as a model for a new implementation.

Fortran module MTHDEF, is used throughout the package to specify the precision of the floating point arithmetic to be used. The timing routine TIMER is used by PLTMG and TRIGEN. The graphics routines TRIPLT, GPHPLT, and IN-PLT address the graphics output device through the routines PLTUTL, PFRAME, PLINE, and PFILL. These routines are documented in detail below.

#### 6.12.1 Arithmetic Specification.

This version of PLTMG uses module MTHDEF to specify the precision of arithmetic to be used. In particular, PLTMG is no longer supplied in single and double precision versions, since either version can easily be created just by resetting some parameters in MTHDEF

Below appears the default version of MTHDEF.

```
module mthdef
c
        integer(kind=4), parameter :: isngl=4
        integer(kind=4), parameter :: rsngl=4
        integer(kind=4), parameter :: rdble=8
```
c

```
integer(kind=4), parameter :: iknd=isngl
integer(kind=4), parameter :: rknd=rdble
end module
```
The parameters RSNGL, and RDBLE define single and double precision arithmetic, respectively. ISNGL defines integers. These three definitions should work with no change on most systems. The parameter RKND can be set to RSNGL for a single precision version of the code, or to RDBLE for a double precision version. IKND should be set it ISNGL.

#### 6.12.2 Timing Routine.

Subroutine TIMER has the calling sequence

```
Subroutine TIMER( ISW )
```
Here ISW is an integer. The array TIME stored in common block PLTMG7 records the time spent in major subroutines called by PLTMG and TRIGEN. TIMER should call an appropriate system routine to determine the current time each time it is entered, and then take various actions depending on the value of ISW. The cases ISW =  $-2$  and ISW =  $-1$  request initialization of the TIME array, while  $1 \leq \text{ISW} \leq 50$  request an individual entry in the TIME array be updated. The current time is saved as it is needed for the next call to TIMER. Subroutine TIMER is machine independent except for the call to the system clock. An example of TIMER, calling the function CPU TIME, is given below. It is quite likely that this routine will function properly on most modern systems with no change.

```
subroutine timer(isw)
c
            use mthdef
            implicit real(kind=rknd) (a-h,o-z)
            implicit integer(kind=iknd) (i-n)
            integer(kind=iknd), save :: len=50
            real(kind=rknd), save :: tx=0.0e0_rknd
            common /pltmg7/time(3,50),hist(22,30)
c
c call the clock and return the time in seconds
c (time differences are used to compute the elapsed time)
c
        ty=tx
        call cpu_time(tx)
c
c update time array (1.0e-10_rknd is below resolution of timer)
c
        if(isw>0) then
            dt=max(tx-ty,1.0e-10_rknd)
            time(1,isw)=time(1,isw)+dt
            time(2,isw)=time(2,isw)+dt
        else if(isw==-1) then
            do i=1,len
                time(1,i)=0.0e0<sub>rknd</sub>
```

```
enddo
else if(isw==-2) then
    do i=1,len
        time(1,i)=0.0e0<sub>rknd</sub>
         time(2,i)=0.0e0_rknd
         time(3,i)=0.0e0_rknd
    enddo
endif
return
end
```
#### 6.12.3 Graphics Interface.

The four device dependent routines in the graphics package are

Subroutine PLTUTL( NCOLOR, RED, GREEN, BLUE ) Subroutine PFRAME( IFRAME ) Subroutine PLINE( X, Y, Z, N, ICOLOR ) Subroutine PFILL( X, Y, Z, N, ICOLOR )

Subroutine PLTUTL takes various actions depending on the value of the integer NCOLOR. NCOLOR > 0 specifies initialization; NCOLOR denotes the number of colors to be used and satisfies  $2 \le NCOLOR \le MXCOLR$ . RED, GREEN, and BLUE are vectors of length NCOLOR. The entries  $RED(i)$ ,  $GREEN(i)$ , and  $BLUE(i), 1 \leq i \leq NCOLOR$ , are floating point numbers on the interval [0, 1], corresponding to rgb values for the ith color. Color number 1 is always white  $(RED(1) = GREEN(1) = BLUE(1) = 1.0)$ , and color number 2 is always black  $(RED(2) = GREEN(2) = BLE(2) = 0.0)$ . The *rgb* values of the remaining entries depend on the picture to be drawn and the value of MXCOLR. PLTUTL should create a color map with the required colors, as these will be referenced in future calls to PLINE and PFILL. If PLTUTL is called with  $NCOLOR < 0$ , the drawing is complete and any necessary post processing should be carried out (e.g., close the plot file).

The drawing space used by the graphics routines is always assumed to be either the unit square  $(0, 1) \times (0, 1)$  or the rectangle  $(0, 1.5) \times (0, 1)$ . For devices that have a so-called Z-buffer, the drawing space is either the unit cube  $(0, 1) \times (0, 1) \times (0, 1)$ or the brick  $(0, 1.5) \times (0, 1) \times (0, 1)$ . The graphics display itself is always viewed as rectangular with aspect ratio 3/2, which is either a single rectangular frame or three square frames. These frames are numbered 1 to 4 as illustrated in Figure [6.5.](#page-124-0) The graphics routines write their output to various lists. A list consists of a frame, and certain attributes (rotating/non-rotating, lighted/non-lighted). Some attributes may not have realizations for certain graphics devices. The nine available lists are summarized in Table [6.3.](#page-124-1)

When graphics is initiated for a certain list, say list k, subroutine  $PFRAME(k)$ is called to indicate that subsequent calls of PLINE and PFILL contain data to be written to list k.  $PFRAME(-k)$  indicates that the output to the given list should be terminated. By convention, graphics routines are allowed only one open list at a time. Therefore, when PFRAME is invoked with a positive argument, the given list should be opened and the mapping from the unit cube or brick to the actual device coordinates for the given list should be computed. If rotation or lighting attributes are available, these should be set as specified in Table [6.3.](#page-124-1) When PFRAME is invoked with a negative argument, the given list should be closed.

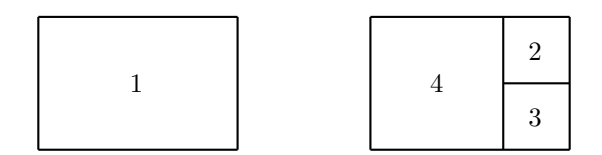

<span id="page-124-0"></span>Figure 6.5. Frame definitions.

| $_{\rm list}$  | frame          | rotating | lighted |
|----------------|----------------|----------|---------|
| 1              | 1              | no       | no      |
| $\overline{2}$ | $\overline{2}$ | no       | no      |
| $\overline{3}$ | 3              | no       | no      |
| $\overline{4}$ | 4              | no       | no      |
| $\overline{5}$ | 4              | yes      | no      |
| 6              | 4              | yes      | no      |
| 7              | 4              | yes      | yes     |
| 8              | 4              | yes      | yes     |
| 9              |                | no       | yes     |

<span id="page-124-1"></span>Table 6.3. list specifications for pframe.

Subroutine PLINE has arguments  $X, Y, Z, N$ , and ICOLOR.  $X, Y$ , and  $Z$  are vectors of length  $N \geq 2$ . The points  $(X(i), Y(i), Z(i))$  lie in the unit cube or the brick  $(0, 1.5) \times (0, 1) \times (0, 1)$ . The Z coordinate is useful only for devices that have a Z-buffer, and can be ignored in other cases. ICOLOR is an integer between 1 and NCOLOR, where NCOLOR was the argument that initialized PLTUTL, indicating the color to be used. PLINE should draw the given polyline  $(X(i), Y(i), Z(i))$  to  $(X(i+1),Y(i+1),Z(i+1)), 1 \leq i \leq N-1$ , with the specified color in the proper frame.

Subroutine PFILL has arguments X, Y, Z, N, and ICOLOR. X, Y, and Z are vectors of length  $N \geq 3$ . The points  $(X(i), Y(i), Z(i))$  lie in the unit cube or the brick  $(0, 1.5) \times (0, 1) \times (0, 1)$ , and define an N-sided (planar) polygonal region with sides  $(X(i), Y(i), Z(i))$  to  $(X(i+1), Y(i+1), Z(i+1))$  for  $1 \le i \le N - 1$ , and  $(X(N), Y(N), Z(N))$  to  $(X(1), Y(1), Z(1))$ . ICOLOR is an integer between 1 and NCOLOR, where NCOLOR was the argument that initialized PLTUTL, indicating

| <i>IDEVCE</i> | output driver          |
|---------------|------------------------|
| $0 - 3$       | $SG$ sockets $0-3$     |
|               | BH file                |
| 5             | Postscript file        |
| 6             | XPM file               |
| $7 - 10$      | X-Windows displays 0-3 |

the color to be used. PFILL should color the specified polygon with the specified color in the proper frame.

<span id="page-125-0"></span>Table 6.4. Default graphics devices.

The default installation of the package includes several standard output graphics devices. These are described in Table [6.4.](#page-125-0) SG is an OpenGL program written by Mike Holst that is available separately. It can receive input from a specified INET socket. ATEST allows up to four SG displays to be accessed. Because it is socket based, SG and ATEST can be running on different computers; the parameter SGHOST is the name of the host computer running SG. Since it is based on OpenGL the graphics displays are animated, and images can be manipulated with the mouse.

BH is the protocol developed for communication between ATEST and SG. BH files are essentially file versions of SG images. The parameter BHFILE gives the file name. The parameter BHFILE is scanned for the string FIGXXX. If found, this string is replaced by FIG001, FIG002, etc, with the counter incremented for each image. This allows the single parameter BHFILE to specify a family of separate BH files. The parameter BHFILE is also scanned for the string MPIXXX. If found, this string is replaced by MPI001, MPI002, etc, where the integer part denotes the processor. This avoids potential name conflicts when running ATEST as a parallel program. The BH file itself is a device independent binary file written using XDR. These files can be saved and later displayed using the SG program.

If the SG interface is not available or not desired, an alternate interface composed of stub routines is provided with the default installation of the program. The alternate interface has the same routines as the regular SG interface, but with all calls to routines and functions in the MALOC library deleted. Using the stub routines, an executable can be created without loading the MALOC library to resolve external references. However, if the stub routines are used, the SG and BH graphics options are disabled.

Postscript and XPM are both ASCII files. The parameters PSFILE and XP-FILE specify the file names. These names are scanned for the strings FIGXXX and MPIXXX, that are replaced if found as described above in the case of BHFILE. Devices 7–10 refer to X-Windows graphics displays. Up to four such displays may be used (although the ATEST driver itself allows up to ten). These graphics windows display static pixmaps (raster images similar to XPM files) that cannot be animated or manipulated, other than resizing the window. X-Windows graphics displays are only available when  $MODE = 0$ .

#### 6.12.4 X-Windows Interface.

The X-Windows interface uses several X-Windows libraries, as well as the Motif widget set, and thus can be used only in environments that support the X-Windows system. It is based on the release X11R6. Our intent was to make the interface as generic and simple as possible. Since the PLTMG package is constantly evolving, the interface is structured to run arbitrary Fortran programs, so that in the future, large changes in the package need not cause correspondingly large changes in the interface. The X-Windows interface is written in C.

If the X-Windows libraries that support the X-Windows interface are not available, one can use substitute stub routines in place of the regular interface. These alternative stub routines are supplied with the default installation of the package, and are similar to those in the regular X-Windows interface, except that all calls to routines and functions in the X-Windows libraries have been deleted. Using the stub routines, an executable can be created without the need to load X-Windows libraries to resolve external references. However, in this case the X-Windows interface  $(MODE = 0)$  is completely disabled. This includes X-Windows graphics options ( $7 <$  IDEVCE  $<$  10).

#### 6.12.5 MPI Interface

The communication used in parallel processing is provided by calls to the MPI library. This library is not provided as part of the PLTMG package. The calls to the MPI library are all made from Fortran, and we have concentrated all calls into just a few subroutines. Thus the vast majority of the code comprising the main PLTMG routines is self-contained. If the MPI library is not available, one can use substitute stub routines supplied with the default installation in place of the regular interface. The stub routines are similar to the those in the regular interface, except that all calls to routines and functions in the MPI library have been deleted. Using the stub routines, an executable can be created without the need to load the MPI library to resolve external references. In this case, all the parallel computing options provided by PLTMG, TRIGEN, and the graphics routines are disabled.

# Chapter 7 Test Problems

## 7.1 Overview.

In this chapter, we briefly document the test problem data sets included with the PLTMG source code. These problems encompass a variety of applications and exercise most features of the package. Each data set minimally consists of functions A1XY, A2XY, FXY, GNXY, GDXY, P1XY, P2XY, and QXY and subroutines USRCMD and GDATA. Problem specific routines are also included.

## 7.2 Test Problem CIRCLE.

In this problem, we solve the equation

$$
-\nabla \cdot (a\nabla u) = 0,
$$

where  $\Omega$  is the unit circle with a crack along the positive x axis. Homogeneous Dirichlet boundary conditions are imposed on the top of the crack, and homogeneous Neumann boundary conditions are imposed below the crack. The coefficient  $a \equiv a_k$ is piecewise constant in the eight sectors

$$
\Omega_k = \{ (r, \theta) | 0 \le r \le 1, (k - 1)\pi/4 \le \theta \le k\pi/4 \}.
$$

The domain  $\Omega$  is defined by a triangulation consisting of eight similar triangles, shown in Figure [7.1,](#page-129-0) that correspond to the eight sectors of constant a. On the boundary of the circle, nonhomogeneous boundary conditions are imposed such that the true solution in sector  $\Omega_k$  is given by

<span id="page-128-0"></span>
$$
u = r^{\alpha} (\beta_k \sin \alpha \theta + \gamma_k \cos \alpha \theta). \tag{7.1}
$$

The exponent  $\alpha$  is chosen to correspond to the leading singularity arising from the geometry, change of boundary conditions, and coefficient jumps at the origin. The coefficients  $\beta_k$  and  $\gamma_k$  are chosen to insure continuity of the solution u and the normal component of the flux  $a\nabla u \cdot n$  across the interfaces, and to satisfy the boundary conditions along the crack. For example, in the case  $a_k = 1$  for all k,  $\alpha = 1/4$  and

$$
u = r^{\alpha} \sin \alpha \theta.
$$

The USRCMD for this test problem has ten parameters that can be set. IBC determines the boundary conditions. If  $\text{IBC} = 2$ , the boundary conditions on the outer boundary of the circle are nonhomogeneous Dirichlet chosen such that [\(7.1\)](#page-128-0) is the exact solution; if  $\text{IBC} = 1$ , nonhomogeneous Neumann boundary conditions are imposed on the circular part of the boundary in a similar fashion. One can also alter the geometry of the domain using the parameter NTRI, where  $1 \leq NTRI \leq 8$ . If  $NTRI = 8$  the entire circle is used as the domain; if  $NTRI < 8$ , only the first NTRI sectors are used. Some examples are shown in Figure [7.1.](#page-129-0) Eight parameters,

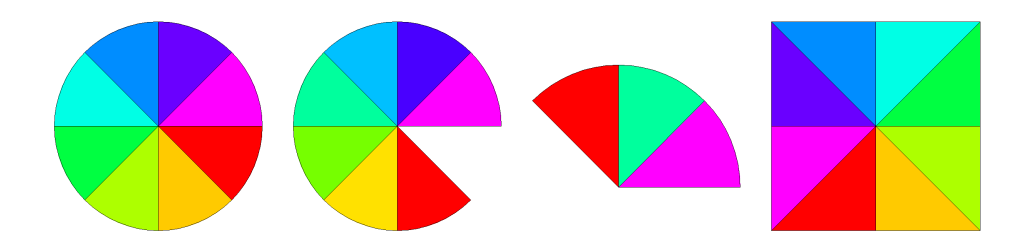

<span id="page-129-0"></span>Figure 7.1. On the far right is the square domain for problems SQUARE, OB and CONTROL. The remaining domains are for test problem CIRCLE with  $NTRI = 8$ ,  $NTRI = 7$  and  $NTRI = 3$ .

A1,  $A2, \ldots, A8$  define the coefficients  $a_k$ . Given the  $a_k$  and NTRI, the values of  $\alpha$ ,  $\beta_k$  and  $\gamma_k$  are computed in GDATA by solving appropriate nonlinear equations. Since the exact solution is known, we can compute the exact error. For this test problem, the function QXY is defined to be the exact error for graphics options and the true solution [\(7.1\)](#page-128-0) otherwise.

## 7.3 Test Problem SQUARE.

In this test problem, a complicated equation is solved on a simple domain. The domain is always the unit square shown in Figure [7.1;](#page-129-0) boundary conditions on each side of the square can be independently specified as Dirichlet or natural, or pairs of opposite sides can be specified as periodic. The region is specified as a triangulation.

The coefficient functions are defined by

$$
a_1 = A1X \frac{\partial u}{\partial x} + A1Y \frac{\partial u}{\partial y} + A1U u,
$$
  
\n
$$
a_2 = A2X \frac{\partial u}{\partial x} + A2Y \frac{\partial u}{\partial y} + A2U u,
$$
  
\n
$$
f = -BUX \frac{\partial u}{\partial x} - BUY \frac{\partial u}{\partial y} - CU0 - CUI u - CU2 u^2 - CAHN (u - u^3)
$$
  
\n
$$
- CIR \left( \frac{\partial u}{\partial x} (y - .5) - \frac{\partial u}{\partial y} (x - .5) \right) - CEXP e^u - CSIN \sin u, -F0(y - x)
$$
  
\n
$$
g_1 = -DU0 - DU1 u,
$$
  
\n
$$
g_2 = -EU0,
$$

and the functional  $\rho$  is defined by

$$
p_1 = u^2,
$$
  

$$
p_2 = 0.
$$

All of these nineteen parameters can be set using USRCMD, and any can be used as the continuation parameter  $\lambda$  by specifying the parameter ICONT in USRCMD as in Table [7.1.](#page-130-0) With this variety of nonlinearities, one can exercise most continuation features of PLTMG. If  $ICONT = 0$ , then none of the parameters is

| <b>ICONT</b>   | $\lambda$  | <b>ICONT</b> |             |
|----------------|------------|--------------|-------------|
| 0              | none       | 10           | CU1         |
| 1              | A1X        | 11           | CU2         |
| $\overline{2}$ | A1Y        | 12           | <b>CAHN</b> |
| 3              | A1U        | 13           | <b>CEXP</b> |
| $\overline{4}$ | A2X        | 14           | CIR         |
| 5              | A2Y        | 15           | <b>CSIN</b> |
| 6              | A2U        | 16           | DU0         |
| 7              | <b>BUX</b> | 17           | DU1         |
| 8              | <b>BUY</b> | 18           | EU0         |
| 9              | C U0       | 19           | F0          |

<span id="page-130-0"></span>Table 7.1. Possible settings for ICONT.

regarded as  $\lambda$ , and one should set IPROB = 1 to signify that the problem does not involve continuation.

One can also set the integer parameters LEFT, RIGHT, TOP, and BOTTOM in USRCMD. These refer to the four sides of the square in an obvious fashion and can be individually set to 2 for Dirichlet boundary conditions or to 1 for natural boundary conditions for the given side of the square. A pair of opposite edges can be set to 0 (e.g.,  $TOP = BOTTOM = 0$ ), and IBNDRY will then be set for periodic boundary conditions.

## 7.4 Test Problem DOMAINS.

In this test problem, a simple equation is solved on a variety of complicated domains. This test problem was designed mainly to exercise TRIGEN.

The problem to be solved is the linear partial differential equation

$$
a_1 = A1X \frac{\partial u}{\partial x} + A1Y \frac{\partial u}{\partial y} + A1U u,
$$
  
\n
$$
a_2 = A2X \frac{\partial u}{\partial x} + A2Y \frac{\partial u}{\partial y} + A2U u,
$$
  
\n
$$
f = -BUX \frac{\partial u}{\partial x} - BUY \frac{\partial u}{\partial y} - CUI u - CU0
$$

with a combination of homogeneous Dirichlet, homogeneous Neumann, and periodic boundary conditions. The parameters A1X, A1Y, A1U, A2X, A2Y, A2U, BUX, BUY, CU0, and CU1 can all be set in USRCMD. The parameter DOMAIN, satisfying  $1 \leq$  DOMAIN  $\leq$  21, specifies the domain to be used. The various possibilities are shown in Figures [7.2](#page-132-0) and [2.2.](#page-25-0) All domains are defined by skeletons, so TRIGEN must be called to generate a triangulation.

### 7.5 Test Problem NACA.

Test problem NACA solves the equation of potential flow in one of several domains. The equation is of the form

$$
-\nabla \cdot \rho(\nabla u)\nabla u = 0,
$$

where

$$
\rho(\nabla u) = (1 - u_x^2 - u_y^2)^{\frac{1}{\gamma - 1}}
$$

and  $\gamma = 1.4$ . The local Mach number is computed in  $QXY$  and is given by

$$
q = \sqrt{\frac{2c}{\gamma - 1}},
$$
  
\n
$$
c = \frac{1}{1 - u_x^2 - u_y^2} - 1.
$$

There are four domain options, chosen using the parameter DOMAIN in USR-CMD. These domains are shown in Figure [7.3.](#page-133-0) All regions are defined as skeletons, so TRIGEN must be used to generate a triangulation.

Neumann boundary conditions are imposed everywhere so each domain has  $\text{ISING} = 1$ . There are several parameters in  $\text{USRCMD}$  that affect these problems. The parameter MINF, specifying the Mach number at infinity  $M_{\infty}$ , sets the boundary conditions on the outer boundary and is also the continuation parameter  $\lambda$  for these problems. The parameter ANGLE specifies the angle of attack (in degrees). The parameter SIZE sets the radius of the outer boundary. When the local Mach number is less than one the flow is subsonic;  $PLTMG$  will work well in regions where the flow is entirely subsonic. As the  $M_{\infty}$  is increased, the solution will begin to

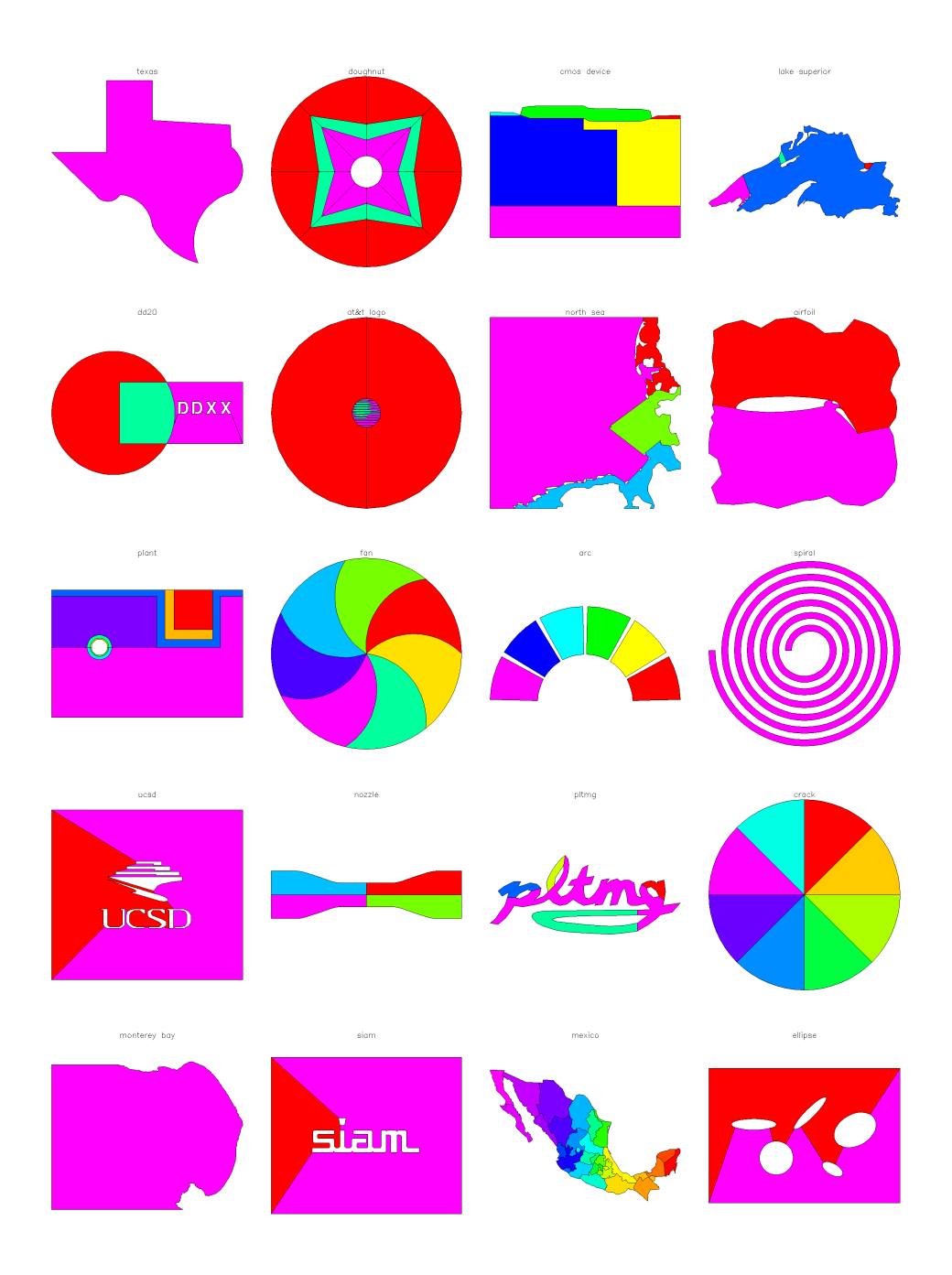

<span id="page-132-0"></span>**Figure 7.2.** The domains for  $DOMAIN = i$ ,  $1 \le i \le 20$ .

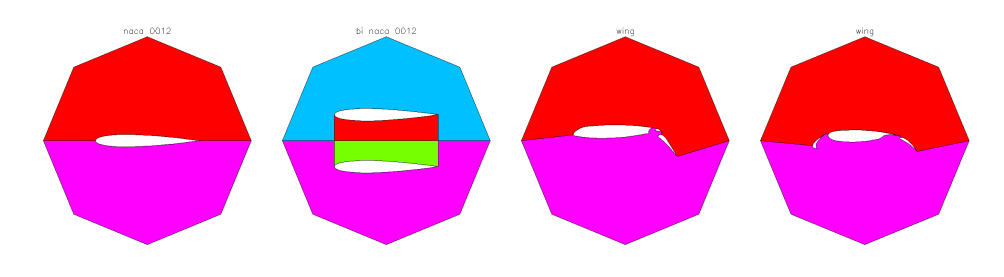

<span id="page-133-0"></span>**Figure 7.3.** The domains for  $DOMAIN = i$ ,  $1 \le i \le 4$ , with  $SIZE = 1$ .

develop regions of supersonic flow near the airfoils; PLTMG will continue to work as these regions are forming, but eventually will fail, as the underlying discretization used by PLTMG is not really appropriate for hyperbolic problems.

## 7.6 Test Problem JCN.

Test problem JCN solves the convection diffusion equation

$$
-\nabla \cdot (\nabla u + \beta u) = 0,
$$

where  $\beta$  is piecewise constant. The region is shown in Figure [7.4.](#page-133-1) The domain is specified by skeleton, so TRIGEN must be used to generate a triangulation.

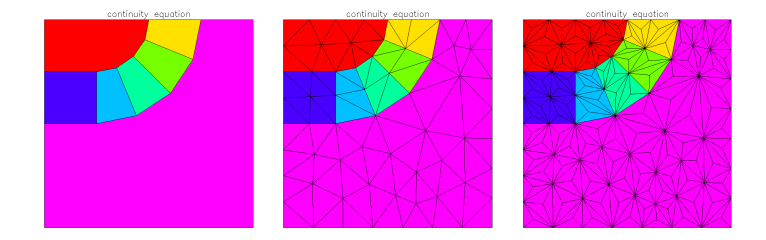

<span id="page-133-1"></span>Figure 7.4. The domain for test problem JCN (left), a triangulation produced by TRIGEN (middle), and the corresponding triangulation after a call to USRCMD with  $OBTUSE = 1$  (right).

This problem is an idealized model of the current continuity equation from the semiconductor device model that we have used to study the stability of discretizations used in device simulation. The problem has seven regions;  $\beta = 0$  in regions one and seven. In the other five regions it has a magnitude of approximately  $10^4$ and is directed radially in each of the five subregions. The solution develops steep gradients at the junction between region seven and the five adjoining subregions.

Constant nonhomogeneous Dirichlet boundary conditions are specified along the bottom of the domain and on the left-hand portion of the top of the domain. Homogeneous Neumann boundary conditions are imposed elsewhere. The parameters TOP and BOTTOM in USRCMD can be used to reset the Dirichlet boundary

conditions on the top and bottom of the domain. The parameter DU can be used to adjust the size of  $\beta$  in regions 2–5; in particular, the magnitude of  $\beta$  in these five regions is proportional to DU.

Our original purpose in constructing this example was to test the sensitivity of various upwinding techniques  $[6]$  to poor element geometries. Since the goal of TRI-GEN is to produce elements with good geometries, the USRCMD for this problem includes a procedure for systematically degrading the quality of the triangulation by introducing new elements with obtuse angles. If  $OBTUSE = 1$  in USRCMD, then each triangle in the current mesh is divided into three new triangles by connecting its barycenter to its vertices. An example is shown in Figure [7.4.](#page-133-1) Repeated application of this procedure will produce triangulations with interior angles arbitrarily close to  $\pi$ .

## 7.7 Test Problem OB.

Test problem OB solves the a simple obstacle problem, with coefficient functions defined by

$$
p_1 = AX\left(\frac{\partial u}{\partial x}\right)^2 + AY\left(\frac{\partial u}{\partial y}\right)^2 + CU\ u^2 - 2su,
$$
  
\n
$$
s = (AX(IX\pi)^2 + AY(IV\pi)^2 - CU)\sin(IX\pi x)\sin(IV\pi y),
$$
  
\n
$$
\underline{u} = BDLW + CFLW\sin(IXL\pi x)\sin(IVL\pi y),
$$
  
\n
$$
\overline{u} = BDUP + CFUP\sin(IXU\pi x)\sin(IVU\pi y),
$$
  
\n
$$
g_1 = 0.
$$

The domain  $\Omega$  is the unit square with homogeneous Dirichlet boundary conditions. The input data structure is a triangulation consisting of eight right triangles, shown in Figure [7.1.](#page-129-0) The parameters AX, AY, CU, BDLW, BDUP, CFLW, CFUP and the integers IX, IY, IXL, IYL, IXU, IYU can all be set by the user in USRCMD. The exact solution to this problem in the absence of the obstacle is  $u = \sin(K\pi x) \sin(N\pi y)$ . This problem is mainly designed to test the cases  $IPROB = \pm 2$  in PLTMG.

## 7.8 Test Problem MNSURF.

Test problem MNSURF solves the a simple minimal surface problem with an obstacle. The coefficient functions are given by

$$
p_1 = \sqrt{1 + \left(\frac{\partial u}{\partial x}\right)^2 + \left(\frac{\partial u}{\partial y}\right)^2}
$$

$$
\underline{u} = \begin{cases} 1 & \text{in } \Omega_1 \\ -1 & \text{in } \Omega_2 \\ \ell & \text{in } \Omega_I \end{cases}
$$

$$
\overline{u} = 1.5
$$

$$
g_1 = 0,
$$

$$
g_2 = 0.
$$

The domain  $\Omega$  is the unit square with a mixture of homogeneous Dirichlet and Neumann boundary conditions. The domain is given as a skeleton, and is shown in Figure [7.5.](#page-135-0) The region  $\Omega_1$  is the inner square with side  $1/2$ , and  $\Omega_2$  is the outer region. The region  $\Omega_I$  is the small band separating  $\Omega_1$  and  $\Omega_2$ , consisting of four narrow trapezoids. In each of the four trapezoids,  $\underline{u}$  is a linear polynomial in x or y that interpolates between  $-1$  and 1, insuring continuity of  $\underline{u}$ . The parameter THETA, which can be set in USRCMD, controls the width of the band. The upper bound  $\bar{u}$  is chosen such that it does not affect the solution. As with test problem OB, this problem is mainly designed to test the cases  $IPROB = \pm 2$  in PLTMG.

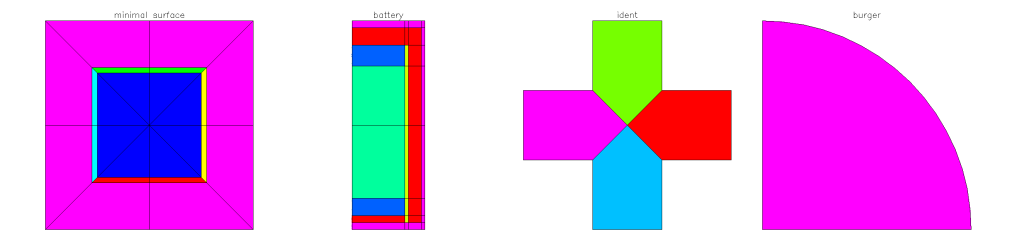

Figure 7.5. The domains for test problems MNSURF, BATTERY, IDENT, and BURGER (left to right).

## 7.9 Test Problem BURGER.

Test problem BURGER solves the nonlinear convection dominated flow

<span id="page-135-0"></span>
$$
-\epsilon \Delta u + u_y + uu_x = 0.
$$

The small parameter  $\epsilon > 0$  and can be set in USRCMD. If  $\epsilon = 0$ , this is the one dimensional Burger's equation with y playing the role of time. The domain  $\Omega$  is the quarter circle shown in Figure [7.5,](#page-135-0) and is specified as a skeleton. Homogeneous Neumann boundary conditions are applied along the circular arc, while Dirichlet boundary conditions are specified on the left side  $(x = 0)$  and the bottom  $(y = 0)$ as

$$
g_2 = \begin{cases} 1 & 0 \le x \le 1/4 \\ 3/2 - 2x & 1/4 \le x \le 3/4 \\ 0 & 3/4 \le x \le 2 \end{cases}.
$$

This combination of boundary conditions gives rise to a solution similar to the so-called " $\lambda$  shock" of Burger's equation.

## 7.10 Test Problem BATTERY.

In this test problem we solve the linear elliptic problem

$$
-a_1u_{xx} - a_2u_{yy} - f = 0
$$

where the piecewise constant values of the coefficients are given in Table [7.2.](#page-136-0) The

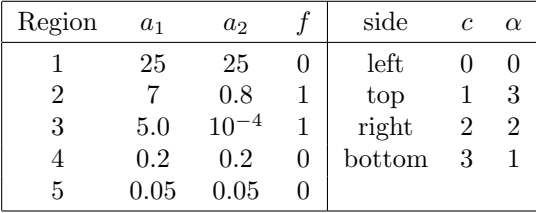

<span id="page-136-0"></span>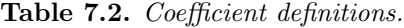

domain  $\Omega$  is shown in Figure [7.5](#page-135-0) and is specified as a skeleton. The five subregions are given labels in  $ITNODE(5,*)$ , allowing us to conveniently define the coefficient functions. The boundary conditions are natural boundary conditions of the form

$$
g_1 = c - \alpha u.
$$

Here c and  $\alpha$  are piecewise constant functions defined using IBNDRY(6,\*), as indicated in Table [7.2.](#page-136-0) The data for this problem was supplied by Leszek Demkowicz.

## 7.11 Test Problem CONTROL.

This problem tests the cases  $IPROB = \pm 5$ . The differential equation (constraint) is

$$
-\Delta u = \lambda (C0 + C1 u + C2 u2 + C3 u3) + F0 + F1 u + F2 u2 + F3 u3
$$

in Ω, with Dirichlet boundary conditions

$$
u = DBC
$$

on  $\partial Ω$ . The objective function  $\rho$  is given by

$$
\rho(u,\lambda) = \int_{\Omega} (u - u_0)^2 + \beta |\nabla(u - u_0)|^2 + \gamma \lambda^2 dx.
$$

 $\Omega$  is the unit square, defined as a triangulation similar to test problem  $SQUARE$ ; see Figure [7.1.](#page-129-0) The function  $u_0$  and the bounds on  $\lambda$  are given by

$$
u_0 = \sin(IX\pi x)\sin(IV\pi y),
$$
  
BDLW  $\leq \lambda \leq BDUP.$ 

The constants  $BETA = \beta$ . GAMMA =  $\gamma$ , BDLW, BDUP, DBC, C0, C1, C2, C3, F0, F1, F2, and F3, and the integers IX and fIY can all be reset in USRCMD.

## 7.12 Test Problem IDENT.

This problem tests the cases  $IPROB = \pm 4$ . The differential equation is

$$
-(1 + A^2)\Delta u + C2 u^2 + C1 u - C0 = 0.
$$

The domain  $\Omega$  is specified as a skeleton, and is shown in Figure [7.5.](#page-135-0) The boundary conditions are a combination of homogeneous Neumann and Dirichlet, except for the vertical edge on the right where the (possibly) nonhomogeneous Dirichlet boundary condition

 $u = D$ 

is imposed. The five parameters A, C0, C1, C2, and D can be set in USRCMD, and any can be used as the scalar parameter  $\lambda$  in the optimization problem. This is done setting the parameter IRL (also set in USRCMD) as indicated in Table [7.3.](#page-137-0)

| IRL |                  |
|-----|------------------|
| 1   | A                |
| 2   | CО               |
| 3   | C1               |
| 4   | C2               |
| 5   | $\left  \right $ |

<span id="page-137-0"></span>Table 7.3. Possible settings for IRL.

The objective function  $\rho$  is given by

$$
\rho(u, \lambda) = \int_{\Omega} e^{-20(x^2 + y^2)} (u - 1)^2 dx,
$$

which tries to make the solution  $u = 1$  near the origin, located at the center of  $\Omega$ . Upper and lower bounds for  $\lambda$  are set using the parameters RLLWR and RLUPR in the RP array.

## 7.13 Test Problem MESSAGE.

In this test problem, a simple equation is solved on a domain consisting of a message with up to ten lines. This test problem was designed mainly for fun, and to make software demonstrations more interesting.

The problem to be solved is the linear partial differential equation

$$
a_1 = A1X \frac{\partial u}{\partial x} + A1Y \frac{\partial u}{\partial y} + A1U u,
$$
  
\n
$$
a_2 = A2X \frac{\partial u}{\partial x} + A2Y \frac{\partial u}{\partial y} + A2U u,
$$
  
\n
$$
f = -BUX \frac{\partial u}{\partial x} - BUY \frac{\partial u}{\partial y} - CUI u - CU0
$$

with homogeneous Dirichlet boundary conditions. The parameters  $A1X, A1Y, A1U$ , A2X, A2Y, A2U, BUX, BUY, CU0, and CU1 can all be set in USRCMD. String parameters LINE0, LINE1, ... , LINE9 can be set in USRCMD to a user specified message. Upper case and lower case letters, numbers, and several symbols found on a standard keyboard are available. Two possible domains are shown in Figure [7.6.](#page-138-0) All domains are defined by skeletons, so TRIGEN must be called to generate a triangulation.

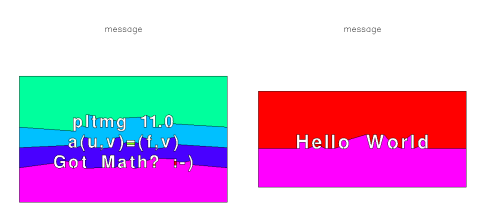

<span id="page-138-0"></span>Figure 7.6. Sample domains for test problem MESSAGE.

## 7.14 Test Problem USMAP.

In this test problem, a simple equation is solved on one of 51 domains; 50 are outlines of individual states in the United States, and the last is an outline of the continental U. S. As with test problem MESSAGE, this test problem was designed mainly for fun.

The problem to be solved is the linear partial differential equation

$$
a_1 = A1X \frac{\partial u}{\partial x} + A1Y \frac{\partial u}{\partial y} + A1U u,
$$
  
\n
$$
a_2 = A2X \frac{\partial u}{\partial x} + A2Y \frac{\partial u}{\partial y} + A2U u,
$$
  
\n
$$
f = -BUX \frac{\partial u}{\partial x} - BUY \frac{\partial u}{\partial y} - CUI u - CU0
$$

with homogeneous Dirichlet boundary conditions. The parameters  $A1X$ ,  $A1Y$ ,  $A1U$ , A2X, A2Y, A2U, BUX, BUY, CU0, and CU1 can all be set in USRCMD.

All domains are specified as skeletons, derived from PostScript and PDF files from the National Digital Map Library at the University of Virginia. The parameter ISTATE,  $1 \leq$  ISTATE  $\leq$  51, specifies the domain. The parameter ICTY takes on values 0 and 1; if  $ICTY = 1$ , county lines (state lines in the case of the U.S. map) are included as part of the skeleton. If  $CNTY = 0$ , the skeleton consists of just the outline of the state or country. Several domains (e. g. Michigan, Hawaii) are not connected. Many have small islands<sup>[11](#page-139-0)</sup> that can be excluded from the skeleton by setting the parameter  $ISLE = 0$ . If  $ISLE = 1$ , all small islands are included as part of the skeleton. Several domains are shown in Figure [7.7.](#page-139-1) Since all domains are defined by skeletons, TRIGEN must be called to generate a triangulation.

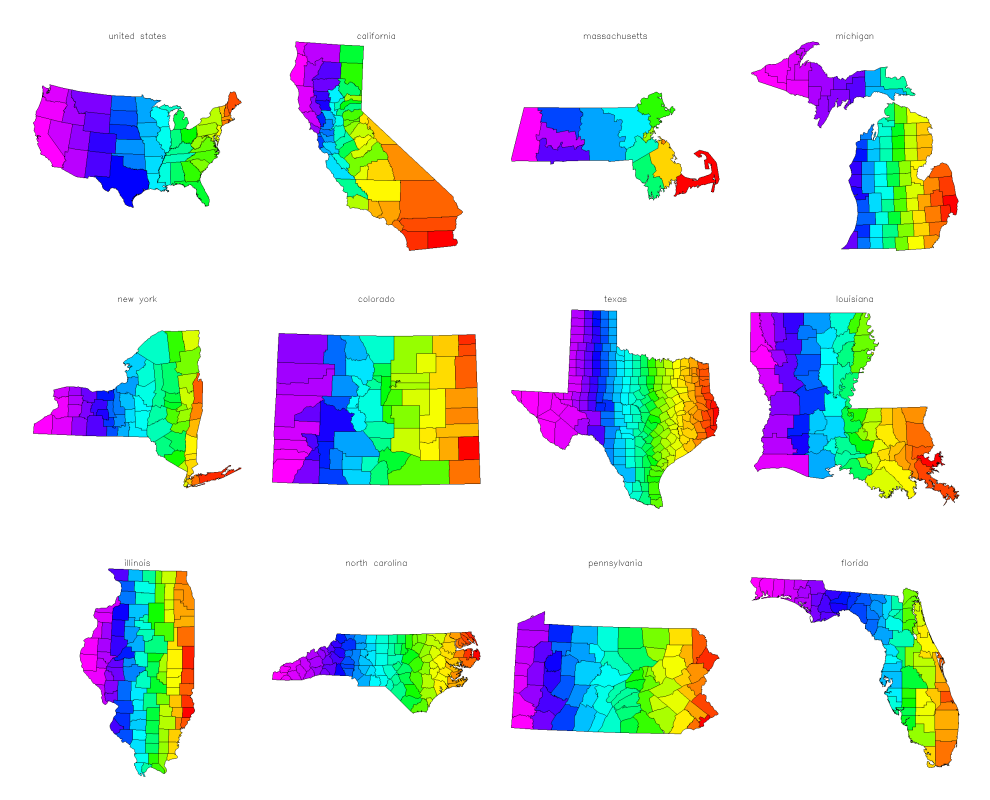

<span id="page-139-1"></span>Figure 7.7. Sample domains for test problem USMAP. ICNTY = 1 and  $ISLE = 0$  for all domains.

<span id="page-139-0"></span> $^{11}\mathrm{The}$  definition of small is problem dependent and depends on the judgment of the author.

## **Bibliography**

- [1] I. BABUŠKA AND W. C. RHEINBOLDT, Error estimates for adaptive finite element computations, SIAM J. Numer. Anal., 15 (1978), pp. 736–754.
- [2] I. BABUŠKA AND T. STROUBOULIS, The finite element method and its reliability, Numerical Mathematics and Scientific Computation, The Clarendon Press Oxford University Press, New York, 2001.
- [3] R. E. Bank, Multigraph users' guide version 1.0, tech. report, Department of Mathematics, University of California at San Diego, 2001.
- $[4] \longrightarrow A$  domain decomposition solver for a parallel adaptive meshing paradigm, in Domain Decomposition Methods in Science and Engineering XVI, O. B. Widlund and D. E. Keyes, eds., vol. 55 of Lecture Notes in Computational Science and Engineering, Springer-Verlag, 2006, pp. 3–14.
- [5]  $\_\_\_\_\_\_\_\_\_\_\_\_\_\_\_\_\_\.\$  Some variants of the Bank-Holst parallel adaptive meshing paradigm, Computing and Visualization in Science, 9 (2006), pp. 133–144.
- <span id="page-140-0"></span>[6] R. E. BANK, J. F. BÜRGLER, W. FICHTNER, AND R. K. SMITH, Some upwinding techniques for finite element approximations of convection-diffusion equations, Numer. Math., 58 (1990), pp. 185–202.
- [7] R. E. Bank and T. F. Chan, PLTMGC: A multi-grid continuation program for parameterized nonlinear elliptic systems, SIAM J. Sci. and Stat. Computing, 7 (1986), pp. 540–559.
- $[8]$   $\_\_\_\_\$  An analysis of the composite step biconjugate gradient method, Numer. Math., 66 (1993), pp. 295–319.
- [9] , The composite step biconjugate gradient algorithm for nonsymmetric linear systems, Numerical Algorithms, 7 (1994), pp. 1–16.
- [10] R. E. Bank, W. M. Coughran, and L. C. Cowsar, Analysis of the finite volume Scharfetter-Gummel method for steady convection diffusion equations, Computing and Visualization in Science, 1 (1998), pp. 123–136.
- [11] R. E. Bank, P. E. Gill, and R. F. Marcia, Interior methods for a class of elliptic variational inequalities, in Large-scale PDE-constrained Optimization,

L. T. Biegler, O. Ghattas, M. Heinkenschloss, and B. van Bloemen Waanders, eds., vol. 30 of Lecture Notes in Computational Science and Engineering, Berlin, Heidelberg and New York, 2003, Springer-Verlag, pp. 218–235.

- [12] R. E. BANK AND M. J. HOLST, A new paradigm for parallel adaptive meshing algorithms, SIAM J. on Scientific Computing, 22 (2000), pp. 1411–1443.
- $[13]$  , A new paradigm for parallel adaptive meshing algorithms, SIAM Review, 45 (2003), pp. 292–323.
- [14] R. E. Bank and P. K. Jimack, A new parallel domain decomposition method for the adaptive finite element solution of elliptic partial differential equations, Concurrency and Computation: Practice and Experience, 13 (2001), pp. 327– 350.
- [15] R. E. Bank, P. K. Jimack, S. A. Nadeem, and S. V. Nepomnyaschikh, A weakly overlapping domain decomposition preconditioner for the finite element solution of elliptic partial differential equations, SIAM J. on Scientific Computing, 23 (2002), pp. 1817–1841.
- [16] R. E. Bank and S. Lu, A domain decomposition solver for a parallel adaptive meshing paradigm, SIAM J. on Scientific Computing, 45 (2003), pp. 292–323.
- [17] R. E. Bank and H. D. Mittelmann, Continuation and multigrid for nonlinear elliptic systems, in Multigrid Methods II: Proceedings, Cologne 1985, vol. 1228 of Lecture Notes in Mathematics, Springer-Verlag, Heidelberg, 1986, pp. 24–38.
- [18] Stepsize selection in continuation procedures and damped Newton's method, J. Comput. Appl. Math., 26 (1989), pp. 67–78.
- [19] R. E. Bank and H. Nguyen, Domain decomposition and hp-adaptive finite elements, in Domain Decomposition Methods in Science and Engineering XIX, Y. Huang, R. Kornhuber, O. Widlund, and J. Xu, eds., vol. 78 of Lecture Notes in Computational Science and Engineering, Springer-Verlag, 2011, pp. 3–13.
- [20]  $\_\_\_\_\$ hp adaptive finite elements based on derivative recovery and superconvergence, Computing and Visualization in Science, (submitted).
- $[21]$  , Mesh regularization in the Bank-Holst parallel hp adaptive meshing, in Domain Decomposition Methods in Science and Engineering XX, R. Bank, M. Holst, O. Widlund, and J. Xu, eds., Lecture Notes in Computational Science and Engineering, Springer-Verlag, to appear.
- [22] R. E. Bank and J. S. Ovall, Dual functions for a parallel adaptive method, SIAM J. on Scientific Computing, 29 (2007), pp. 1511–1524.
- [23] R. E. Bank and D. J. Rose, Global approximate Newton methods, Numer. Math., 37 (1981), pp. 279–295.
- [24]  $\_\_\_\_\_\_\_\_\$  A multi-level Newton method for nonlinear finite element equations, Math. Comp., 39 (1982), pp. 453–465.
- [25] R. E. Bank and R. K. Smith, Mesh smoothing using a posteriori error estimates, SIAM J. Numer. Anal., 34 (1997), pp. 979–997.
- [26] R. E. Bank and R. K. Smith, Multigraph algorithms based on sparse Gaussian elimination, in Thirteenth International Symposium on Domain Decomposition Methods for Partial Differential Equations, Domain Decomposition Press, Bergen, 2001, pp. 15–26.
- [27]  $\_\_\_\_\$  An algebraic multilevel multigraph algorithm, SIAM J. on Scientific Computing, 25 (2002), pp. 1572–1592.
- [28] R. E. Bank and P. S. Vassilevski, Convergence analysis of a domain decomposition paradigm, Computing and Visualization in Science, 11 (2008), pp. 333– 350.
- [29] R. E. Bank and J. Xu, Asymptotically exact a posteriori error estimators, part I: Grids with superconvergence, SIAM J. Numerical Analysis, 41 (2003), pp. 2294–2312.
- [30] , Asymptotically exact a posteriori error estimators, part II: General unstructured grids, SIAM J. Numerical Analysis, 41 (2003), pp. 2313–2332.
- [31] R. E. Bank, J. Xu, and B. Zheng, Superconvergent derivative recovery for Lagrange triangular elements of degree p on unstructured grids, SIAM J. Numerical Analysis, 45 (2007), pp. 2032–2046.
- [32] M. W. BEALL AND M. S. SHEPHARD, A general topology-based mesh data structure, Internat. J. Numer. Methods Engrg., 40 (1997), pp. 1573–1596.
- [33] X. CAI AND K. SAMUELSSON, *Parallel multilevel methods with adaptivity on* unstructured grids, 1999. Preprint.
- [34] T. F. CHAN, P. CIARLET, AND W. K. SZETO, On the optimality of the median cut spectral bisection method, SIAM J. Sci. Comput., 18 (1997), pp. 943–948.
- [35] H. L. deCougny, K. D. Devine, J. E. Flaherty, R. M. Loy, C. Oztu-RAN, AND M. S. SHEPHARD, Load balancing for the parallel adaptive solution of partial differential equations, Appl. Num. Math., 16 (1994), pp. 157–182.
- [36] J. E. Flaherty, R. M. Loy, C. Ozturan, M. S. Shephard, B. K. Szymanski, J. D. Teresco, and L. H. Ziantz, Parallel structures and dynamic load balancing for adaptive finite element computation, Appl. Num. Math., 26 (1998), pp. 241–263.
- [37] A. V. Knyazev, Toward the optimal preconditioned eigensolver: locally optimal block preconditioned conjugate gradient method, SIAM J. Sci. Comput., 23 (2001), pp. 517–541 (electronic). Copper Mountain Conference (2000).
- [38] S. Kohn, J. Weare, M. E. Ong, and S. B. Baden, Software abstractions and computational issues in parallel structured adaptive mesh methods for electronic structure calculations, in Workshop on Structured Adaptive Mesh Refinement Grid Methods, Institute for Mathematics and Its Applications, University of Minnesota, Minneapolis, MN., 1997.
- [39] S. Lu, Parallel Adaptive Multigrid Algorithms, PhD thesis, Department of Mathematics, University of California at San Diego, 2004.
- [40] W. F. Mitchell, A comparison of adaptive refinement techniques for elliptic problems, ACM Trans. Math. Software, 15 (1989), pp. 326–347.
- $[41]$   $\longrightarrow$ , The full domain partition approach to distributing adaptive grids, Applied Numerical Mathematics, 26 (1998), pp. 265–275.
- $[42]$  —, A parallel multigrid method using the full domain partition, Electronic Transactions on Numerical Analysis, 6 (1998), pp. 224–233.
- [43] H. D. MITTELMANN, *Multi-grid continuation and spurious solutions for non*linear boundary value problems, Rocky Mountain J. Math., 18 (1988), pp. 387– 401.
- [44] H. D. MITTELMANN AND H. WEBER, *Multigrid solution of bifurcation prob*lems, SIAM J. Sci. Stat. Comp., 6 (1985), pp. 49–60.
- [45] H. Nguyen, p- and fully automatic hp- adaptive finite element methods for elliptic Partial Differential Equations, PhD thesis, University of California, San Diego, 2010.
- [46] J. S. Ovall, Duality-Based Adaptive Refinement for Elliptic PDEs, PhD thesis, Department of Mathematics, University of California at San Diego, 2004.
- [47] B. N. PARLETT, The Symmetric Eigenvalue Problem, Prentice Hall, Englewood Cliffs, New Jersey, 1980.
- [48] A. Pothen, H. D. Simon, and K.-P. Liou, Partitioning sparse matrices with eigenvectors of graphs, SIAM J. Matrix Anal. Appl., 11 (1990), pp. 430– 452.
- [49] M. C. Rivara, Mesh refinement processes based on the generalized bisection of simplices, SIAM J. Numer. Anal., 21 (1984), pp. 604–613.
- [50] P. M. Selwood, M. Berzins, and P. M. Dew, 3D parallel mesh adaptivity: Data structures and algorithms, in Parallel Processing for Scientific Computing, Philadelphia, 1997, SIAM.
- [51] H. D. Simon and S.-H. Teng, How good is recursive bisection?, SIAM J. Sci. Comput., 18 (1997), pp. 1436–1445.
- [52] R. VERFÜRTH, A Posteriori Error Estimation and Adaptive Mesh Refinement Techniques, Teubner Skripten zur Numerik, B. G. Teubner, Stuttgart, 1995.
- [53] C. Walshaw and M. Berzins, Dynamic load balancing for pde solvers on adaptive unstructured meshes, Concurrency: Practice and Experience, 7 (1995), pp. 17–28.
- [54] A. Weiser, Local-Mesh, Local-Order Adaptive Finite Element Methods with A-Posteriori Error Estimators for Elliptic Partial Differential Equations, PhD thesis, Yale University, 1981.
- [55] L. Zhang, T. Cui, and H. Liu, A set of symmetric quadrature rules on triangles and tetrahedra, J. Comput. Math., 27 (2009), pp. 89–96.

## **Index**

A1XY calling sequence, [28](#page-37-0) A2XY calling sequence, [28](#page-37-0) ANGMN, see Table [2.13](#page-34-0) ANORM, see Table [2.13](#page-34-0) AREA, see Table [2.13](#page-34-0) ATEST array dimensions, [108](#page-117-0) commands, [102](#page-111-0) common blocks, [108](#page-117-0) initialization defaults, [108](#page-117-0) reading data files, [109](#page-118-0) resetting parameters long form, [103](#page-112-0) short form, [104](#page-113-0) writing data files, [109](#page-118-0) ATEST1 common block, [108](#page-117-0) ATEST2 common block, [108](#page-117-0) ATEST3 common block, [108](#page-117-0) ATEST4 common block, [108](#page-117-0) ATEST5 common block, [108](#page-117-0) ATEST6 common block, [108](#page-117-0) BEST, see Table [2.13](#page-34-0) BFILE, see Table [2.14](#page-36-0) PLTMG output, [73](#page-82-0) BGCLR, see Table [2.14](#page-36-0) definition, [107](#page-116-0) BHFILE, see Table [2.14](#page-36-0) definition, [116](#page-125-0)

BLUE definition, [114](#page-123-0) BMNRM0, see Table [2.13](#page-34-0) BNORM definition, [72](#page-81-0) BNORM0, see Table [2.13](#page-34-0) BRATIO, see Table [2.13](#page-34-0) BTNBG, see Table [2.14](#page-36-0) definition, [107](#page-116-0) calling sequence A1XY, [28](#page-37-0) A2XY, [28](#page-37-0) CENTRE, [11](#page-20-0) FXY, [28](#page-37-0) GDATA, [112](#page-121-0) GDXY, [31](#page-40-0) GNXY, [31](#page-40-0) GPHPLT, [93](#page-102-0) INPLT, [91](#page-100-0) P1XY, [28](#page-37-0) P2XY, [31](#page-40-0) PFILL, [114](#page-123-0) PFRAME, [114](#page-123-0) PLINE, [114](#page-123-0) PLTMG, [59](#page-68-0) PLTUTL, [114](#page-123-0) QXY, [32](#page-41-0) SKLUTL, [18](#page-27-0) SXY, [12](#page-21-0) TIMER, [113](#page-122-0) TRIGEN, [37](#page-46-0) TRIPLT, [84](#page-93-0) USRCMD, [110](#page-119-0) USRSET, [110](#page-119-0) CENTRE calling sequence, [11](#page-20-0)

CENX, see Table [2.13](#page-34-0) definition, [88,](#page-97-0) [93](#page-102-0) CENY, see Table [2.13](#page-34-0) definition, [88,](#page-97-0) [93](#page-102-0) CMD, see Table [2.14](#page-36-0) coefficient functions, [28](#page-37-0) common block ATEST1, [108](#page-117-0) ATEST2, [108](#page-117-0) ATEST3, [108](#page-117-0) ATEST4, [108](#page-117-0) ATEST5, [108](#page-117-0) ATEST6, [108](#page-117-0) PLTMG1, [28](#page-37-0) PLTMG2, [28](#page-37-0) PLTMG3, [28](#page-37-0) PLTMG4, [28](#page-37-0) PLTMG5, [28](#page-37-0) PLTMG6, [28](#page-37-0) PLTMG7, [28](#page-37-0) VAL0, [30](#page-39-0) VAL1, [31](#page-40-0) VAL2, [32](#page-41-0) VAL3, [33](#page-42-0) VAL4, [12](#page-21-0) curved edges circular arcs, [10](#page-19-0) parametric, [11](#page-20-0) DELTA, see Table [2.13](#page-34-0) definition, [72](#page-81-0) DIAM, see Table [2.13](#page-34-0) DNEW, see Table [2.13](#page-34-0) DRDRL, see Table [2.13](#page-34-0) definition, [68](#page-77-0) DTOL, see Table [2.13](#page-34-0) definition, [64](#page-73-0)

## E

definition, [19,](#page-28-0) [21,](#page-30-0) [43](#page-52-0) E0, see Table [2.13](#page-34-0) EAVE2, see Table [2.13](#page-34-0) definition, [44](#page-53-0) EF, see Table [2.13](#page-34-0) eigenvalue problem, [73](#page-82-0) element quality, [38](#page-47-0)

ENORM1, see Table [2.13](#page-34-0) definition, [42](#page-51-0) ENORM2, see Table [2.13](#page-34-0) definition, [42](#page-51-0) f command, see Table [6.1](#page-111-1) FDEVCE, see Table [2.12](#page-32-0) FTITLE, see Table [2.14](#page-36-0) definition, [84](#page-93-0) FXY calling sequence, [28](#page-37-0) g command, see Table [6.1](#page-111-1) GDATA calling sequence, [112](#page-121-0) GDEVCE, see Table [2.12](#page-32-0) GDXY calling sequence, [31](#page-40-0) GF, see Table [2.9](#page-30-1) definition, [19](#page-28-0) GNXY calling sequence, [31](#page-40-0) GPHPLT calling sequence, [93](#page-102-0) continuation path, [98](#page-107-0) error estimates, [98](#page-107-0) multigraph convergence histories, [96](#page-105-0) Newton convergence history, [94](#page-103-0) timing statistics, [97](#page-106-0) GRADE, see Table [2.13](#page-34-0) definition, [39](#page-48-0) **GREEN** definition, [114](#page-123-0) GTITLE, see Table [2.14](#page-36-0) definition, [94](#page-103-0) HBTOL, see Table [2.13](#page-34-0) definition, [64](#page-73-0) HMAX, see Table [2.13](#page-34-0) definition, [39](#page-48-0) HMIN, see Table [2.13](#page-34-0) i command, see Table [6.1](#page-111-1) IADAPT, see Tables [2.12](#page-32-0) and [3.1](#page-47-1)

definition, [37](#page-46-0)

IBNDRY, see also Table [2.1](#page-20-1) definition, [16](#page-25-0) ICONT, see Table [2.12](#page-32-0) definition, [84](#page-93-0) ICRSN, see Tables [2.12](#page-32-0) and [5.2](#page-99-0) definition, [90](#page-99-1) in parallel graphics, [84](#page-93-0) IERRSW, see Tables [2.12](#page-32-0) and [3.2](#page-50-0) definition, [41](#page-50-1) IEVALS, see Table [2.12](#page-32-0) definition, [62](#page-71-0) IFIRST, see Tables [2.12](#page-32-0) and [2.5](#page-25-1) definition, [23](#page-32-1) IFLAG, see Tables [2.12](#page-32-0) and [2.15](#page-38-0) definition, [23](#page-32-1) IFUN, see Tables [2.12](#page-32-0) and [5.1](#page-96-0) definition, [84](#page-93-0) IGRSW, see Tables [2.12](#page-32-0) and [5.5](#page-109-0) definition, [94](#page-103-0) IKND definition, [113](#page-122-0) INPLSW, see Tables [2.12](#page-32-0) and [5.3](#page-101-0) definition, [92,](#page-101-1) [93](#page-102-0) INPLT calling sequence, [91](#page-100-0) skeleton plots, [93](#page-102-0) triangle plots, [92](#page-101-1) IOMSG, see Table [2.14](#page-36-0) IORD, see Table [2.12](#page-32-0) IP definition, [22](#page-31-0) IPATH, see Table [2.10](#page-31-1) definition, [21](#page-30-0) IPROB, see Tables [2.12](#page-32-0) and [4.1](#page-69-0) definition, [59](#page-68-0) IREFN, see Table [2.12](#page-32-0) definition, [50](#page-59-0) IRGN, see Table [2.12](#page-32-0) IRTYPE, see Tables [2.12](#page-32-0) and [3.3](#page-52-1) definition, [43](#page-52-0) ISCALE, see Tables [2.12](#page-32-0) and [5.2](#page-99-0) definition, [89](#page-98-0) ISING, see Table [2.12](#page-32-0) definition, [33](#page-42-0) ISNGL definition, [113](#page-122-0)

ISPD, see Tables [2.12](#page-32-0) and [2.14](#page-36-0) ITASK, see Tables [2.12](#page-32-0) and [4.2](#page-69-1) definition, [59,](#page-68-0) [68](#page-77-0) ITDOF, see also Table [2.8](#page-29-0) definition, [19](#page-28-0) ITITLE, see Table [2.14](#page-36-0) definition, [91](#page-100-0) ITNODE, see also Table [2.3,](#page-22-0) see also Table [2.5](#page-25-1) definition for skeleton, [17](#page-26-0) definition for triangulation, [13](#page-22-1) ITNUM, see Table [2.12](#page-32-0) definition, [62](#page-71-0) ITRGT, see Table [2.12](#page-32-0) definition, [90](#page-99-1) in parallel graphics, [84](#page-93-0) IU definition, [109](#page-118-0) IUSRSW, see Table [2.12](#page-32-0) definition, [110](#page-119-0)  $j$  command, see Table  $6.1$ definition, [110](#page-119-0) JDEVCE, see Table [2.12](#page-32-0) journal file definition, [110](#page-119-0) JRFILE, see Table [2.14](#page-36-0) definition, [110](#page-119-0) JTFILE, see Table [2.14](#page-36-0) JWFILE, see Table [2.14](#page-36-0) PLTMG output, [73](#page-82-0) k command, see Table [6.1](#page-111-1) LENAD, see Table [2.12](#page-32-0) LENAOD, see Table [2.12](#page-32-0) LENJA, see Table [2.12](#page-32-0) LENJA0, see Table [2.12](#page-32-0) LENJU, see Table [2.12](#page-32-0) LENJU0, see Table [2.12](#page-32-0) LENJUC, see Table [2.12](#page-32-0) LENU0, see Table [2.12](#page-32-0) LENUOD, see Table [2.12](#page-32-0) LINES, see Tables [2.12](#page-32-0) and [5.2](#page-99-0) definition, [89](#page-98-0) LIPATH, see Table [2.12](#page-32-0)

LOGO, see Table [2.14](#page-36-0) definition, [107](#page-116-0) MAXB, see Table [2.12](#page-32-0) definition, [109](#page-118-0) MAXD, see Table [2.12](#page-32-0) definition, [109](#page-118-0) MAXPTH, see Table [2.12](#page-32-0) definition, [109](#page-118-0) MAXT, see Table [2.12](#page-32-0) definition, [109](#page-118-0) MAXV, see Table [2.12](#page-32-0) definition, [109](#page-118-0) METHOD, see Tables [2.12](#page-32-0) and [4.3](#page-73-1) definition, [62](#page-71-0) MFLAG, see Table [2.12](#page-32-0) MODE, see Tables [2.12](#page-32-0) and [6.1](#page-111-1) definition, [101](#page-110-0) MPI creating IPATH, [56](#page-65-0) domain decomposition, [65](#page-74-0) file names, [108](#page-117-0) interface, [117](#page-126-0) load balancing, [54](#page-63-0) parallel graphics, [84,](#page-93-0) [97](#page-106-0) MPIRGN, see Table [2.12](#page-32-0) files, [109](#page-118-0) in graphics, [89,](#page-98-0) [93](#page-102-0) MPISW, see Table [2.12](#page-32-0) definition, [108](#page-117-0) MTHDEF definition, [112](#page-121-0) MX, see Table [2.12](#page-32-0) definition, [99](#page-108-0) MXCG, see Table [2.12](#page-32-0) definition, [62](#page-71-0) MXCOLR, see Table [2.12](#page-32-0) definition, [83,](#page-92-0) [93](#page-102-0) MXNWTT, see Table [2.12](#page-32-0) definition, [61](#page-70-0) MY, see Table [2.12](#page-32-0) definition, [99](#page-108-0) MZ, see Table [2.12](#page-32-0) definition, [99](#page-108-0) N0, see Table [2.13](#page-34-0)

NB, see Table [2.12](#page-32-0) definition, [34](#page-43-0) NBB, see Table [2.12](#page-32-0) NBF, see Table [2.12](#page-32-0) definition, [10,](#page-19-0) [12,](#page-21-0) [15](#page-24-0) NBG, see Table [2.12](#page-32-0) NBI, see Table [2.12](#page-32-0) NCOLOR definition, [114](#page-123-0) NCON, see Table [2.12](#page-32-0) definition, [87,](#page-96-1) [88](#page-97-0) NDD, see Table [2.12](#page-32-0) NDF, see Table [2.12](#page-32-0) definition, [20](#page-29-1) NDG, see Table [2.12](#page-32-0) NDI, see Table [2.12](#page-32-0) NDL, see Table [2.12](#page-32-0) definition, [41](#page-50-1) NDTRGT, see Table [2.12](#page-32-0) definition, [43](#page-52-0) NEF, see Table [2.12](#page-32-0) NEWNBF, see Table [2.12](#page-32-0) NEWNDF, see Table [2.12](#page-32-0) NEWNTF, see Table [2.12](#page-32-0) NEWNVF, see Table [2.12](#page-32-0) NF, see Table [2.13](#page-34-0) NGF, see Table [2.12](#page-32-0) NGRAPH, see Table [2.12](#page-32-0) definition, [106](#page-115-0) NPROC, see Table [2.12](#page-32-0) definition, [54,](#page-63-0) [107](#page-116-0) NTF, see Table [2.12](#page-32-0) definition, [12,](#page-21-0) [15](#page-24-0) NTG, see Table [2.12](#page-32-0) NUMBRS, see Tables [2.12](#page-32-0) and [5.2](#page-99-0) definition, [89,](#page-98-0) [93](#page-102-0) NVDD, see Table [2.12](#page-32-0) NVF, see Table [2.12](#page-32-0) definition, [10,](#page-19-0) [12,](#page-21-0) [15](#page-24-0) NVG, see Table [2.12](#page-32-0) NVI, see Table [2.12](#page-32-0) NVV, see Table [2.12](#page-32-0) NX, see Table [2.12](#page-32-0) definition, [87,](#page-96-1) [88](#page-97-0) NY, see Table [2.12](#page-32-0) definition, [87,](#page-96-1) [88](#page-97-0)

NZ, see Table [2.12](#page-32-0) definition, [87,](#page-96-1) [88](#page-97-0) p command, see Table [6.1](#page-111-1) w command definition, [108](#page-117-0) P1XY calling sequence, [28](#page-37-0) P2XY calling sequence, [31](#page-40-0) PFILL calling sequence, [114](#page-123-0) PFRAME calling sequence, [114](#page-123-0) PLINE calling sequence, [114](#page-123-0) PLTMG branch switching, [71](#page-80-0) calling sequence, [59](#page-68-0) common blocks, [28](#page-37-0) discretization, [3](#page-12-0) initialization defaults, [28](#page-37-0) normalization equations, [68](#page-77-0) PLTMG1 common block, [28](#page-37-0) PLTMG2 common block, [28](#page-37-0) PLTMG3 common block, [28](#page-37-0) PLTMG4 common block, [28](#page-37-0) PLTMG5 common block, [28](#page-37-0) PLTMG6 common block, [28](#page-37-0) PLTMG6 common block, [28](#page-37-0) PLTUTL calling sequence, [114](#page-123-0) PSFILE, see Table [2.14](#page-36-0) definition, [116](#page-125-0) q command, see Table [6.1](#page-111-1) QUAL, see Table [2.13](#page-34-0) QXY calling sequence, [32](#page-41-0)

R, see Table [2.13](#page-34-0) r command, see Table [6.1](#page-111-1) definition, [109](#page-118-0) R0, see Table [2.13](#page-34-0) R0DOT, see Table [2.13](#page-34-0) RDBLE definition, [113](#page-122-0) RDOT, see Table [2.13](#page-34-0) RED definition, [114](#page-123-0) REG, see Table [2.13](#page-34-0) RELER0, see Table [2.13](#page-34-0) RELERP, see Table [2.13](#page-34-0) RELERR, see Table [2.13](#page-34-0) RELRES, see Table [2.13](#page-34-0) RKND definition, [113](#page-122-0) RL, see Table [2.13](#page-34-0) RL0, see Table [2.13](#page-34-0) RL0DOT, see Table [2.13](#page-34-0) RLDOT, see Table [2.13](#page-34-0) RLLWR, see Table [2.13](#page-34-0) RLSTRT, see Table [2.13](#page-34-0) RLTRGT, see Table [2.13](#page-34-0) definition, [68](#page-77-0) RLUPR, see Table [2.13](#page-34-0) RMAG, see Table [2.13](#page-34-0) definition, [88,](#page-97-0) [93](#page-102-0) RMTRGT, see Table [2.13](#page-34-0) definition, [67](#page-76-0) RMU, see Table [2.13](#page-34-0) RP, see Table [2.13](#page-34-0) definition, [22](#page-31-0) RSNGL definition, [113](#page-122-0) RSTRT, see Table [2.13](#page-34-0) RTRGT, see Table [2.13](#page-34-0) definition, [68](#page-77-0) RU definition, [109](#page-118-0) RWFILE, see Table [2.14](#page-36-0) definition, [109](#page-118-0) s command, see Table [6.1](#page-111-1) SCALE, see Table [2.13](#page-34-0)

definition, [72](#page-81-0)

SCLEQN, see Table [2.13](#page-34-0) definition, [68](#page-77-0) SEQDOT, see Table [2.13](#page-34-0) SF circular arcs, [10](#page-19-0) parametric, [12](#page-21-0) SFAVE, see Table [2.13](#page-34-0) SFMAX, see Table [2.13](#page-34-0) SFMIN, see Table [2.13](#page-34-0) SFVAR, see Table [2.13](#page-34-0) SGHOST, see Table [2.14](#page-36-0) definition, [116](#page-125-0) SHCMD, see Table [2.14](#page-36-0) definition, [110](#page-119-0) SIGMA, see Table [2.13](#page-34-0) definition, [68](#page-77-0) skeleton definition, [14](#page-23-0) SKLUTL calling sequence, [18](#page-27-0) SMAX, see Table [2.13](#page-34-0) definition, [87,](#page-96-1) [88](#page-97-0) SMIN, see Table [2.13](#page-34-0) definition, [87,](#page-96-1) [88](#page-97-0) SP, see Table [2.14](#page-36-0) definition, [22](#page-31-0) STEP, see Table [2.13](#page-34-0) definition, [61](#page-70-0) SU definition, [109](#page-118-0) SVAL, see Table [2.13](#page-34-0) SVAL0, see Table [2.13](#page-34-0) SXY calling sequence, [12](#page-21-0) symmetry in TRIGEN, [18](#page-27-0) t command, see Table [6.1](#page-111-1) test problem SQUARE, [120](#page-129-0) BATTERY, [127](#page-136-0) BURGER, [126](#page-135-0) CIRCLE, [119](#page-128-0) CONTROL, [127](#page-136-0) DOMAINS, [122](#page-131-0) IDENT, [128](#page-137-0)

JCN, [124](#page-133-0) MESSAGE, [129](#page-138-0) MNSURF, [126](#page-135-0) NACA, [122](#page-131-0) OB, [125](#page-134-0) USMAP, [129](#page-138-0) THETA definition, [68](#page-77-0) THETAL, see Table [2.13](#page-34-0) THETAR, see Table [2.13](#page-34-0) TIMER calling sequence, [113](#page-122-0) triangulation definition, [12](#page-21-0) TRIGEN calling sequence, [37](#page-46-0) element quality, [38](#page-47-0) error estimates, [41](#page-50-1) mesh smoothing, [48](#page-57-0) refinement, [43,](#page-52-0) [50](#page-59-0) triangulation algorithms, [39](#page-48-0) unrefinement, [43](#page-52-0) TRIPLT calling sequence, [84](#page-93-0) hidden lines, [91](#page-100-0) surface plots, [84](#page-93-0) vector plots, [88](#page-97-0) u command, see Table [6.1](#page-111-1) definition, [110](#page-119-0) UNORM1, see Table [2.13](#page-34-0) UNORM2, see Table [2.13](#page-34-0) USRCMD calling sequence, [110](#page-119-0) USRSET calling sequence, [110](#page-119-0) VAL0 common block, [30](#page-39-0) VAL1 common block, [31](#page-40-0) VAL2 common block, [32](#page-41-0) VAL3 common block, [33](#page-42-0) VAL4

common block, [12](#page-21-0) VX definition, [10](#page-19-0) VY definition, [10](#page-19-0) w command, see Table  $6.1$ definition, [109](#page-118-0) X-Windows interface, [117](#page-126-0) XMAX, see Table [2.13](#page-34-0) XMIN, see Table [2.13](#page-34-0) XPFILE, see Table [2.14](#page-36-0) definition, [116](#page-125-0) YMAX, see Table [2.13](#page-34-0) YMIN, see Table [2.13](#page-34-0)